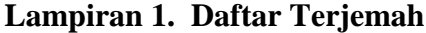

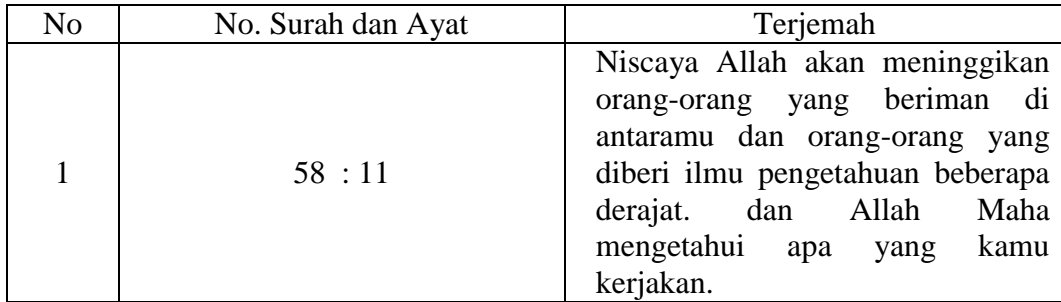

## **Lampiran 2. Angket Uji Coba**

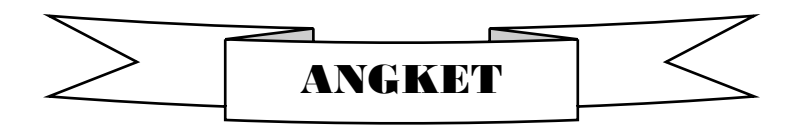

## **PERSEPSI SISWA TERHADAP MAHASISWA PPL 2 DAN**

## **PENGARUHNYA PADA MINAT BELAJAR MATEMATIKA SISWA**

## **MTsN BANJAR SELATAN 2 BANJARMASIN**

#### **TAHUN PELAJARAN 2016/2017**

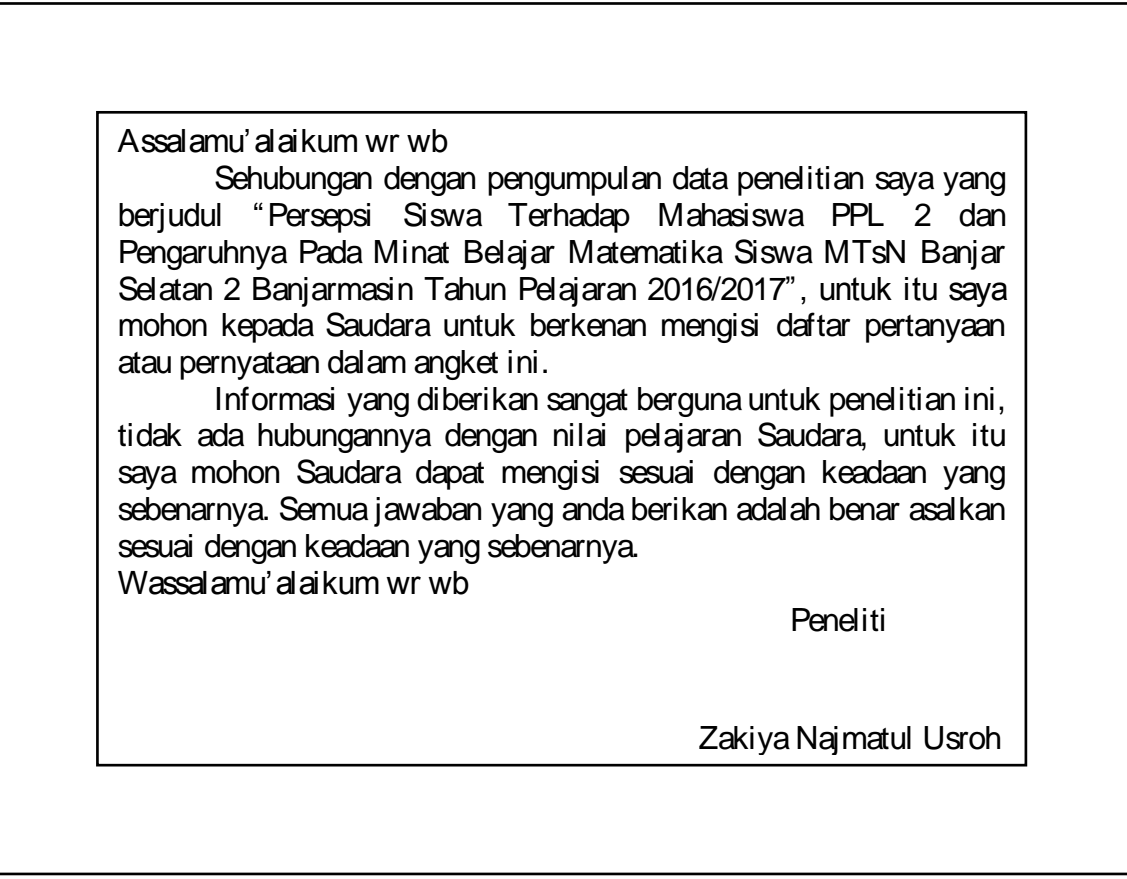

## **Petunjuk Pengisian**

1. Tulislah identitas terlebih dahulu pada kolom yang telah disediakan.

- 2. Bacalah setiap pernyataan yang ada dengan seksama dan hubungkan dengan aktivitas keseharian anda sebelum menentukan jawaban.
- 3. Pilihlah salah satu jawaban yang sesuai dengan pendapat anda dengan memberikan tanda check  $(\sqrt{})$  pada alternatif jawaban yang tersedia.
	- SS : Sangat Setuju
	- S : Setuju
	- R : Ragu-ragu
	- TS : Tidak Setuju
	- STS : Sangat Tidak Setuju

#### **Contoh :**

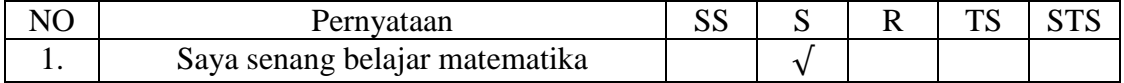

#### **Identitas Responden**

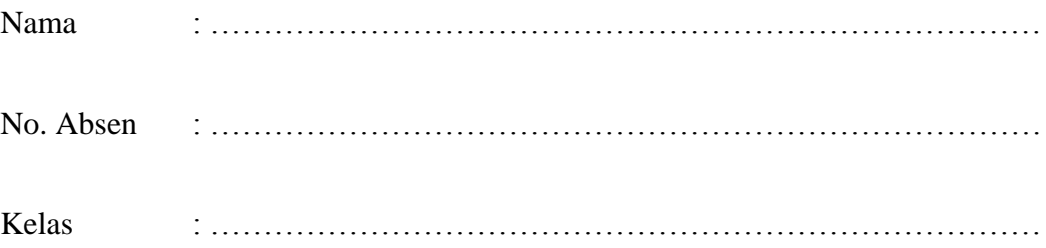

#### **Profil Mahasiswa Matematika**

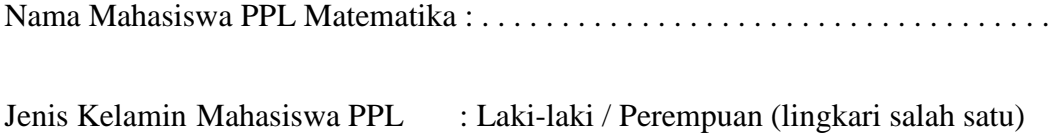

# **ANGKET PERSEPSI SISWA TENTANG KETERAMPILAN MENGAJAR MATEMATIKA MAHASISWA PPL**

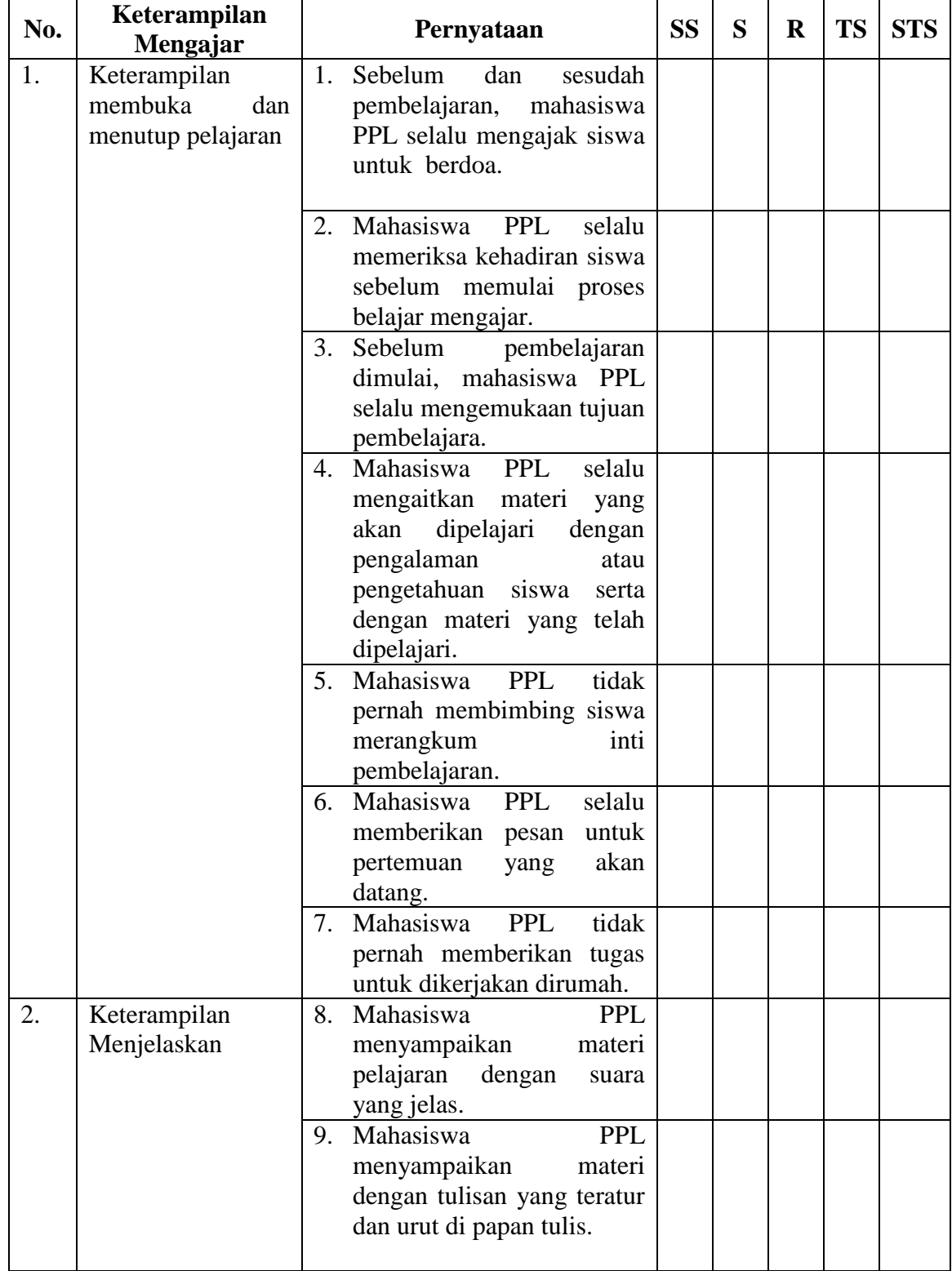

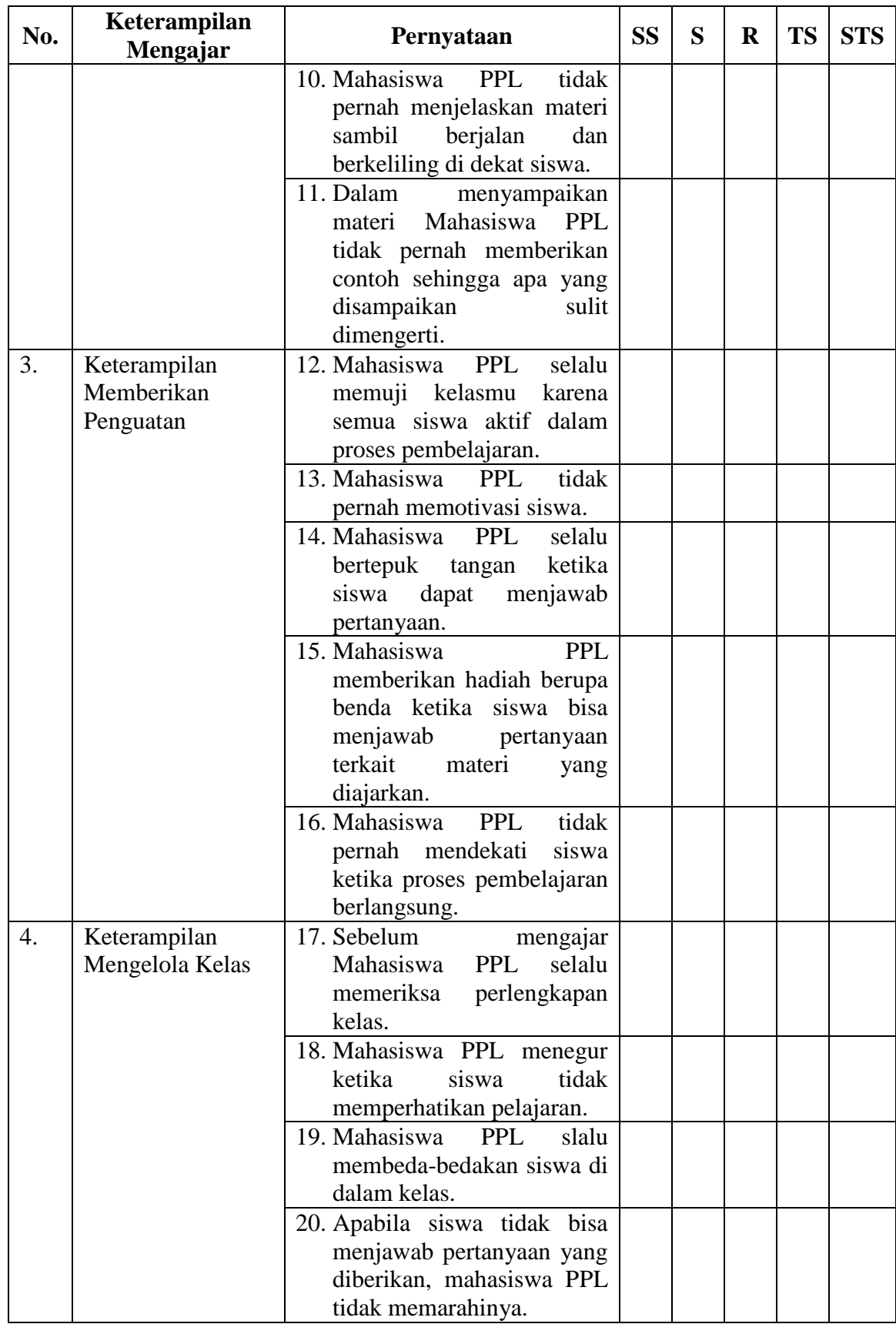

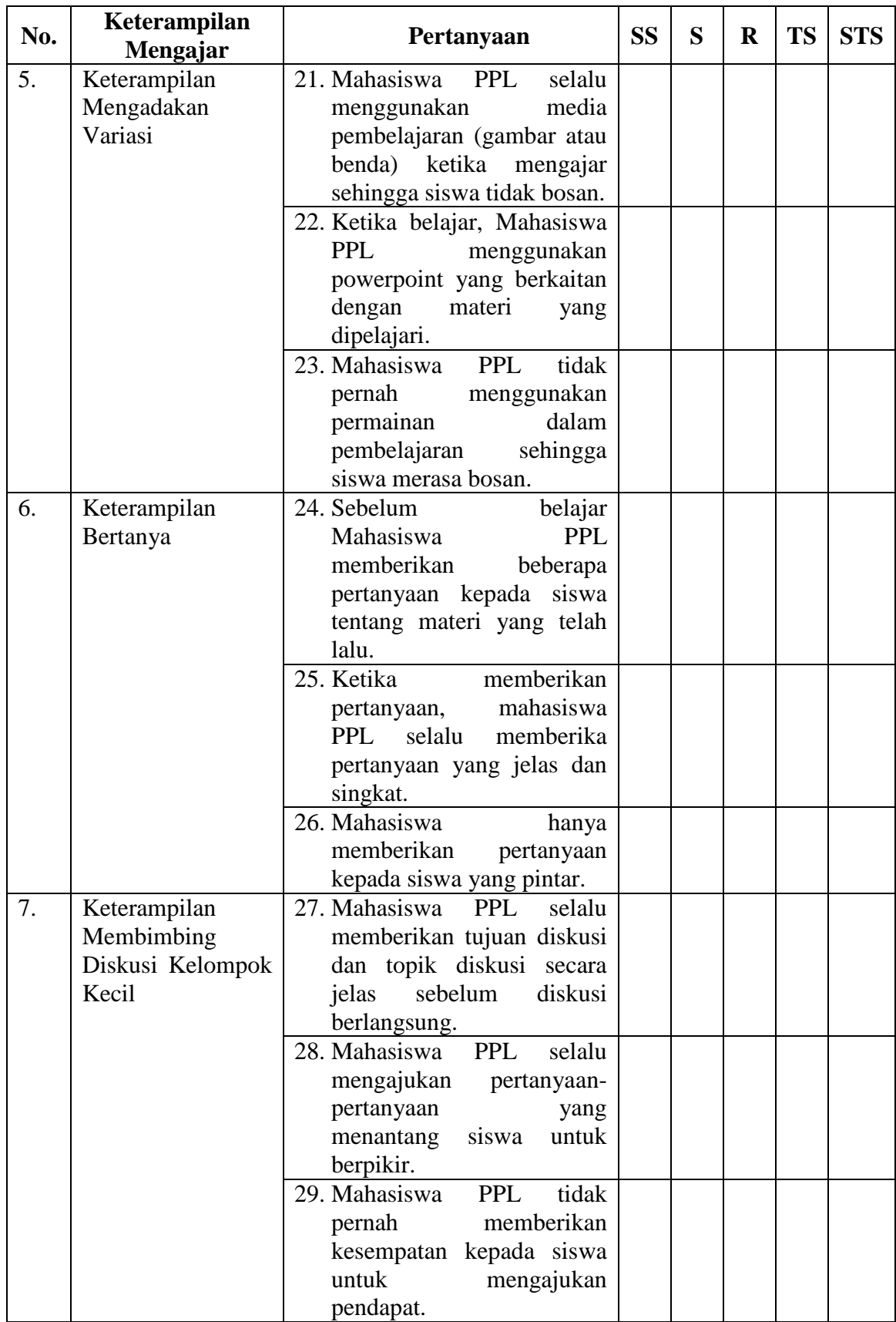

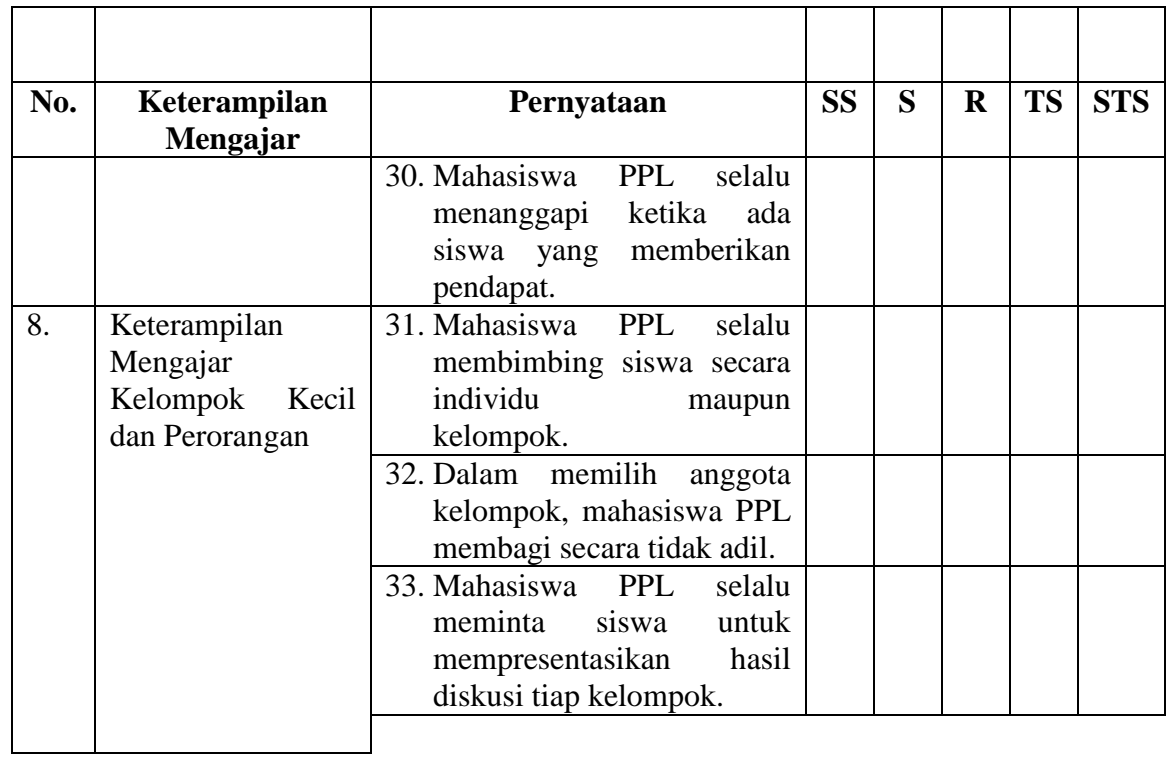

## **ANGKET MINAT BELAJAR MATEMATIKA SISWA**

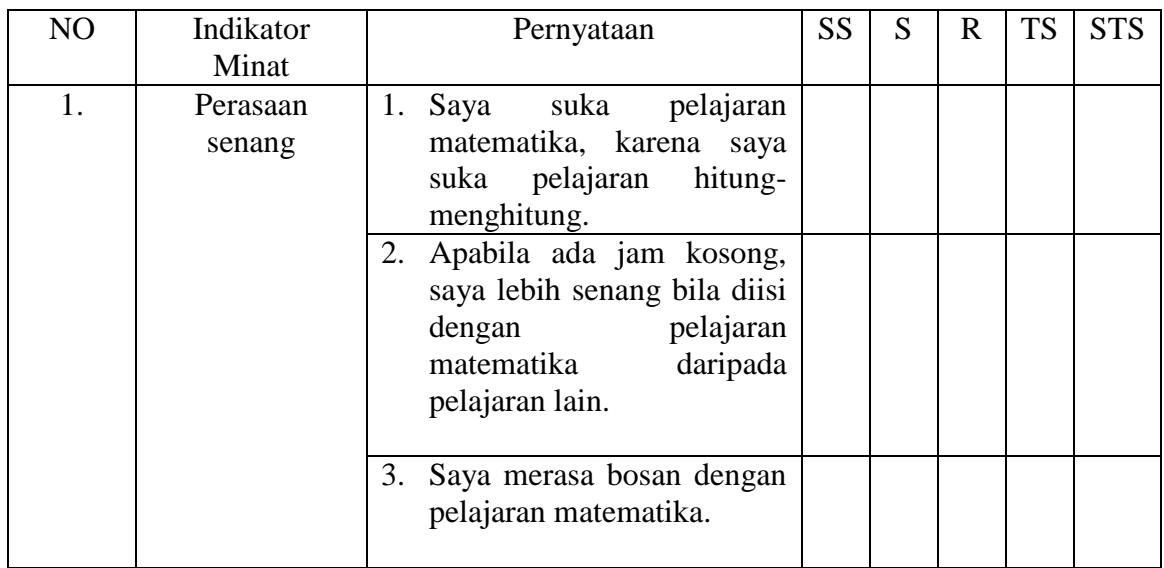

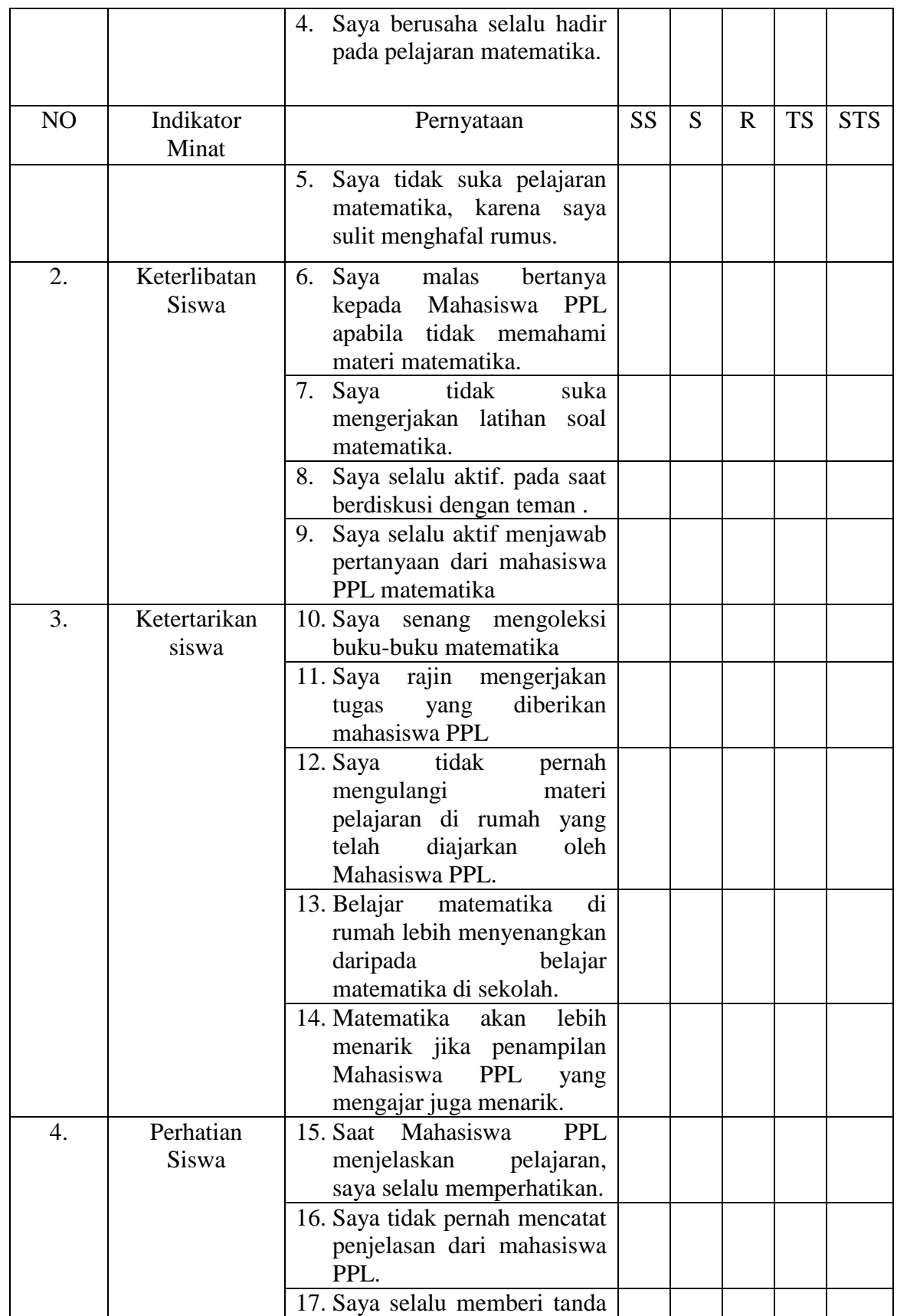

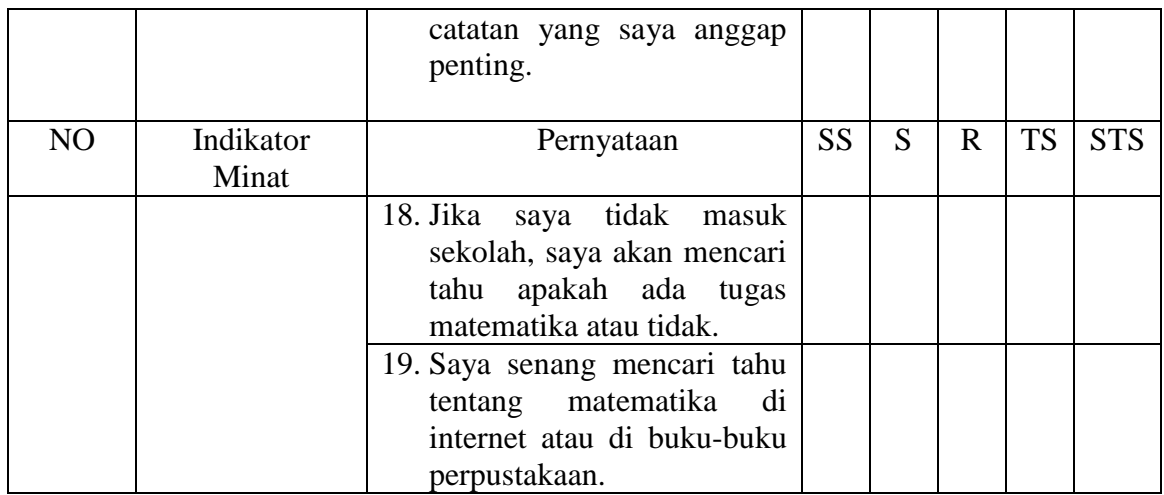

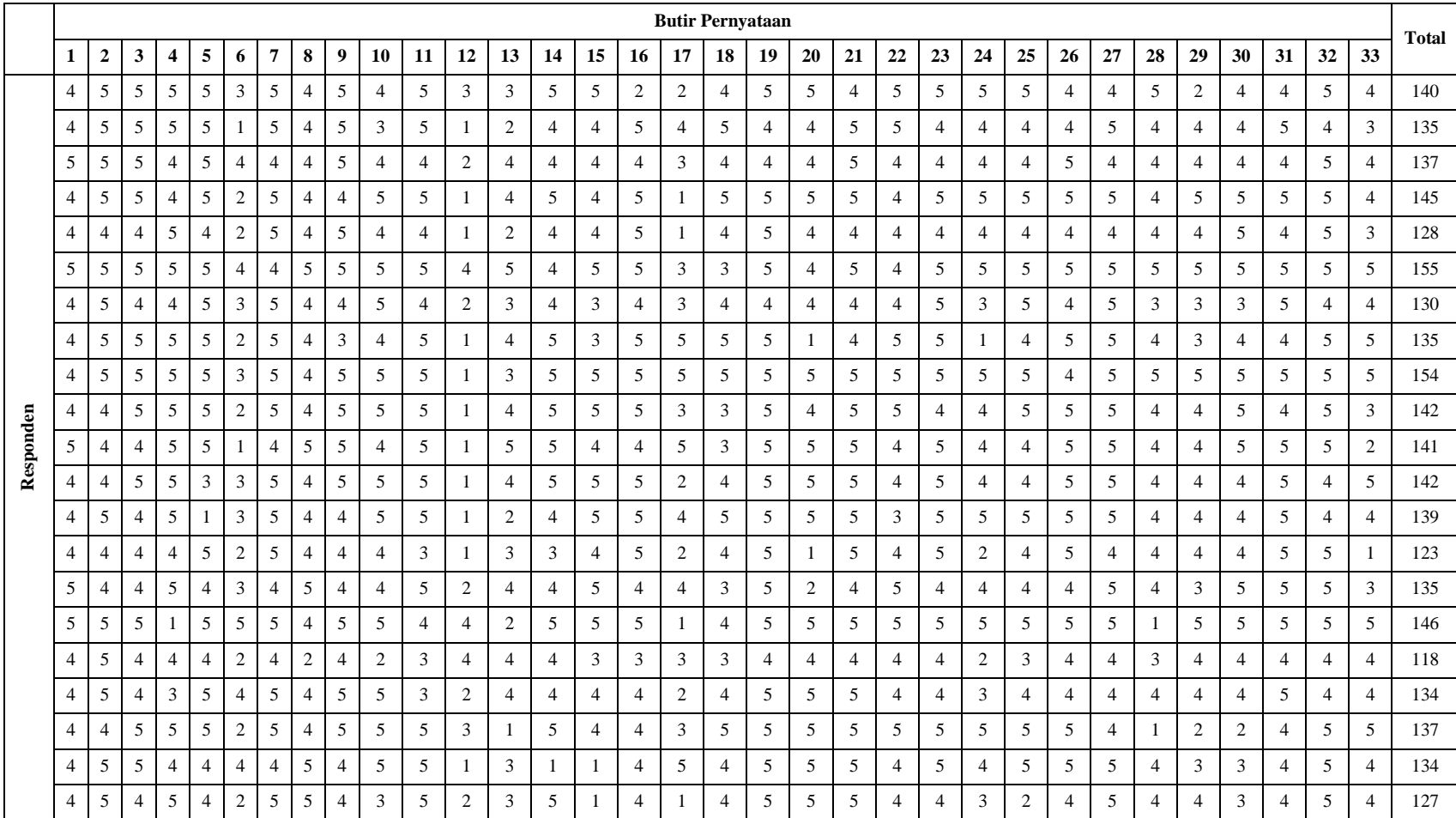

# **Lampiran 3. Rekapitulas Data Hasil Uji Coba Instrumen (Persepsi)**

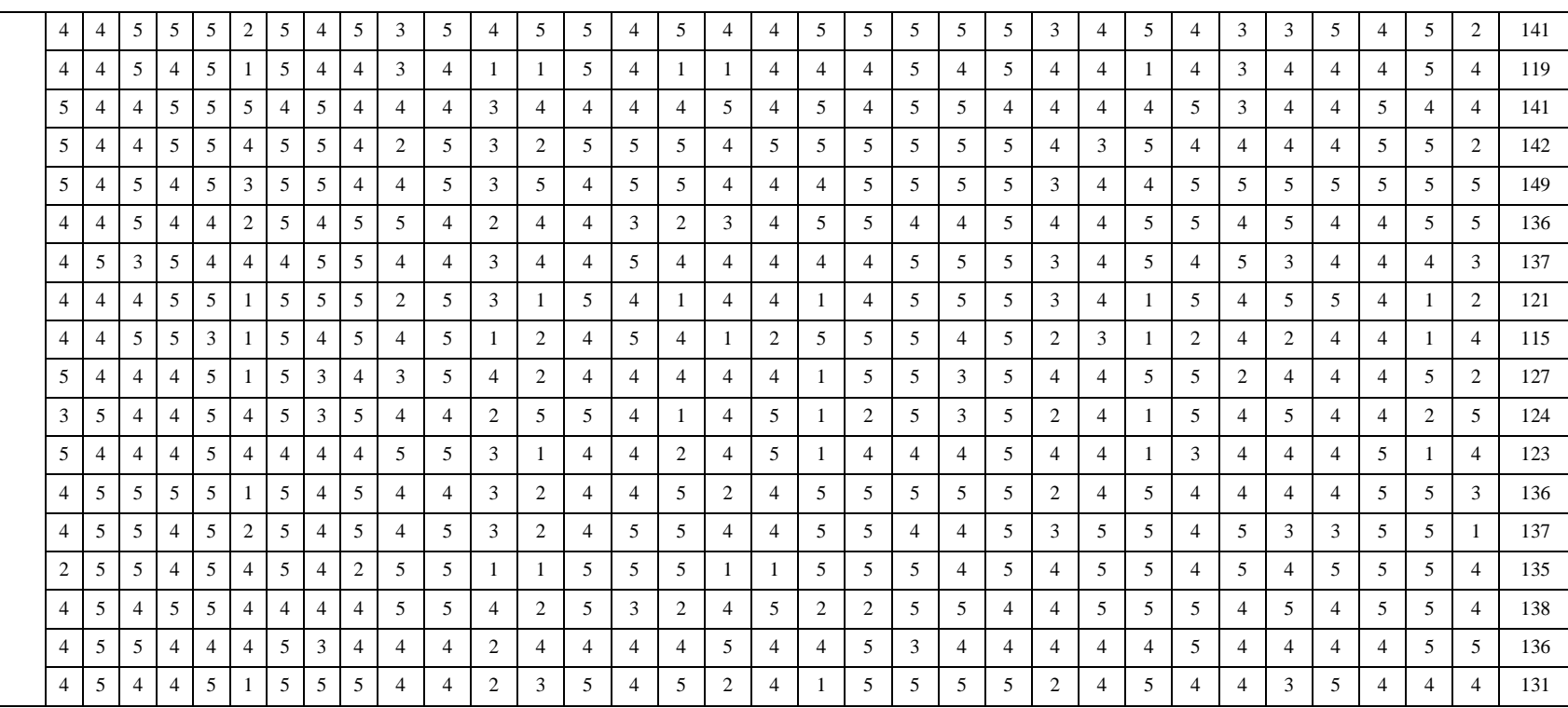

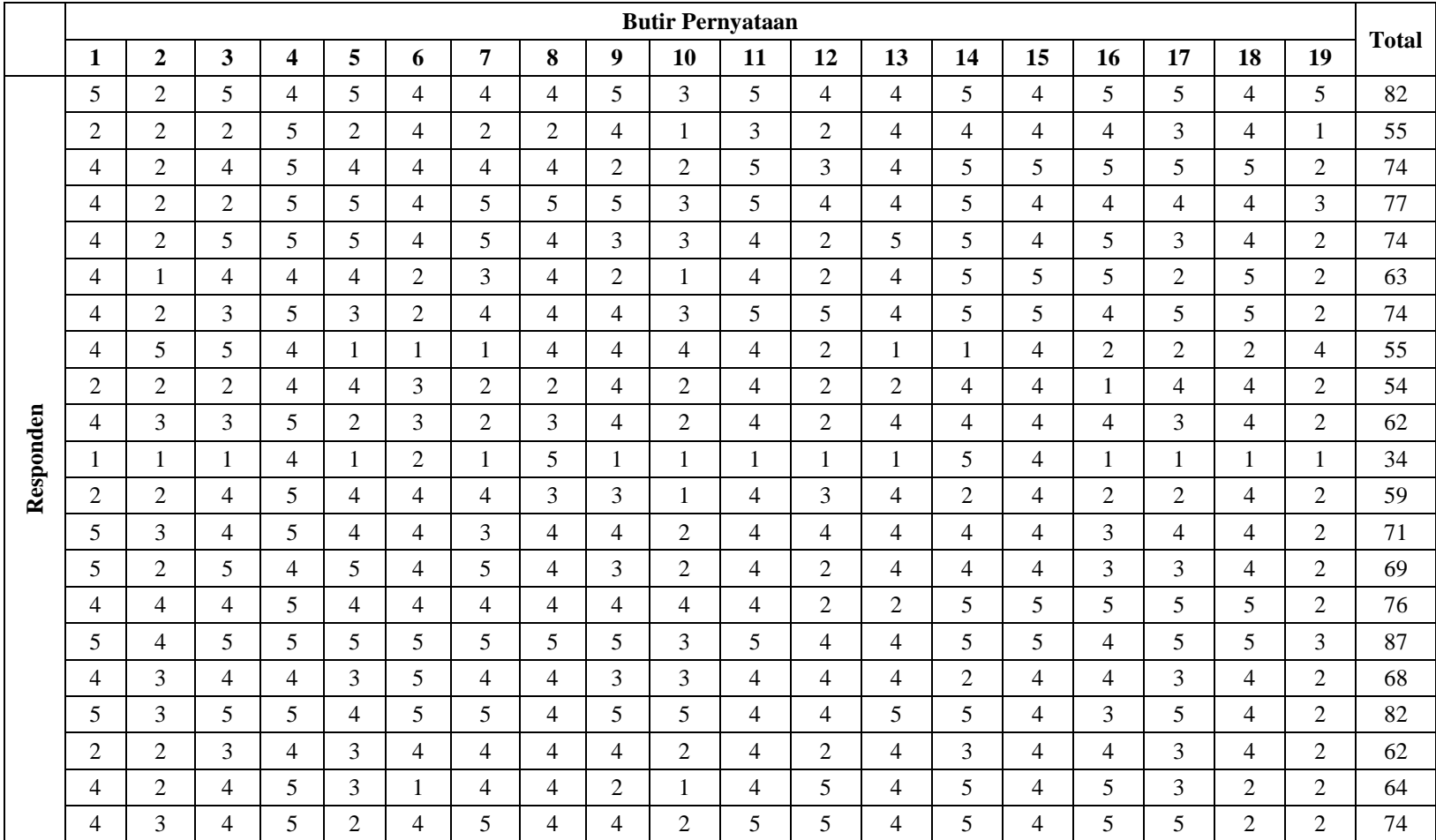

## **Lampiran 4. Rekapitulas Data Hasil Uji Coba Instrumen (Minat)**

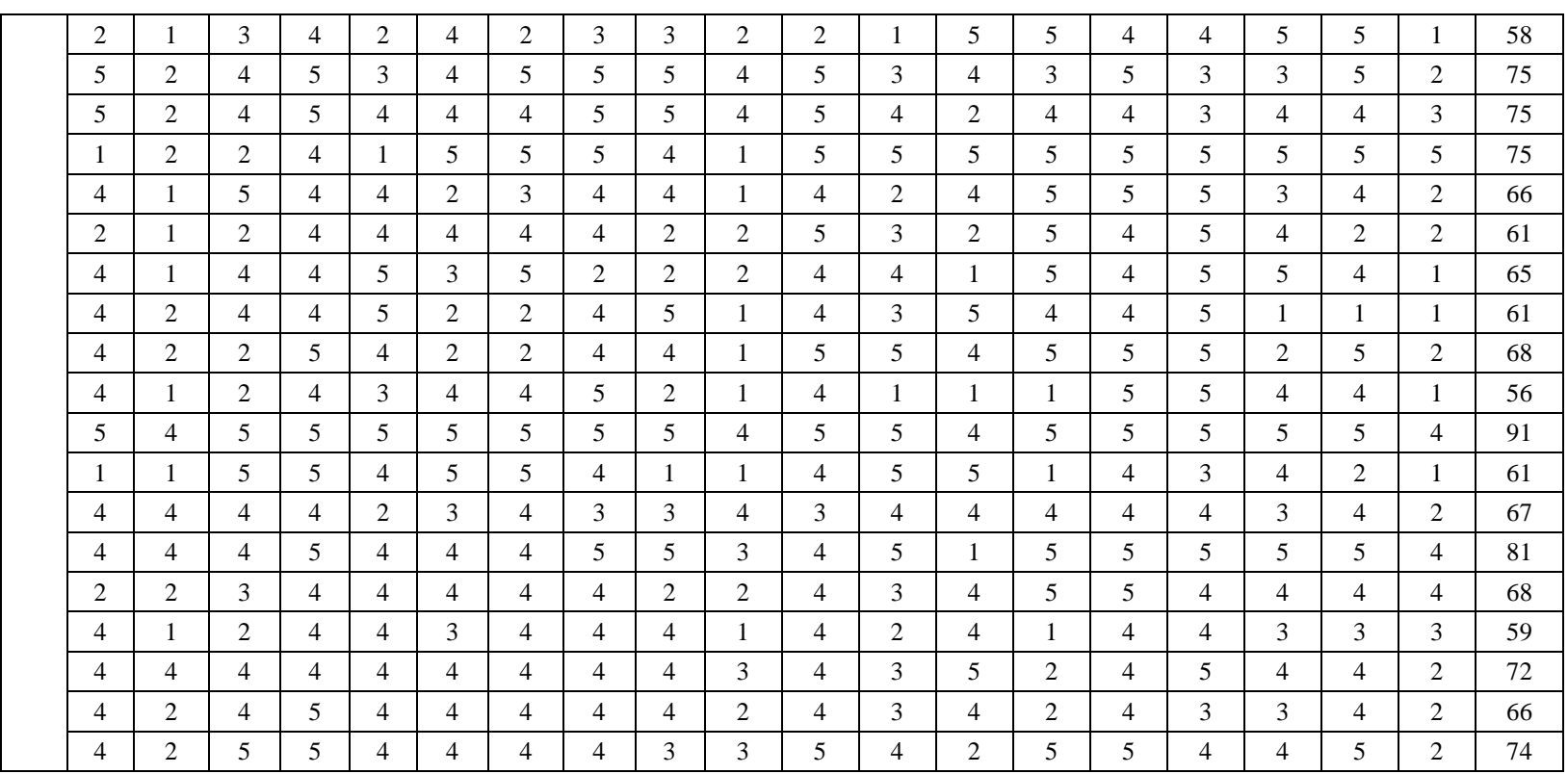

## **Lampiran 5. Uji Validitas Instrumen (Angket Persepsi) melalui SPSS 19**

- 1. Buka lembar kerja baru program SPSS.
- 2. Klik Variable View pada SPSS Data Editor.
- 3. Pada bagian Name tulis dengan Item\_1 sampai dengan Item\_33 dan skor total, selanjutnya pada bagian Decimals ganti dengan 0.

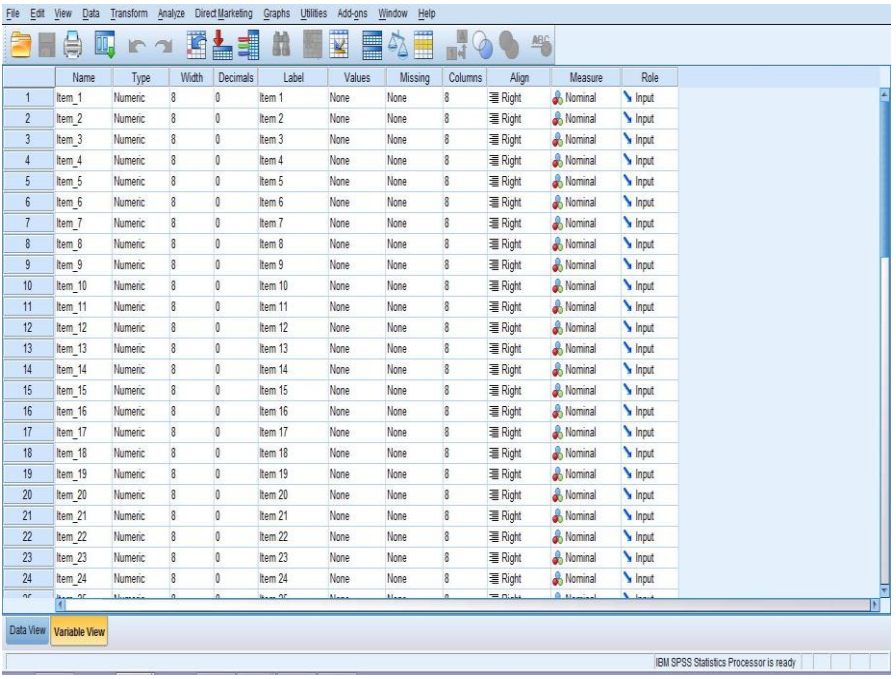

4. Buka Data View pada SPSS data editor, ketik data sesuai dengan variabelnya

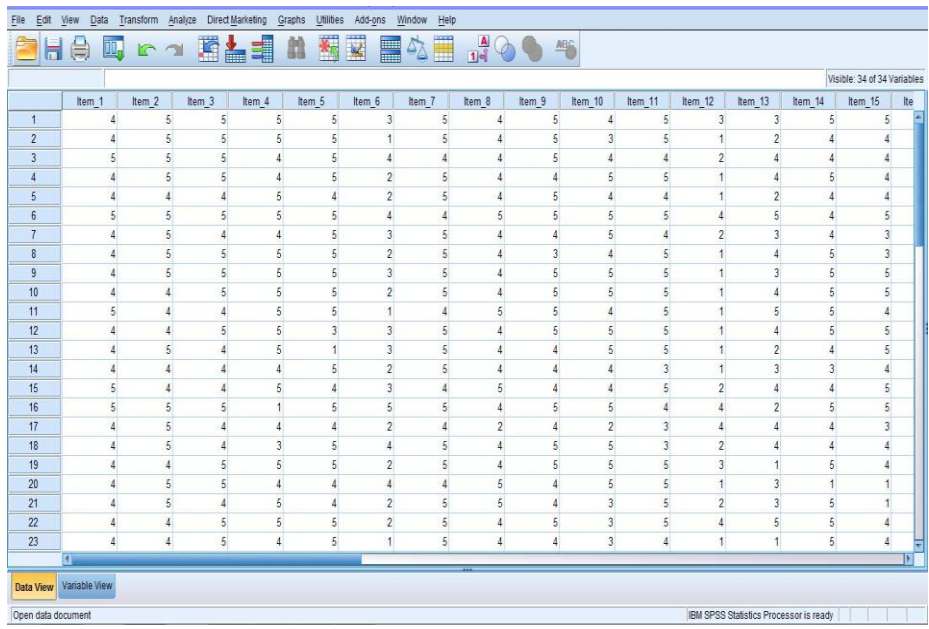

5. Untuk uji validitas, klik menu Analyze  $\rightarrow$  Correlate  $\rightarrow$  Bivariate, akan keluar jendela Bivariate Correlation.

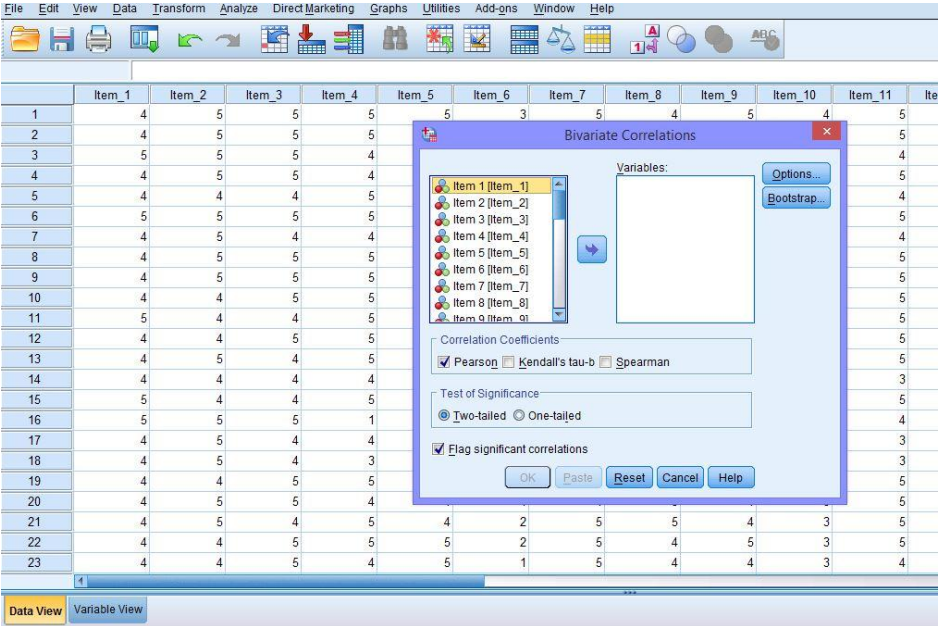

6. Masukkan semua item ke dalam kolom Variables sebelah kanan, centang pada "Pearson" dan "Two-tailed" kemudian klik OK

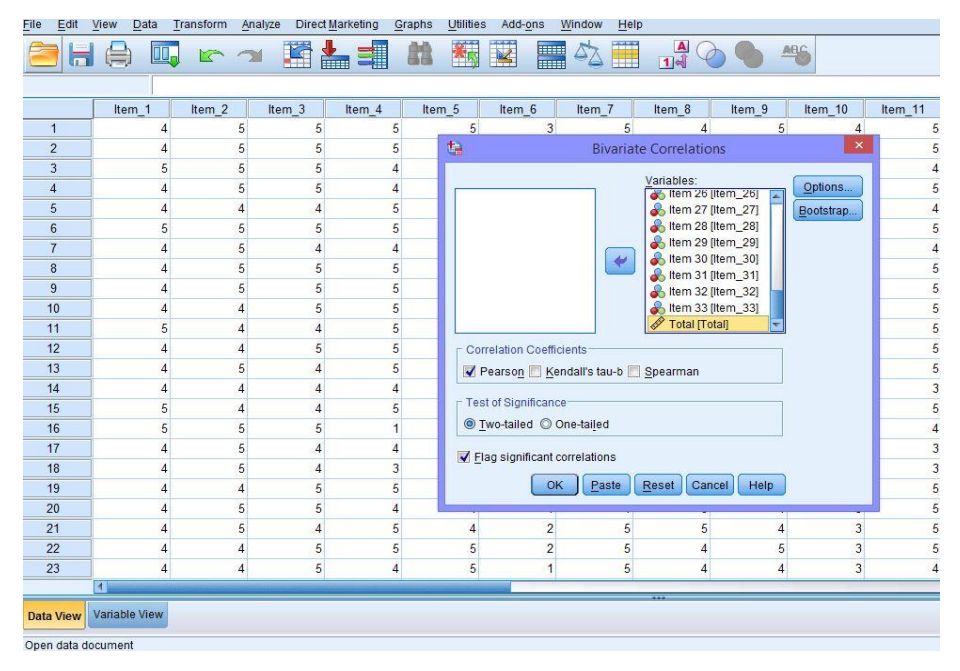

7. Hasil Output yang diperoleh dapat diringkas sebagai berikut :

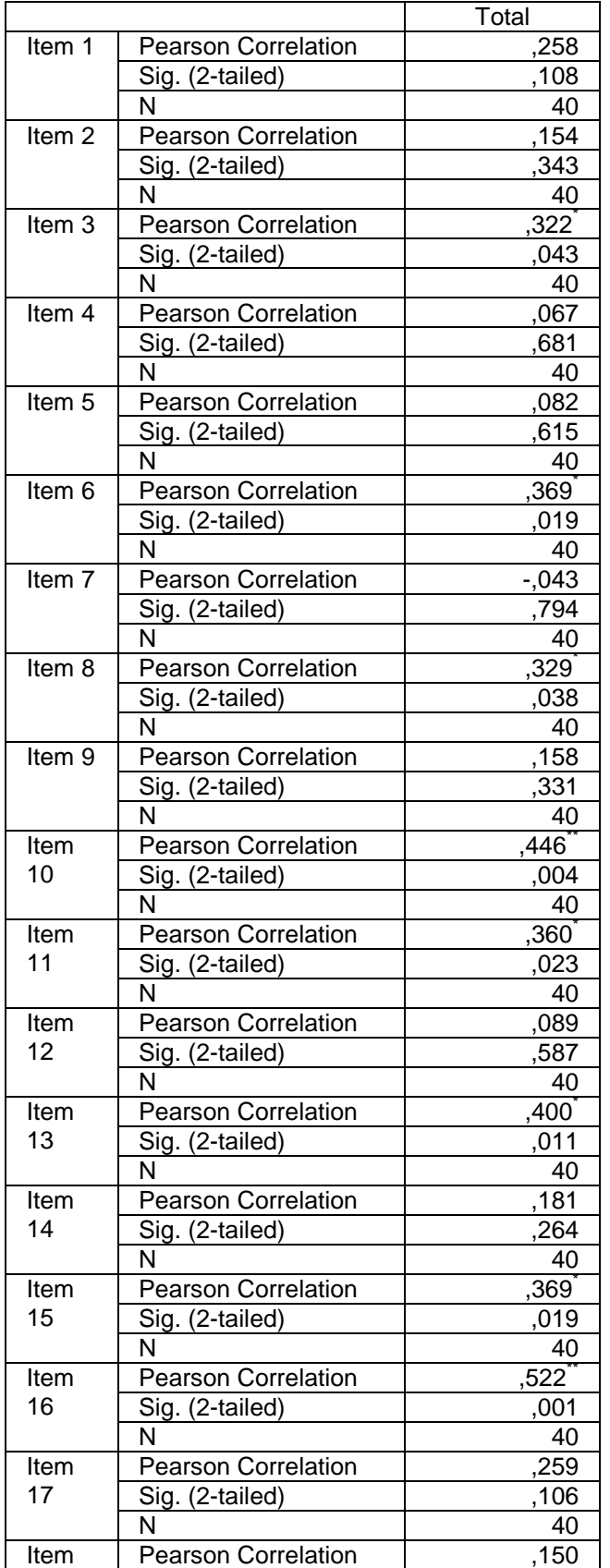

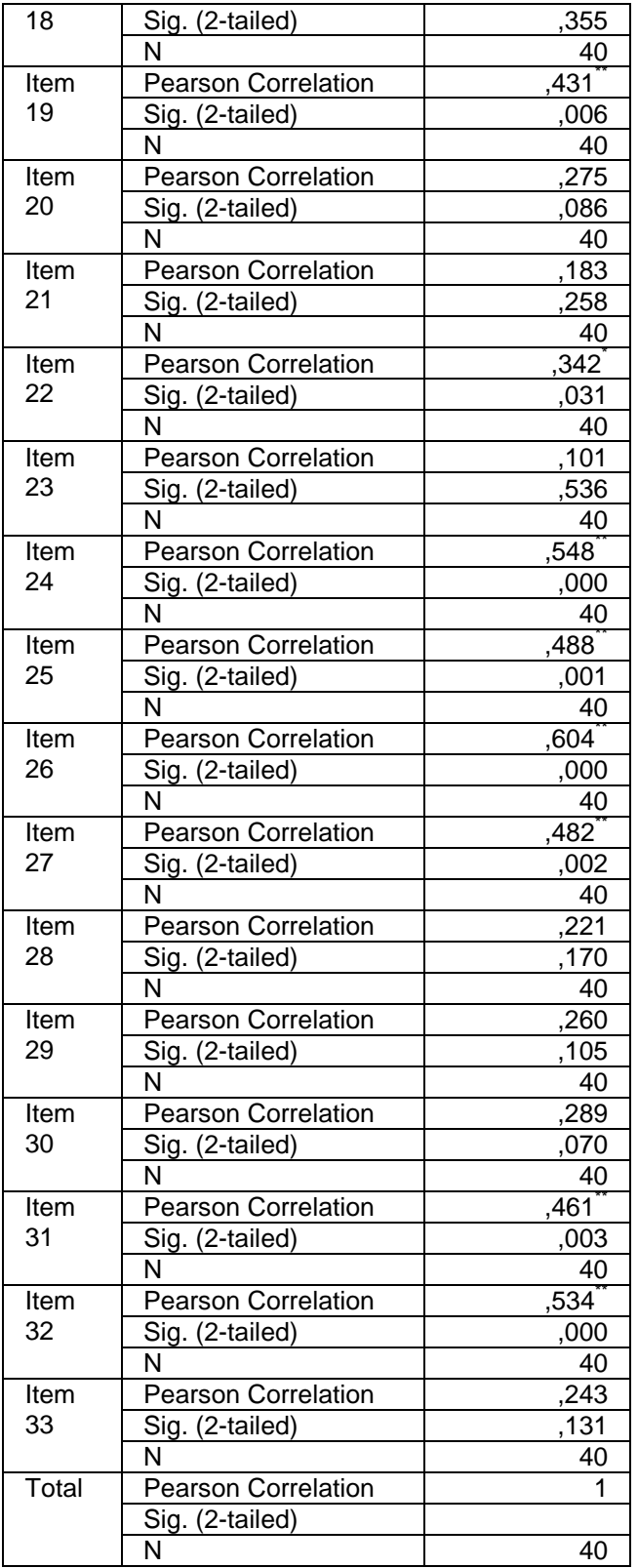

. Correlation is significant at the 0.05 level (2-tailed).

\*\*. Correlation is significant at the 0.01 level (2-tailed).

#### **Lampiran 6. Uji Validitas Instrumen (Angket Minat) melalui SPSS 19**

- 1. Buka lembar kerja baru program SPSS.
- 2. Klik Variable View pada SPSS Data Editor.
- 3. Pada bagian Name tulis dengan Item\_1 sampai dengan Item\_19 dan skor total, selanjutnya pada bagian Decimals ganti dengan 0.

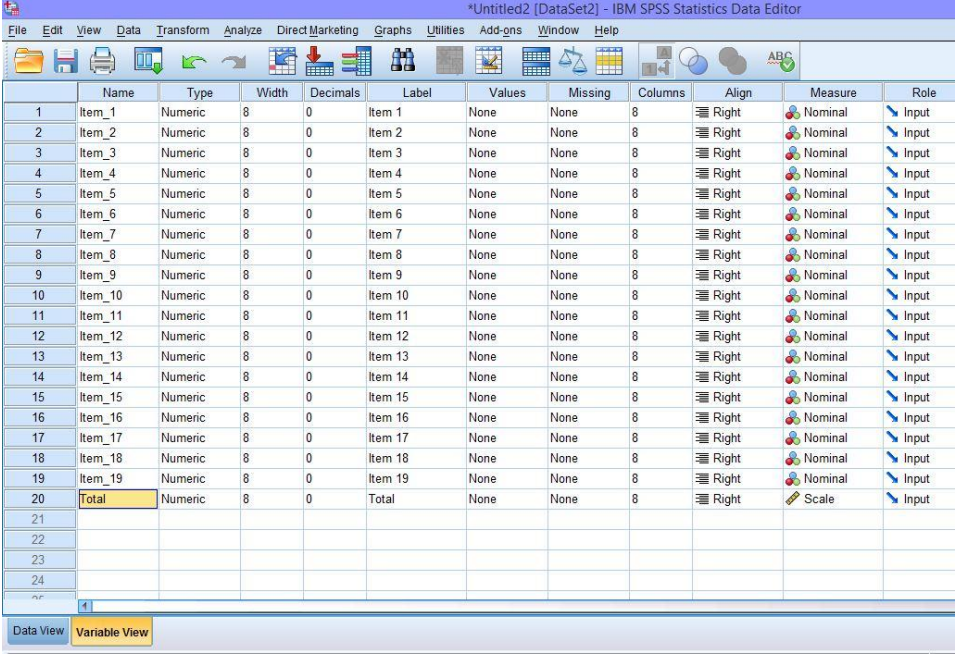

4. Buka Data View pada SPSS data editor, ketik data sesuai dengan variabelnya.

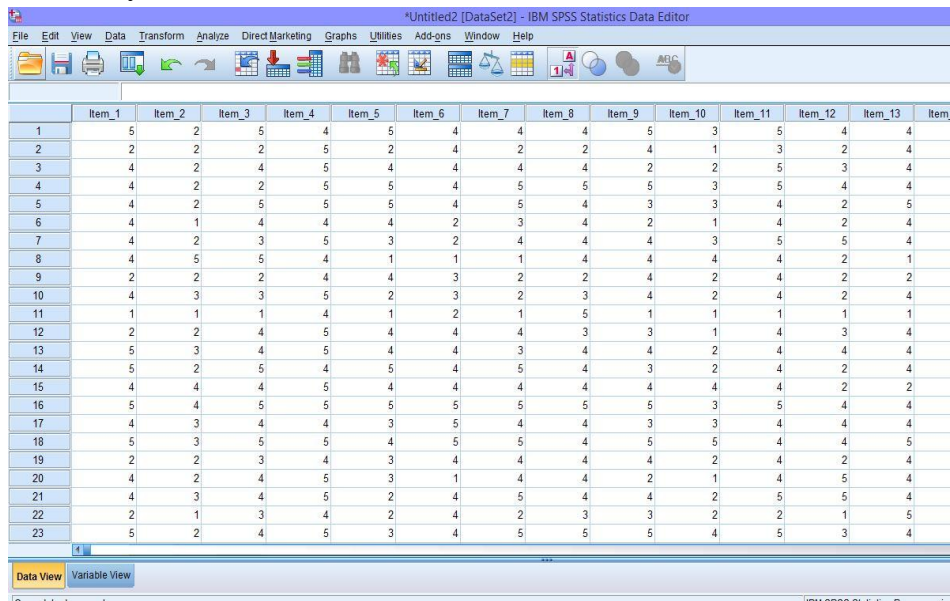

5. Untuk uji validitas, klik menu Analyze  $\rightarrow$  Correlate  $\rightarrow$  Bivariate, akan keluar jendela Bivariate Correlation.

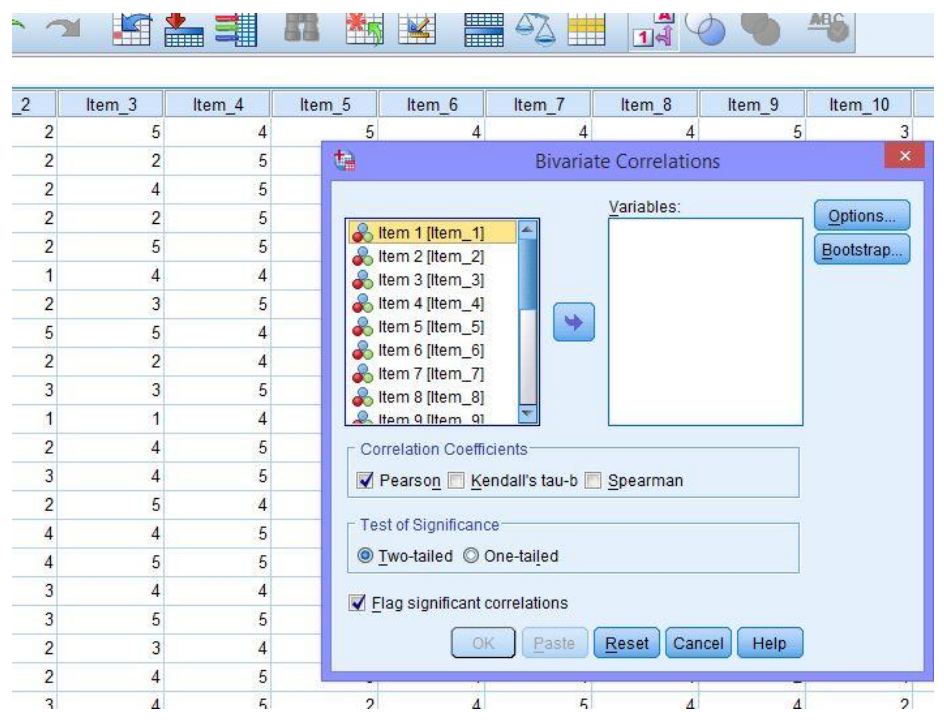

6. Masukkan semua item ke dalam kolom Variables sebelah kanan, centang pada "Pearson" dan "Two-tailed" kemudian klik OK.

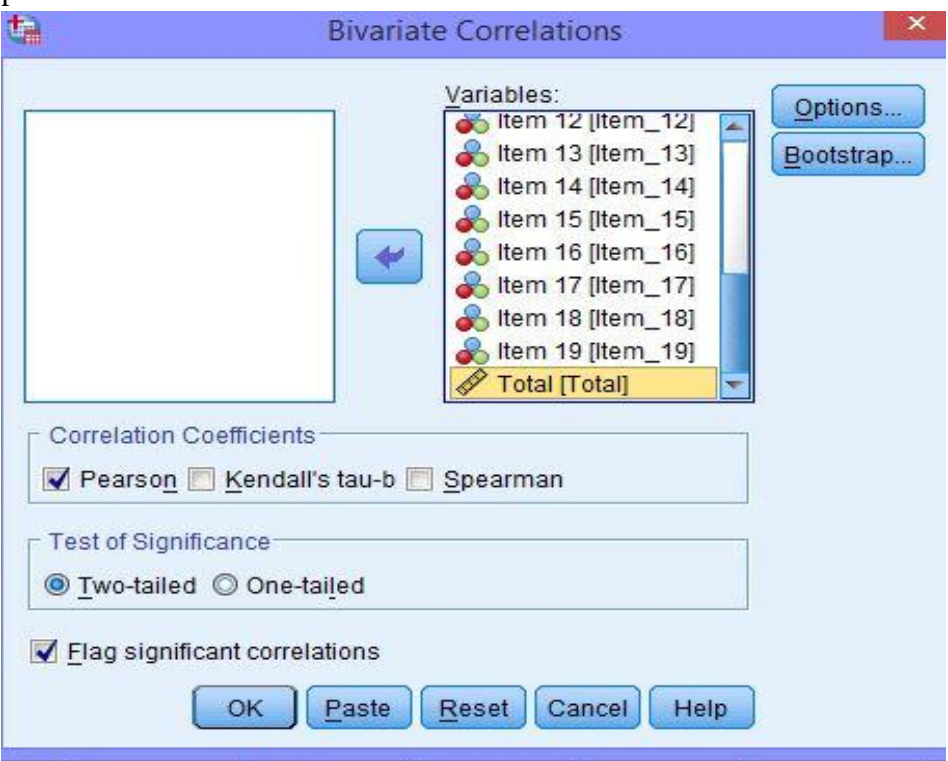

7. Hasil Output yang diperoleh dapat diringkas sebagai berikut

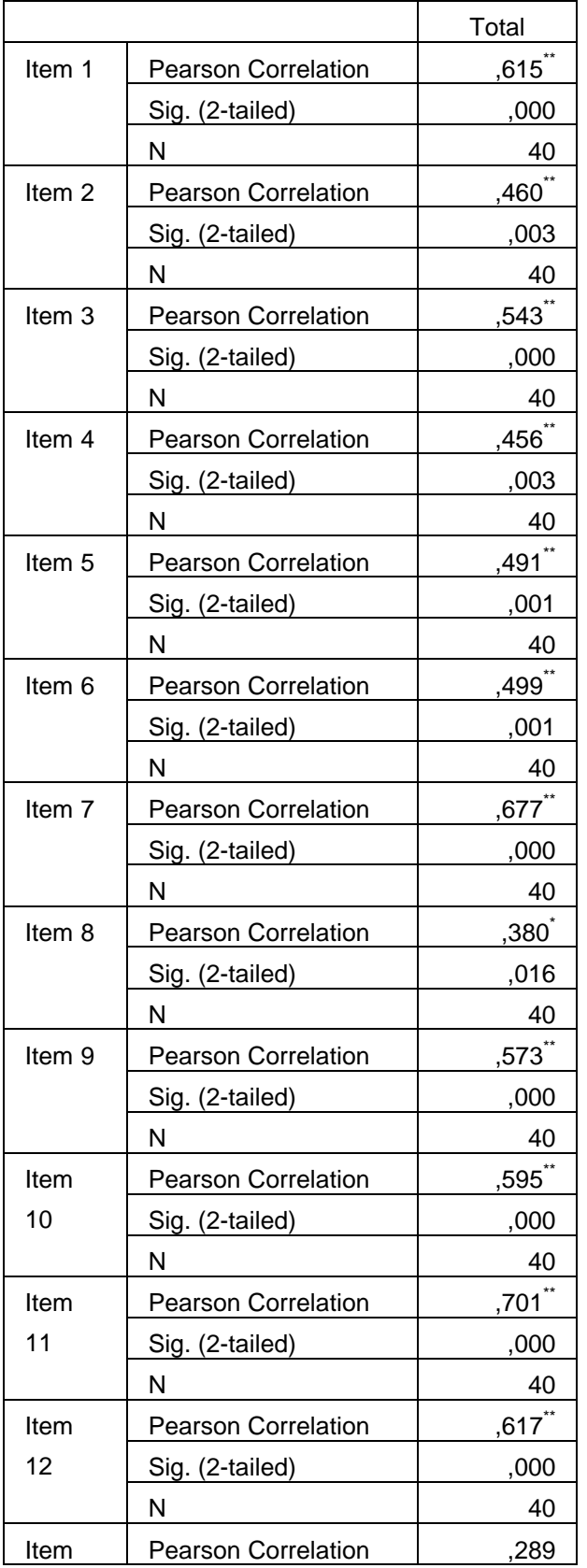

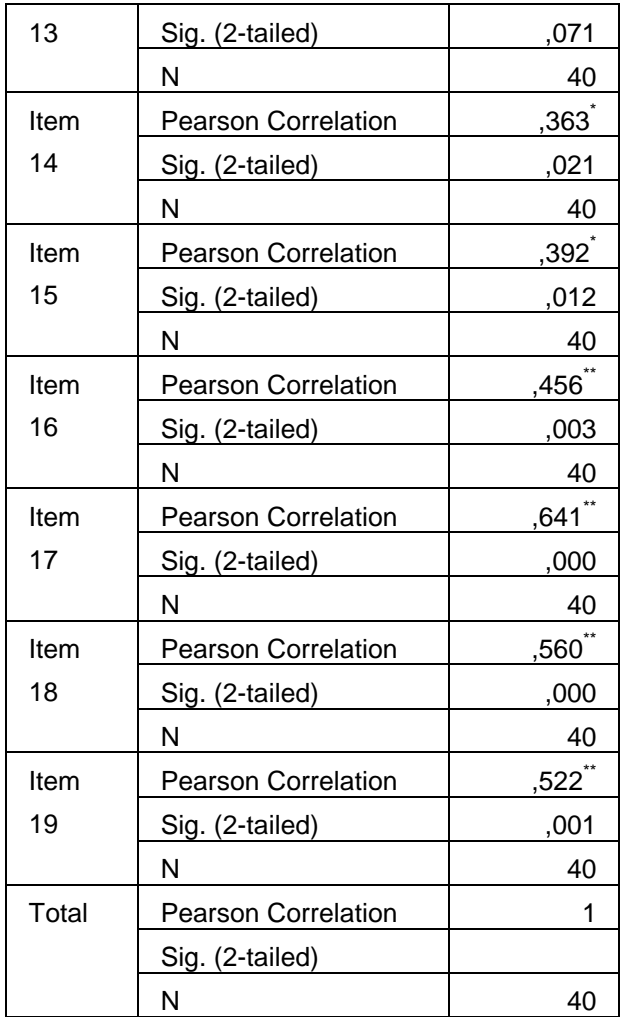

\*. Correlation is significant at the 0.05 level (2-tailed).

\*\*. Correlation is significant at the 0.01 level (2-tailed).

## **Lampiran 7. Uji Reliabilitas Instrumen (Angket Persepsi) melalui SPSS 19**

- 1. Buka lembar kerja baru program SPSS.
- 2. Klik Variable View pada SPSS Data Editor.
- 3. Pada bagian Name tulis dengan Item\_1 sampai Item\_33 dan skor total, pada bagian Decimals ganti dengan 0.

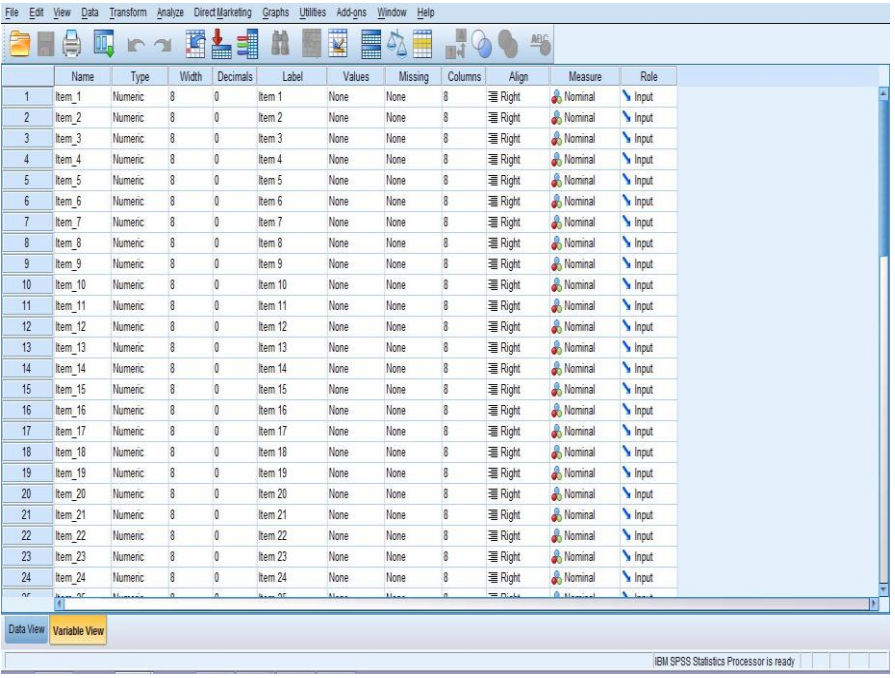

4. Buka Data View pada SPSS data editor, ketik data sesuai dengan variabelnya

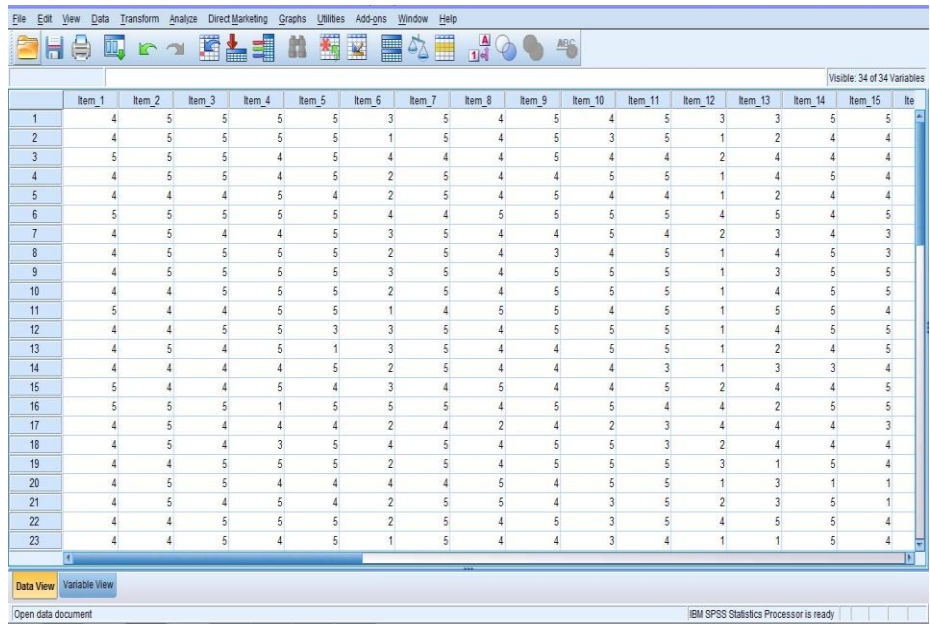

- 5. Dari menu utama SPSS, pilih menu Analyze, kemudian pilih sub menu Scale – Reliability Analysis.
- 6. Kilk masukkan semua variabel yang valid, tetapi jangan masukkan skor totalnya.

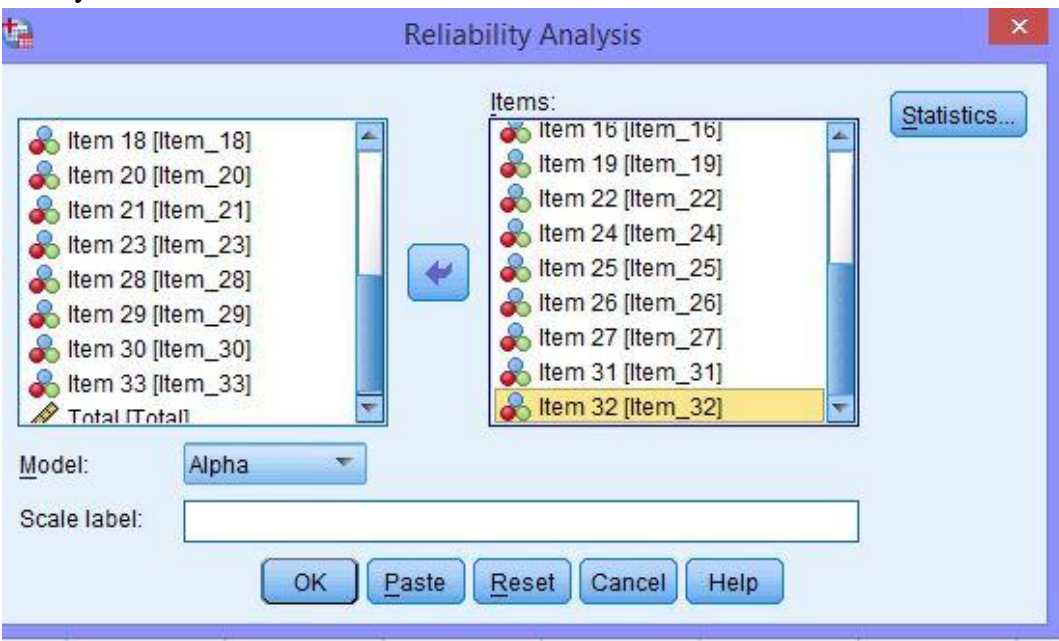

7. Klik Statistics, pada Descriptive For klik Scale if item deleted selanjutnya klik Continue.

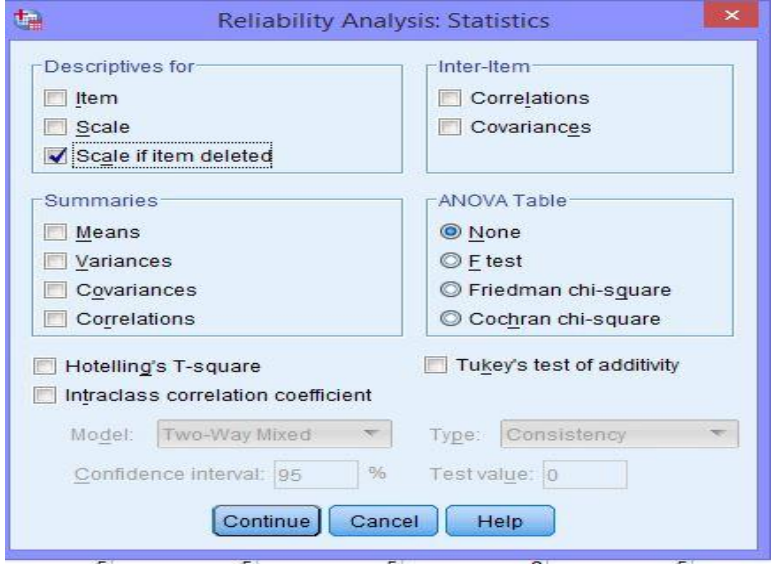

8. Langkah terakhir yakni klik OK untuk mengakhiri perintah, selanjutnya lihat tampilan Outputnya.

| Cronbach's Alpha | N of Items |
|------------------|------------|
| ,768             |            |

**Reliability Statistics**

## **Lampiran 8. Uji Reliabilitas Instrumen (Angket Minat) melalui SPSS 19**

- 1. Buka lembar kerja baru program SPSS.
- 2. Klik Variable View pada SPSS Data Editor.
- 3. Pada bagian Name tulis dengan Item\_1 sampai Item\_19 dan skor total, pada bagian Decimals ganti dengan 0.

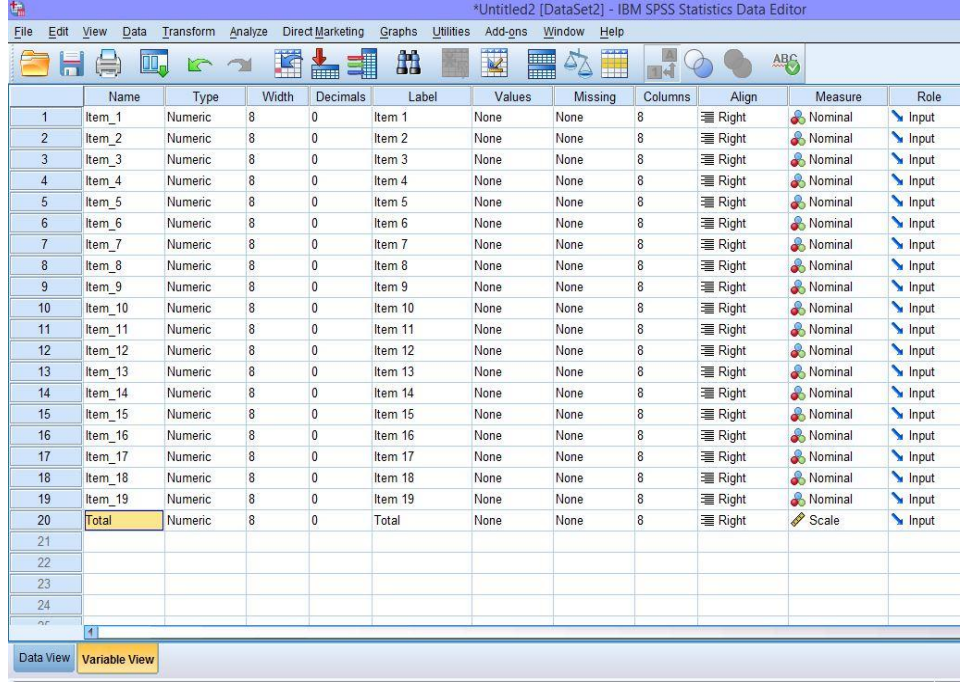

4. Buka Data View pada SPSS data editor, ketik data sesuai dengan variabelnya

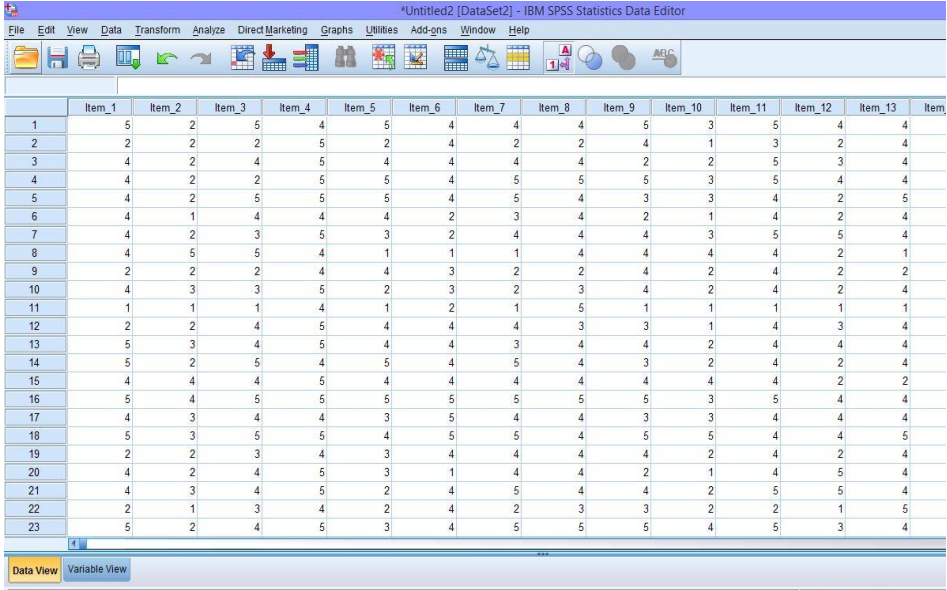

- 5. Dari menu utama SPSS, pilih menu Analyze, kemudian pilih sub menu Scale – Reliability Analysis.
- 6. Kilk masukkan semua variabel yang valid, tetapi jangan masukkan skor totalnya.

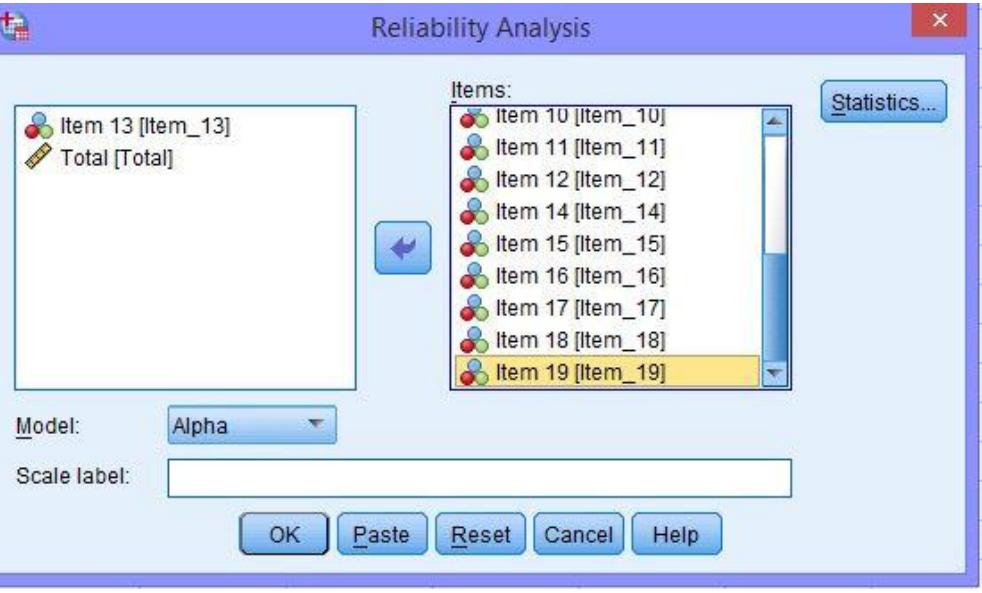

7. Klik Statistics, pada Descriptive For klik Scale if item deleted selanjutnya klik Continue.

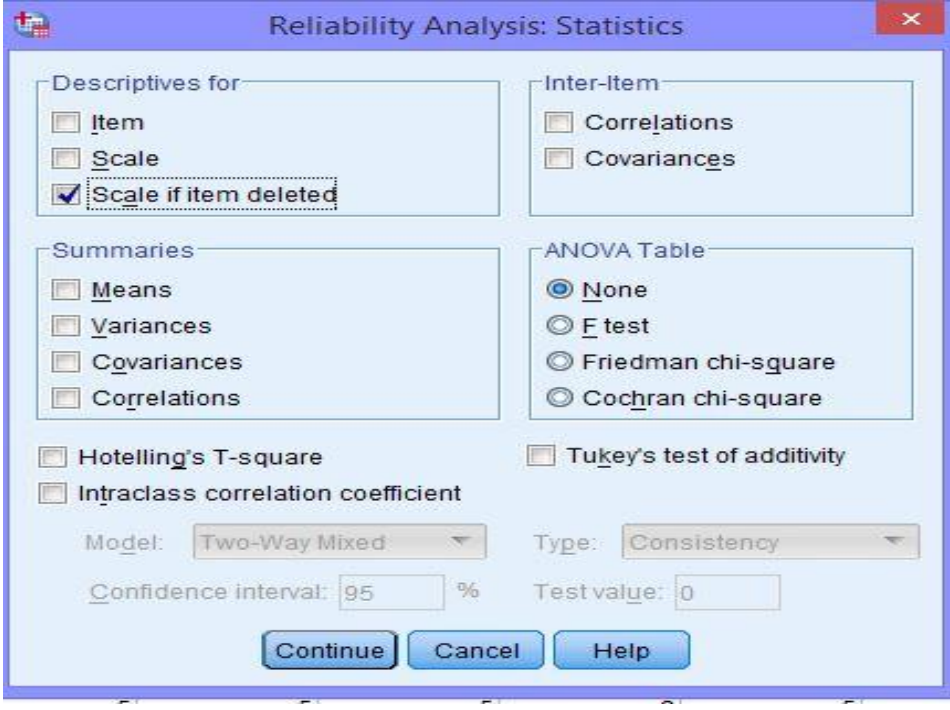

8. Langkah terakhir yakni klik OK untuk mengakhiri perintah, selanjutnya

lihat

tampilan

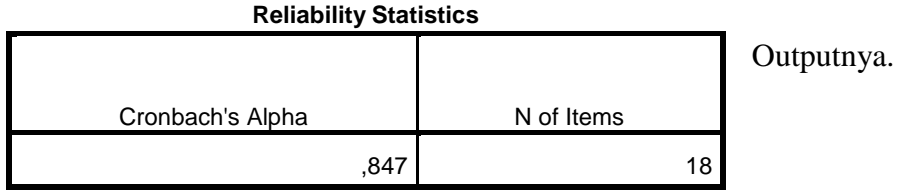

133

## **Lampiran 9. Angket Penelitian**

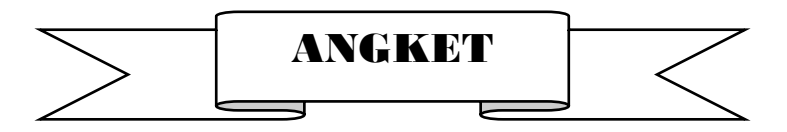

## **PERSEPSI SISWA TERHADAP MAHASISWA PPL 2 DAN**

#### **PENGARUHNYA PADA MINAT BELAJAR MATEMATIKA SISWA**

#### **MTsN BANJAR SELATAN 2 BANJARMASIN**

#### **TAHUN PELAJARAN 2016/2017**

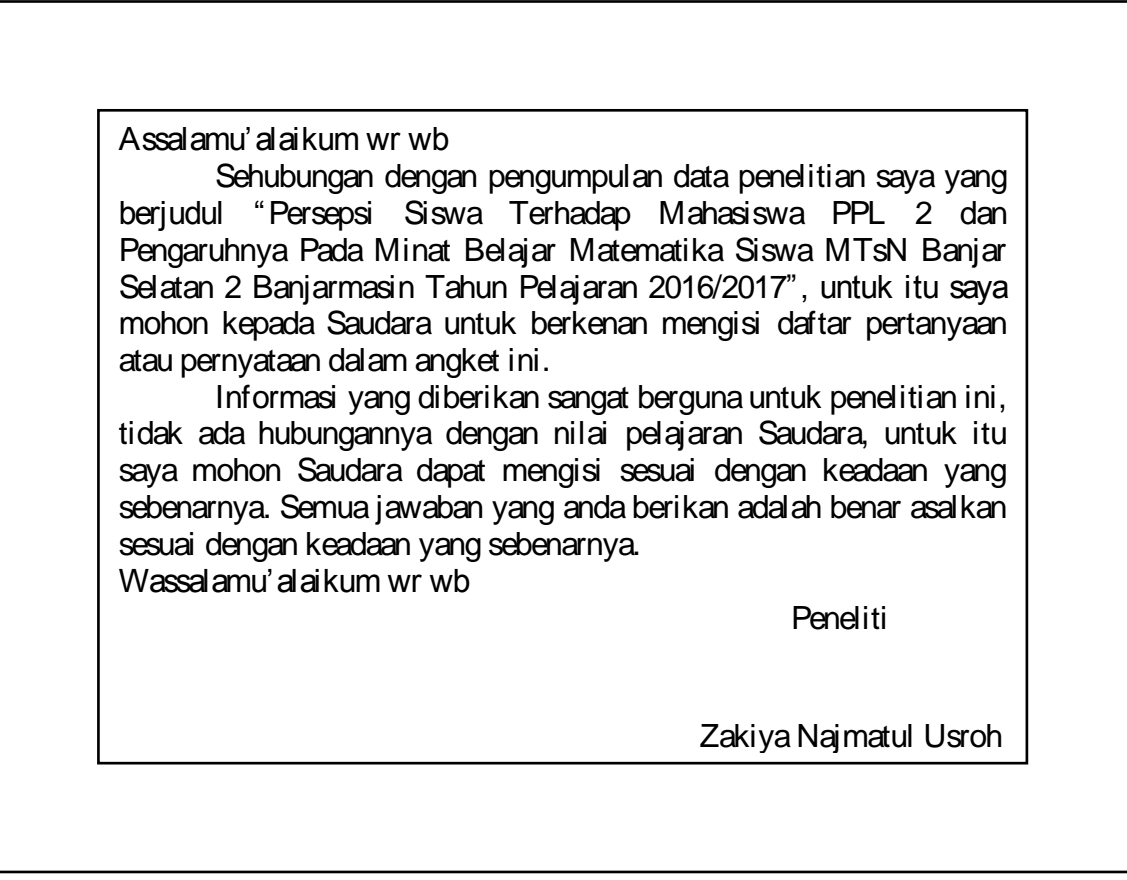

## **Petunjuk Pengisian**

1. Tulislah identitas terlebih dahulu pada kolom yang telah disediakan.

- 2. Bacalah setiap pernyataan yang ada dengan seksama dan hubungkan dengan aktivitas keseharian anda sebelum menentukan jawaban.
- 3. Pilihlah salah satu jawaban yang sesuai dengan pendapat anda dengan memberikan tanda check (√)pada alternatif jawaban yang tersedia.
	- SS : Sangat Setuju
	- S : Setuju
	- R : Ragu-ragu
	- TS : Tidak Setuju
	- STS : Sangat Tidak Setuju

#### **Contoh :**

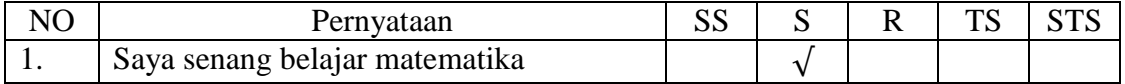

#### **Identitas Responden**

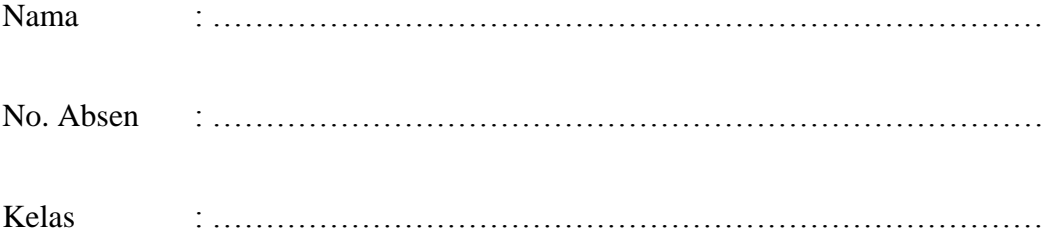

#### **Profil Mahasiswa Matematika**

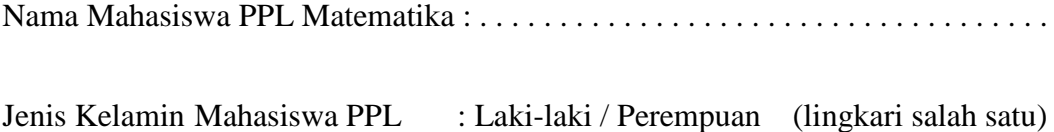

# **ANGKET PERSEPSI SISWA TENTANG KETERAMPILAN MENGAJAR MATEMATIKA MAHASISWA PPL**

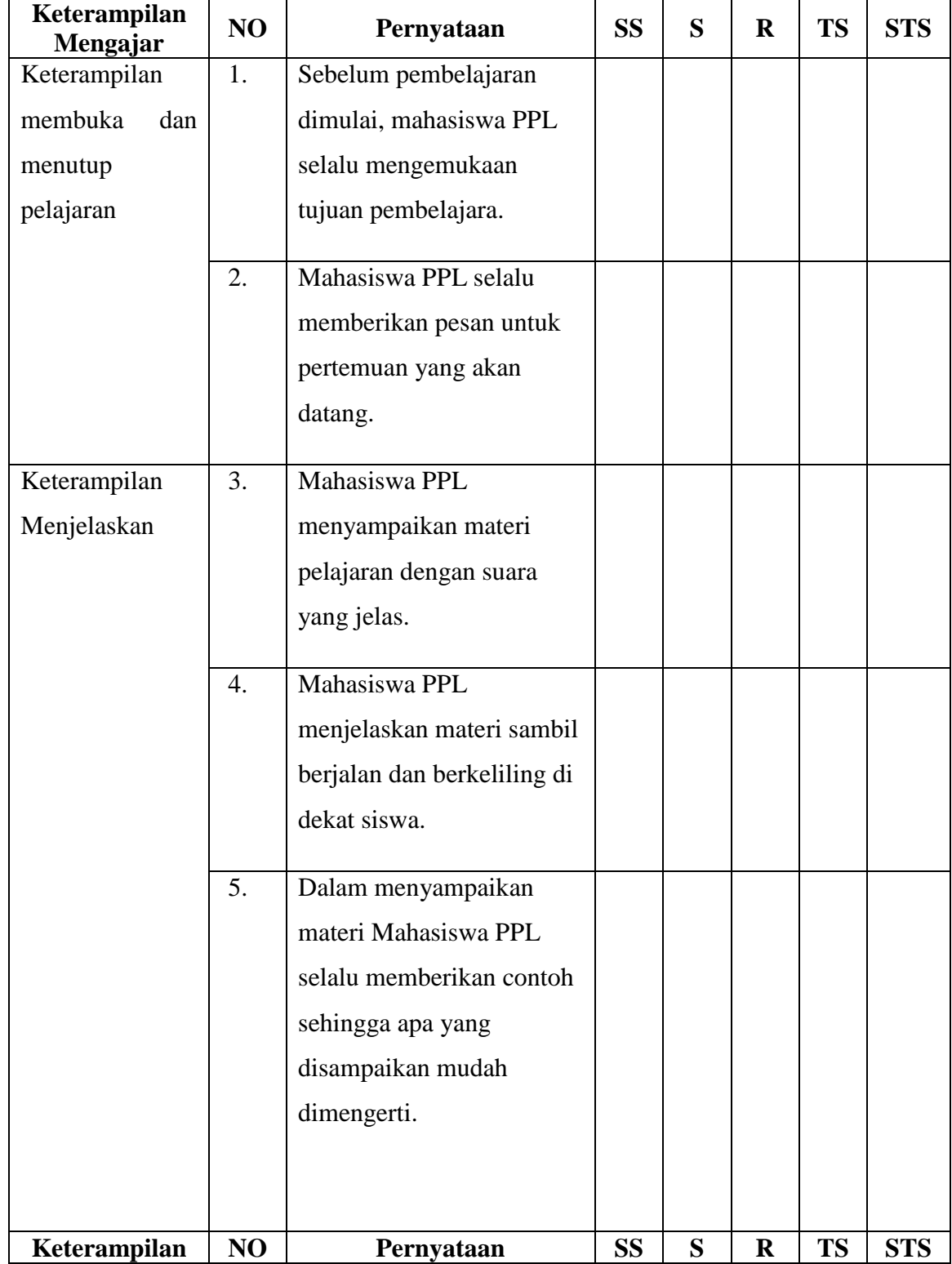

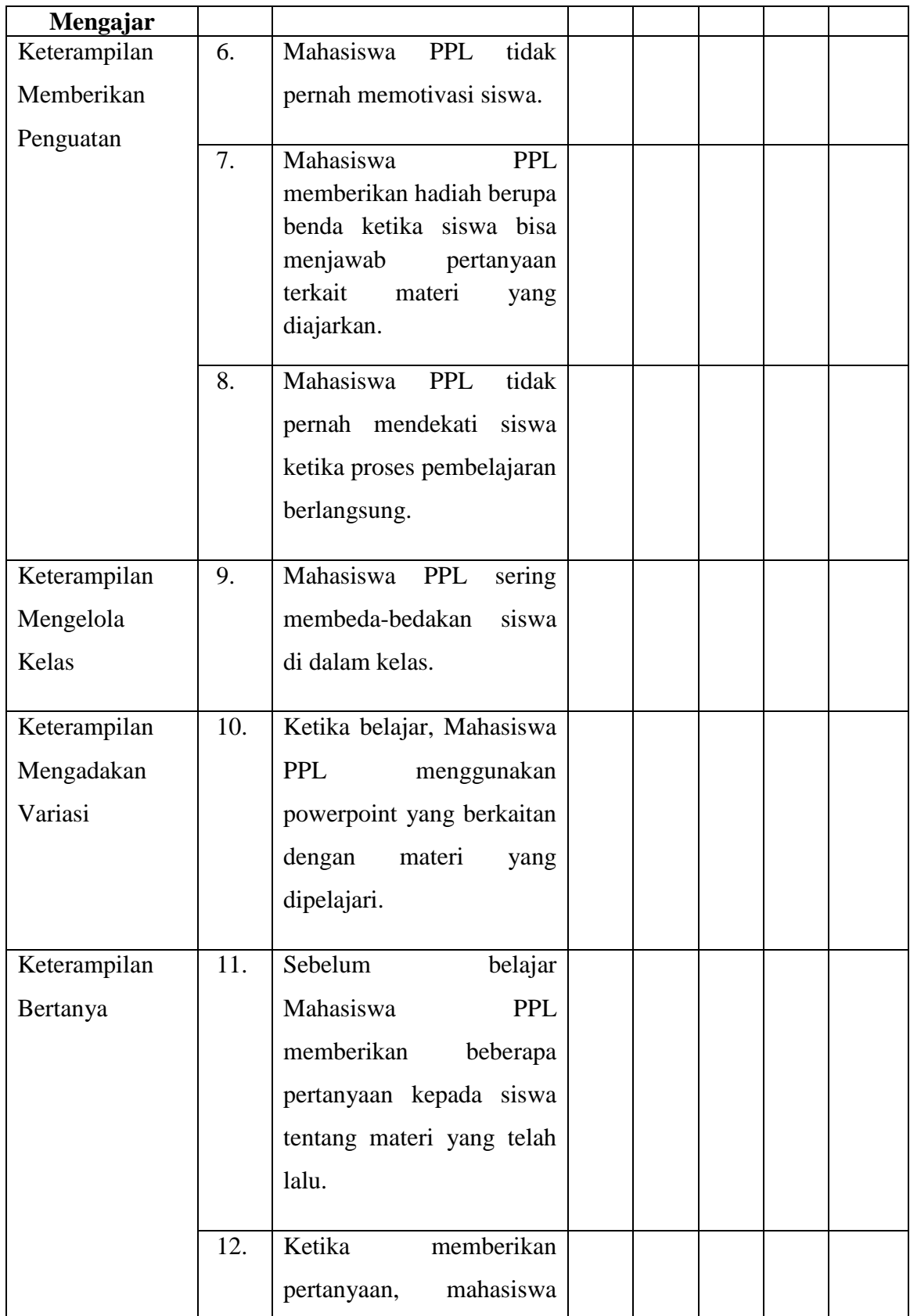

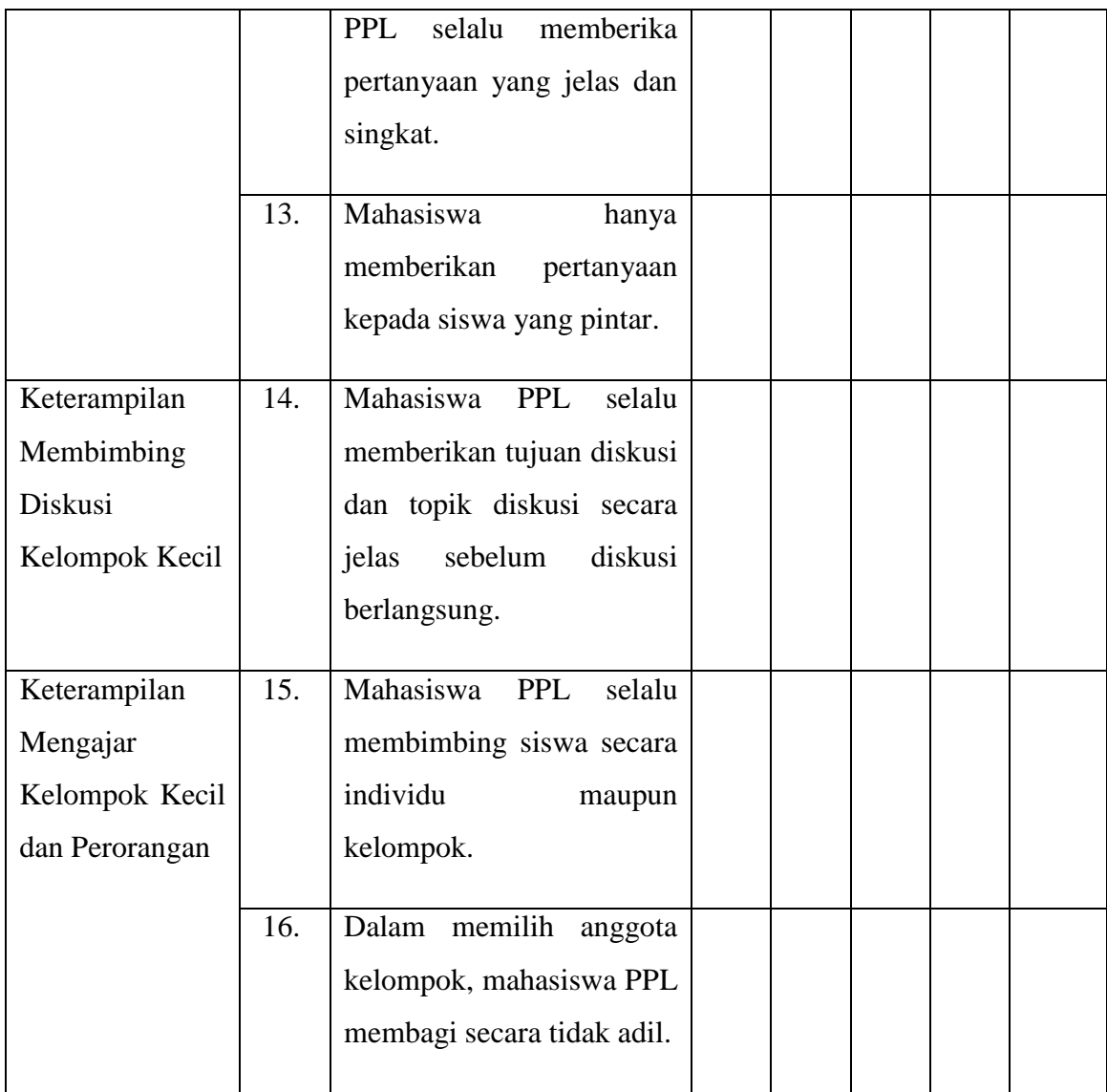

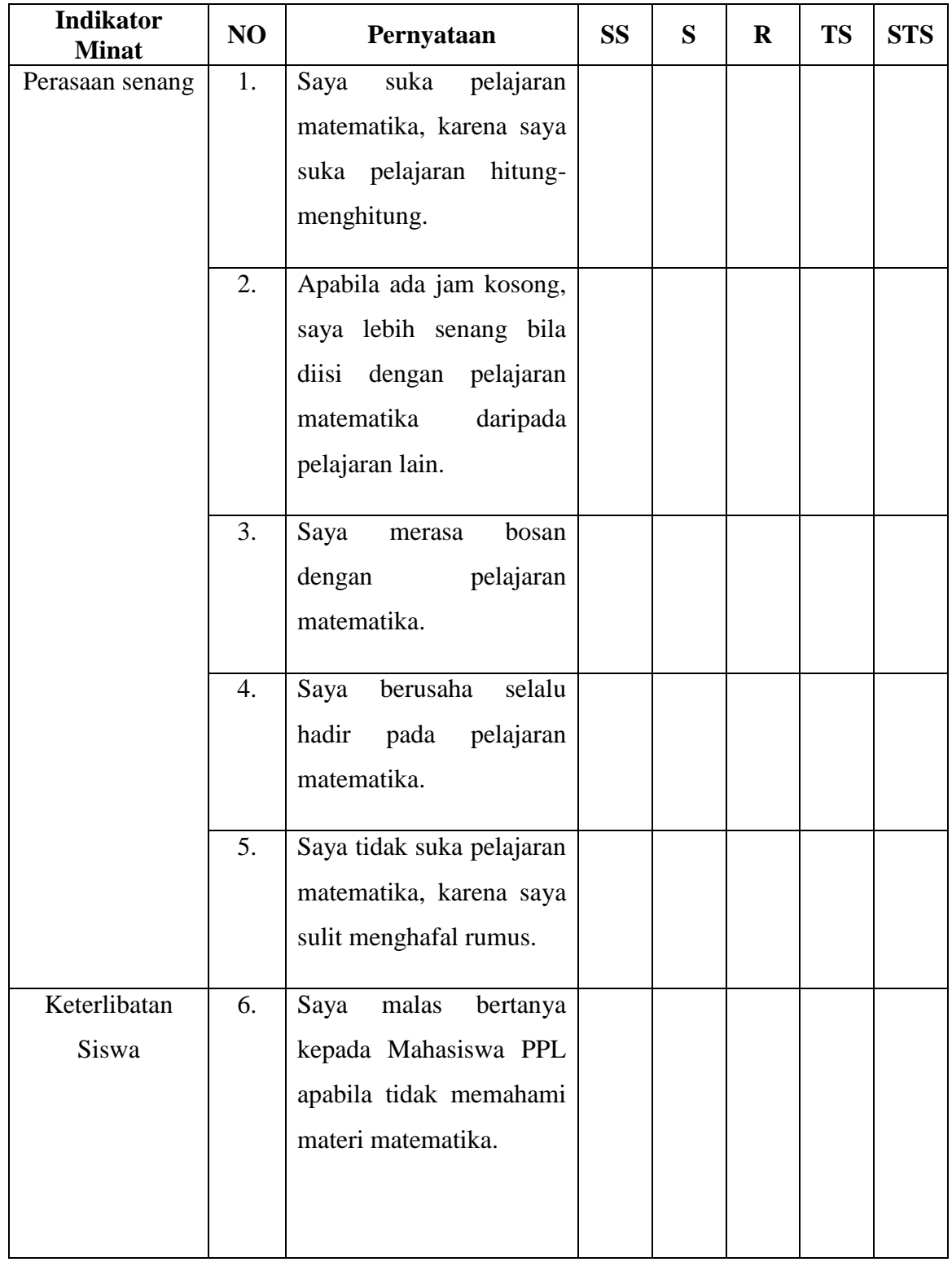

## **ANGKET MINAT BELAJAR MATEMATIKA SISWA**

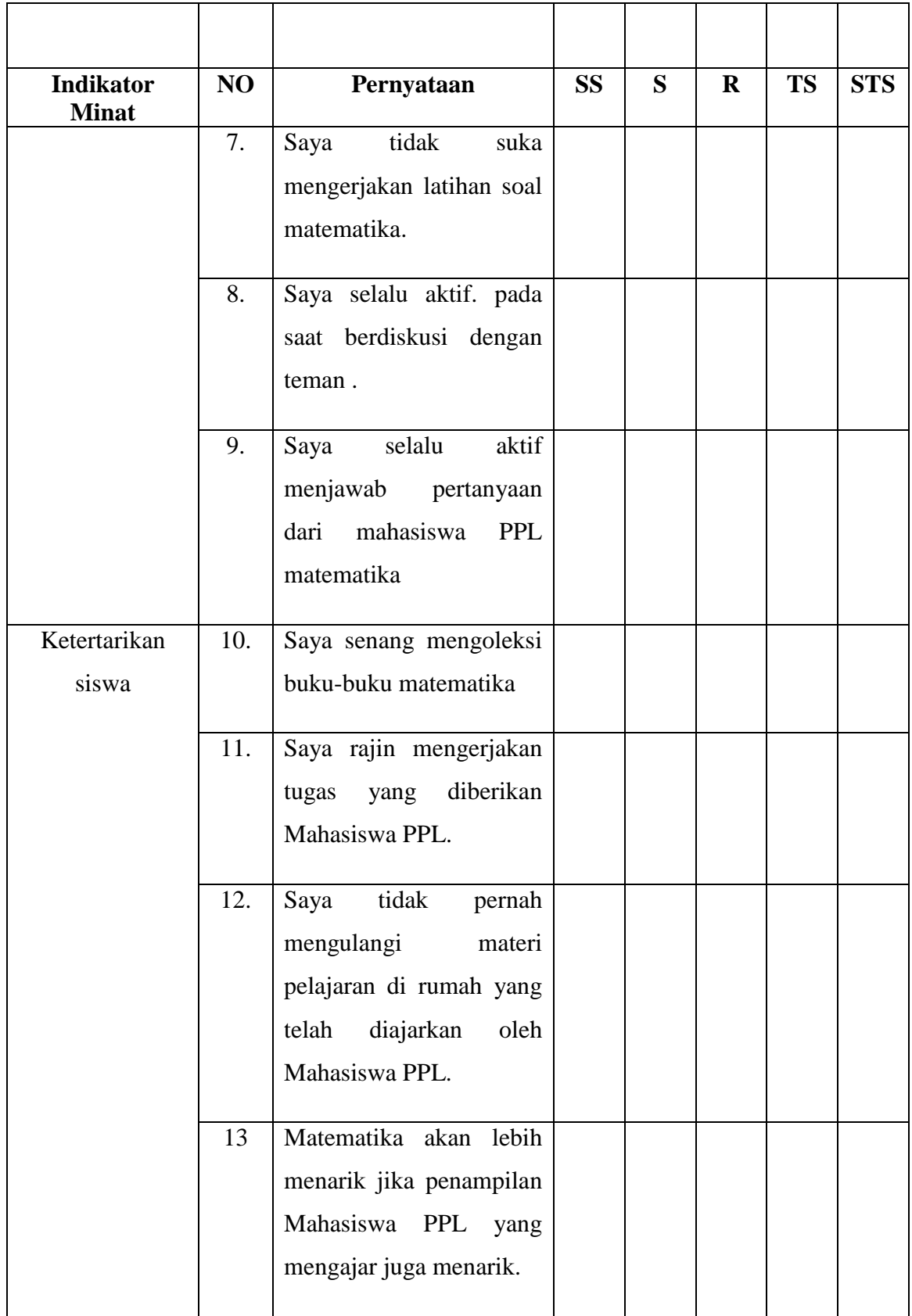

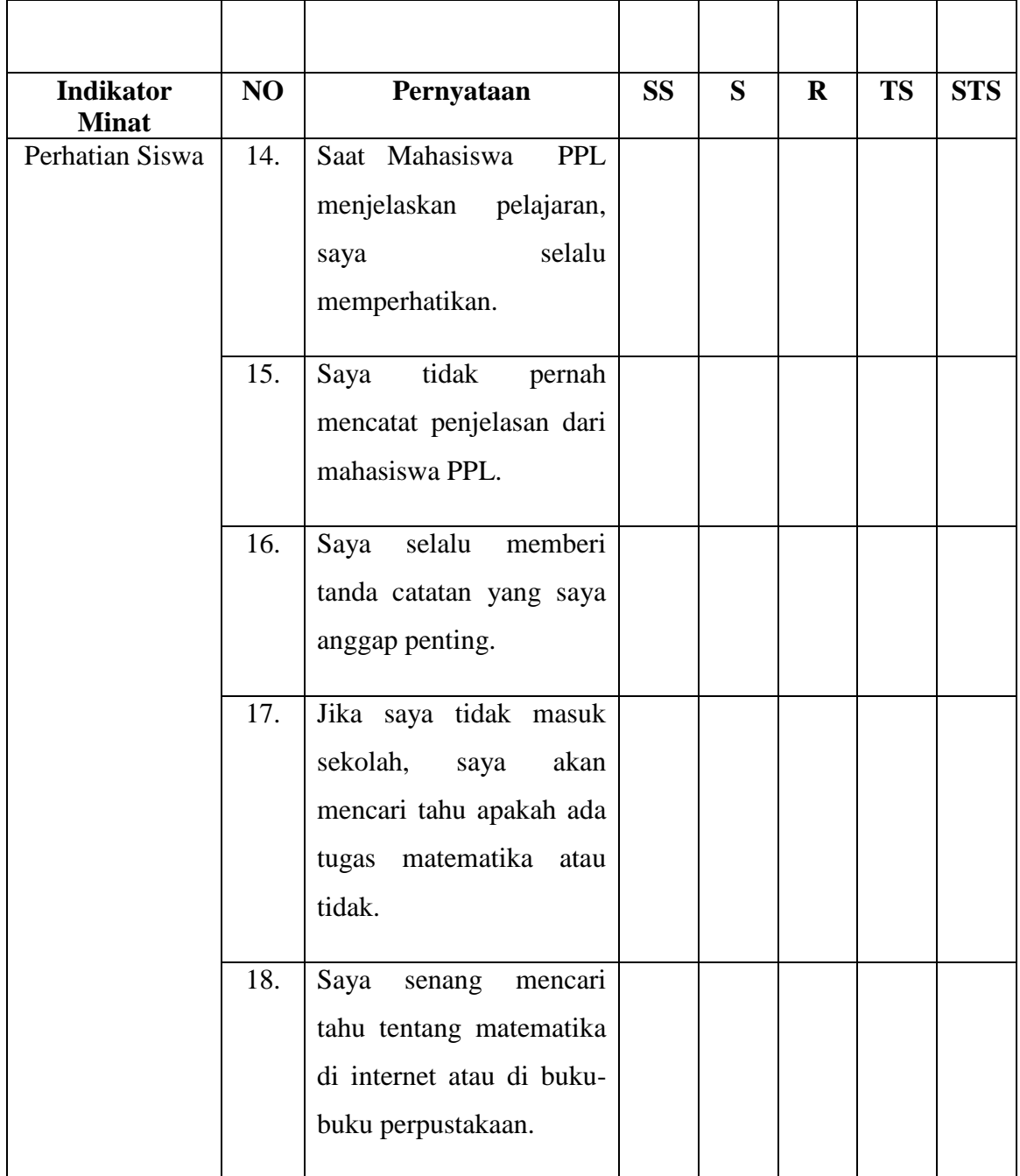
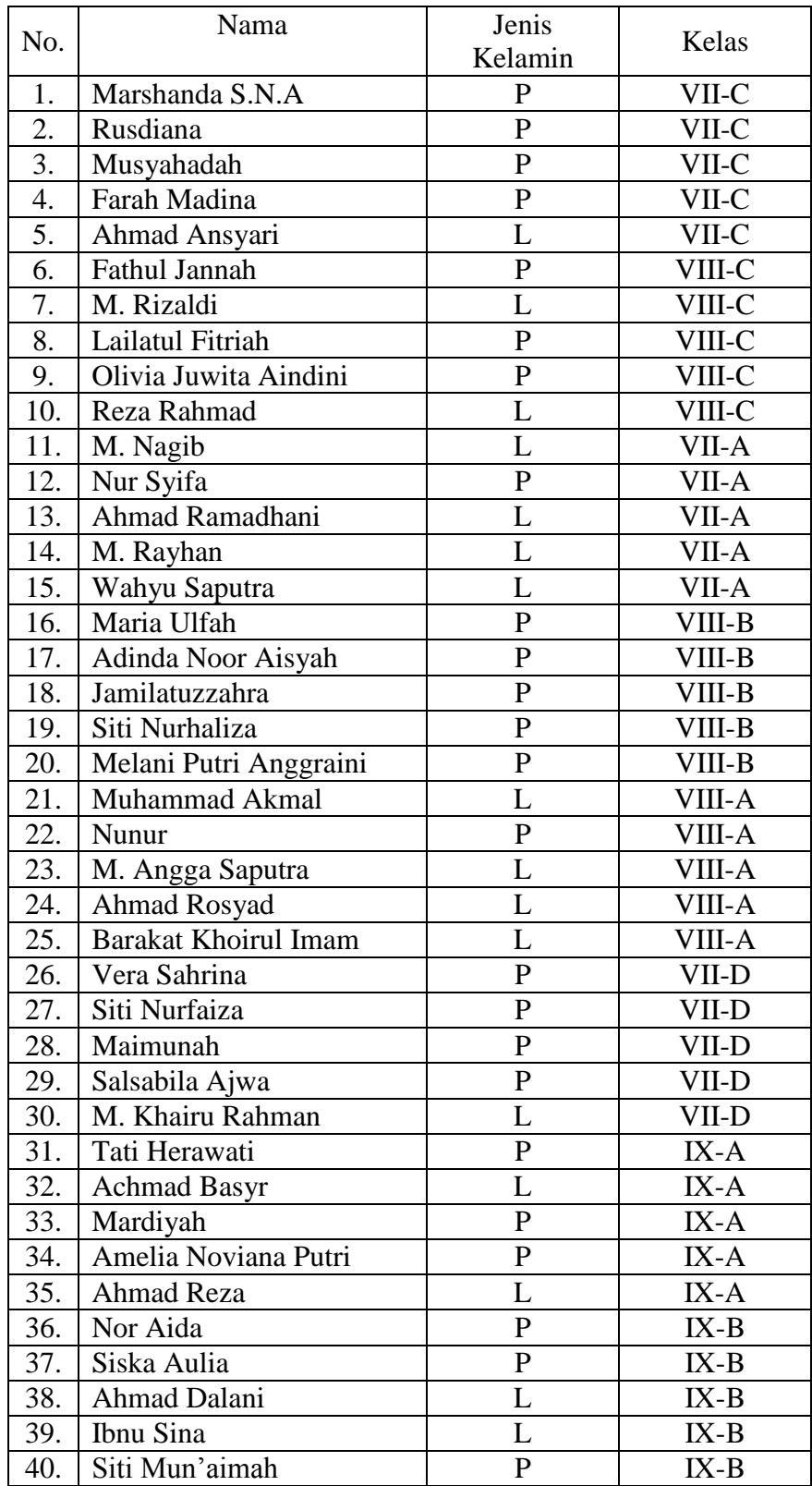

# **Lampiran 10. Data Respoden**

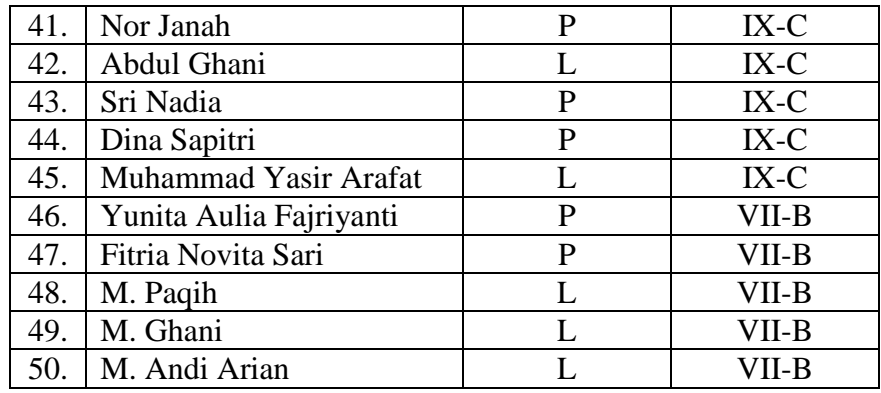

| <b>Res</b>      |                |                  |                         |                |                |                |                |                |                | <b>Butir Pernyataan</b>  |                |                |                |                |                |                |            |
|-----------------|----------------|------------------|-------------------------|----------------|----------------|----------------|----------------|----------------|----------------|--------------------------|----------------|----------------|----------------|----------------|----------------|----------------|------------|
| $\mathbf{p}$    | 1              | $\boldsymbol{2}$ | $\overline{\mathbf{3}}$ | 4              | 5              | 6              | 7              | 8              | 9              | 10                       | 11             | 12             | 13             | 14             | 15             | 16             | <b>Tot</b> |
| R1              | $\overline{4}$ | $\overline{2}$   | $\overline{2}$          | $\overline{2}$ | 3              | 3              | 3              | $\overline{2}$ | 3              | $\overline{\mathcal{A}}$ | 3              | 3              | 3              | 3              | $\overline{2}$ | $\overline{2}$ | al<br>44   |
| R <sub>2</sub>  | 4              | $\overline{4}$   | $\overline{4}$          | 5              | 5              | 4              | $\overline{4}$ | $\overline{2}$ | 3              | 4                        | $\overline{4}$ | 4              | $\overline{4}$ | $\overline{4}$ | $\overline{4}$ | $\overline{4}$ | 63         |
| R <sub>3</sub>  | 5              | 5                | 5                       | 5              | 5              | 5              | 5              | 5              | $\overline{4}$ | 5                        | 5              | 5              | $\overline{4}$ | $\overline{4}$ | $\overline{4}$ | 5              | 76         |
| R <sub>4</sub>  | 5              | 5                | 5                       | 5              | 5              | 5              | 5              | 5              | $\overline{4}$ | 5                        | 5              | $\overline{4}$ | $\overline{4}$ | 5              | $\overline{4}$ | 5              | 76         |
| R <sub>5</sub>  | $\overline{4}$ | $\overline{4}$   | $\overline{4}$          | $\overline{4}$ | 4              | 5              | $\overline{4}$ | 5              | 3              | $\overline{4}$           | 5              | 5              | 5              | 5              | 5              | 5              | 71         |
| R <sub>6</sub>  | 5              | 5                | $\overline{4}$          | $\overline{4}$ | 5              | $\overline{4}$ | 5              | $\overline{4}$ | $\overline{4}$ | 3                        | 5              | $\overline{4}$ | 5              | $\overline{4}$ | $\overline{4}$ | 5              | 70         |
| R7              | 4              | 5                | 5                       | 5              | $\overline{4}$ | 4              | 3              | 5              | 5              | 4                        | $\overline{4}$ | $\overline{4}$ | 5              | 5              | 5              | 5              | 72         |
| R <sub>8</sub>  | 4              | $\overline{4}$   | 3                       | $\overline{4}$ | $\overline{4}$ | $\overline{2}$ | $\overline{4}$ | $\overline{2}$ | $\overline{c}$ | $\overline{4}$           | $\overline{4}$ | $\overline{4}$ | 5              | $\overline{4}$ | $\overline{4}$ | 5              | 59         |
| R <sub>9</sub>  | 4              | $\overline{4}$   | $\overline{4}$          | $\overline{4}$ | $\overline{4}$ | 3              | 3              | $\overline{4}$ | $\overline{4}$ | 3                        | 3              | 3              | 3              | 3              | 5              | 3              | 57         |
| R10             | 5              | 5                | 5                       | 5              | 5              | 3              | 3              | 3              | 3              | 3                        | 5              | 5              | $\overline{4}$ | 5              | 5              | $\overline{2}$ | 66         |
| R11             | 5              | 5                | 5                       | 5              | 5              | 3              | 5              | $\mathbf{1}$   | $\mathbf{1}$   | $\overline{2}$           | $\overline{2}$ | $\overline{4}$ | 5              | 5              | 5              | 3              | 61         |
| R12             | 5              | 5                | 5                       | 5              | 5              | 3              | 5              | 5              | 5              | $\overline{c}$           | $\overline{c}$ | $\overline{4}$ | $\overline{4}$ | 5              | 5              | $\overline{4}$ | 69         |
| R13             | 4              | 5                | 5                       | 5              | $\overline{4}$ | 3              | $\overline{4}$ | 3              | $\overline{4}$ | 4                        | 4              | 5              | $\overline{4}$ | $\overline{4}$ | $\overline{4}$ | $\overline{4}$ | 66         |
| R14             | 4              | $\overline{4}$   | 3                       | $\overline{4}$ | $\overline{4}$ | $\overline{2}$ | $\overline{4}$ | $\overline{4}$ | $\overline{4}$ | $\overline{4}$           | $\overline{4}$ | $\overline{4}$ | $\overline{4}$ | 5              | 5              | $\overline{4}$ | 63         |
| R15             | $\overline{2}$ | $\overline{4}$   | 3                       | 5              | 5              | $\overline{2}$ | $\overline{4}$ | 5              | 5              | 4                        | $\overline{4}$ | 3              | $\overline{4}$ | $\overline{4}$ | $\overline{4}$ | 5              | 63         |
| R <sub>16</sub> | 4              | 5                | 5                       | 4              | 5              | $\overline{2}$ | $\overline{2}$ | $\overline{2}$ | $\overline{2}$ | 4                        | 5              | $\overline{4}$ | $\overline{4}$ | $\overline{4}$ | 3              | 5              | 60         |
| R17             | 5              | $\overline{4}$   | 5                       | 4              | $\overline{4}$ | 4              | 5              | 4              | $\overline{c}$ | 4                        | $\overline{4}$ | $\overline{4}$ | $\overline{4}$ | $\overline{4}$ | $\overline{4}$ | $\overline{4}$ | 65         |
| R <sub>18</sub> | $\overline{4}$ | 5                | 5                       | 5              | 5              | 4              | $\overline{4}$ | $\overline{4}$ | $\overline{2}$ | $\overline{2}$           | $\overline{4}$ | $\overline{4}$ | 5              | $\overline{4}$ | 5              | $\overline{4}$ | 66         |
| R <sub>19</sub> | 4              | 3                | 5                       | 5              | $\overline{4}$ | 4              | 4              | 5              | $\overline{2}$ | 5                        | 4              | 5              | 5              | 5              | 5              | 3              | 68         |
| R <sub>20</sub> | $\overline{4}$ | $\overline{4}$   | $\overline{4}$          | $\overline{4}$ | $\overline{4}$ | 3              | 3              | $\overline{2}$ | $\overline{4}$ | 3                        | $\overline{4}$ | $\overline{4}$ | 5              | $\overline{4}$ | $\overline{4}$ | $\overline{4}$ | 60         |
| R21             | 4              | $\overline{4}$   | 5                       | 5              | $\overline{4}$ | 3              | 5              | 5              | 3              | $\overline{4}$           | $\overline{4}$ | $\overline{4}$ | 5              | $\overline{4}$ | $\overline{4}$ | 5              | 68         |
| R22             | 5              | 5                | $\overline{4}$          | 4              | 4              | 4              | 4              | $\overline{4}$ | 3              | 4                        | $\overline{4}$ | $\overline{4}$ | $\overline{4}$ | $\overline{4}$ | $\overline{4}$ | $\overline{4}$ | 65         |
| R23             | 5              | $\overline{4}$   | 5                       | 5              | $\overline{4}$ | 5              | $\overline{4}$ | 5              | 3              | 3                        | $\overline{4}$ | 3              | 5              | $\overline{4}$ | 5              | 5              | 69         |
| R <sub>24</sub> | 4              | 5                | $\overline{4}$          | 3              | 3              | 5              | $\overline{4}$ | $\overline{4}$ | $\overline{4}$ | 5                        | $\overline{4}$ | $\overline{4}$ | 5              | 4              | $\overline{4}$ | 5              | 67         |
| R <sub>25</sub> | 4              | $\overline{4}$   | 5                       | 5              | 5              | 5              | 4              | 5              | 5              | 5                        | 4              | $\overline{4}$ | 5              | $\overline{4}$ | 5              | 5              | 74         |
| R <sub>26</sub> | 4              | 5                | 5                       | $\overline{4}$ | 5              | 5              | 5              | 5              | 4              | 5                        | 5              | 5              | 5              | 5              | 5              | 5              | 77         |
| R27             | 4              | 3                | 3                       | 4              | 4              | 4              | 3              | $\overline{4}$ | 4              | 5                        | 3              | $\overline{4}$ | 4              | 4              | 4              | 4              | 61         |
| <b>R28</b>      | $\overline{4}$ | $\overline{4}$   | 3                       | 5              | $\overline{4}$ | $\overline{4}$ | 5              | 4              | 5              | 5                        | 5              | $\overline{4}$ | 5              | $\overline{4}$ | 5              | 5              | 71         |
| R <sub>29</sub> | 4              | $\overline{4}$   | $\overline{4}$          | 5              | 5              | 5              | 3              | 5              | 5              | 5                        | 4              | $\overline{2}$ | 5              | 3              | 5              | 4              | 68         |
| <b>R30</b>      | $\overline{4}$ | $\overline{4}$   | $\overline{4}$          | $\overline{4}$ | $\overline{4}$ | 3              | 3              | $\overline{4}$ | $\overline{4}$ | $\overline{4}$           | 4              | $\overline{4}$ | 3              | 3              | $\overline{4}$ | $\overline{4}$ | 60         |
| <b>R31</b>      | 5              | 5                | 5                       | 5              | 3              | 4              | $\overline{4}$ | $\overline{2}$ | $\overline{2}$ | 5                        | 4              | 4              | 3              | 3              | $\overline{2}$ | 4              | 60         |
| R32             | $\overline{4}$ | $\overline{4}$   | $\overline{4}$          | 5              | 5              | $\overline{2}$ | $\overline{4}$ | 5              | 5              | $\overline{4}$           | 4              | 5              | $\overline{4}$ | $\overline{4}$ | $\overline{4}$ | 5              | 68         |
| R33             | 5              | $\overline{4}$   | $\overline{4}$          | $\overline{4}$ | $\mathbf{1}$   | $\overline{2}$ | 3              | 3              | $\overline{4}$ | $\overline{4}$           | $\overline{2}$ | 3              | $\overline{2}$ | $\overline{2}$ | 3              | 3              | 49         |
| R34             | $\overline{4}$ | $\overline{4}$   | $\overline{4}$          | 5              | 5              | 5              | $\overline{4}$ | 5              | 4              | 4                        | 4              | $\overline{4}$ | 5              | 4              | 5              | $\overline{4}$ | 70         |
| <b>R35</b>      | $\overline{4}$ | 5                | $\overline{4}$          | $\overline{4}$ | $\overline{4}$ | 4              | $\overline{4}$ | $\overline{4}$ | $\overline{2}$ | 4                        | 3              | $\overline{4}$ | 5              | $\overline{4}$ | 5              | 4              | 64         |
| <b>R36</b>      | 5              | 5                | 5                       | 5              | 5              | 4              | 5              | $\overline{4}$ | 5              | 4                        | 4              | $\overline{4}$ | 5              | 5              | 5              | 5              | 75         |

**Lampiran 11. Rekapitulasi Data Hasil Penelitian (Persepsi)**

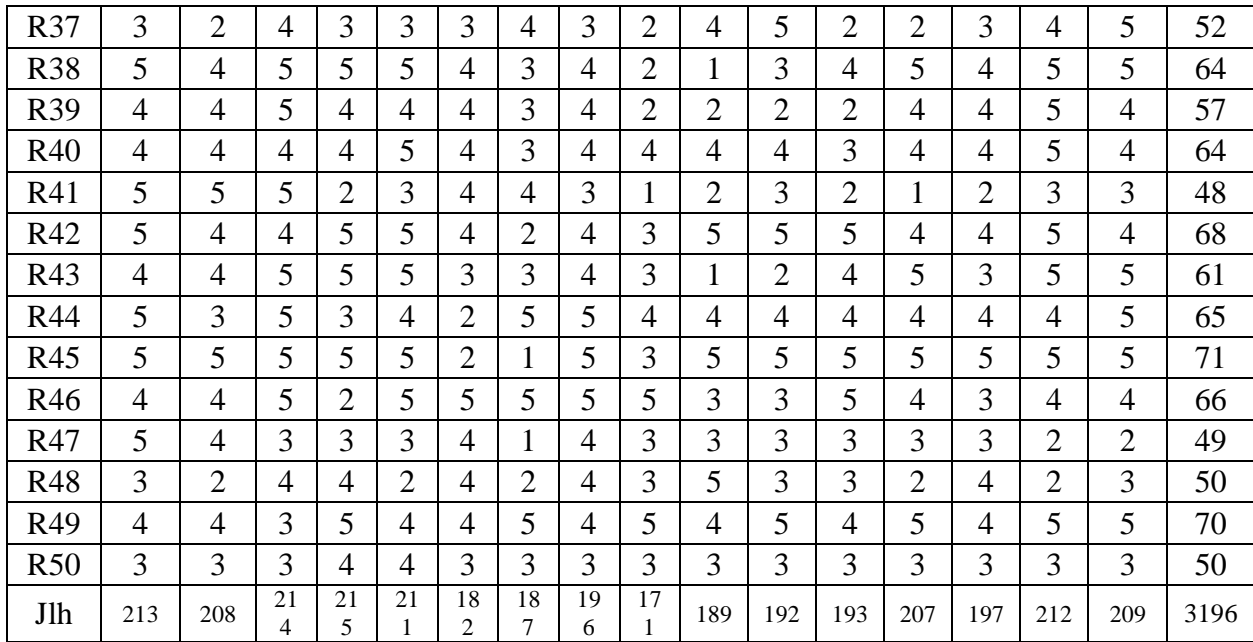

|                 |                          | <b>Butir Pernyataan</b>     |                |                          |                |                |                |                          |                          |                |                |                |                          |                  |                |                |                          |                          |         |
|-----------------|--------------------------|-----------------------------|----------------|--------------------------|----------------|----------------|----------------|--------------------------|--------------------------|----------------|----------------|----------------|--------------------------|------------------|----------------|----------------|--------------------------|--------------------------|---------|
| <b>Resp</b>     | $\mathbf{1}$             | $\boldsymbol{2}$            | 3              | 4                        | 5              | 6              | 7              | ${\bf 8}$                | 9                        | 10             | 11             | 12             | 13                       | 14               | 15             | 16             | 17                       | 18                       | Tot     |
| R1              | $\overline{2}$           | $\mathfrak{2}$              | $\overline{c}$ | $\overline{c}$           | $\overline{2}$ | $\overline{2}$ | $\mathfrak{2}$ | $\mathbf{1}$             | $\mathbf{1}$             | 1              | 2              | $\overline{2}$ | $\overline{c}$           | 3                | $\overline{3}$ | 3              | $\overline{2}$           | $\overline{2}$           | 36      |
| R2              | $\overline{4}$           | $\ensuremath{\mathfrak{Z}}$ | 3              | 4                        | 3              | $\overline{4}$ | 4              | 4                        | 3                        | 3              | 4              | $\sqrt{2}$     | 5                        | 5                | $\overline{4}$ | $\overline{4}$ | 5                        | 3                        | 67      |
| R3              | 5                        | 3                           | $\overline{4}$ | 5                        | $\overline{4}$ | $\overline{4}$ | 5              | $\overline{\mathcal{A}}$ | 4                        | 3              | 4              | 3              | $\overline{4}$           | 4                | 5              | $\overline{4}$ | $\overline{4}$           | $\overline{\mathcal{L}}$ | 73      |
| R4              | 5                        | 5                           | 5              | 5                        | 5              | 3              | 5              | 3                        | 4                        | $\overline{4}$ | 5              | $\mathbf{1}$   | $\overline{c}$           | 5                | 5              | 4              | $\overline{4}$           | $\overline{4}$           | 74      |
| R <sub>5</sub>  | 5                        | 5                           | 5              | 5                        | 4              | 3              | 1              | 4                        | 3                        | $\overline{4}$ | 5              | 3              | 4                        | 5                | 5              | 5              | 5                        | 4                        | 75      |
| R <sub>6</sub>  | 5                        | 5                           | 5              | 5                        | 5              | $\overline{4}$ | 5              | 5                        | 3                        | $\overline{4}$ | 5              | $\overline{4}$ | 5                        | $\overline{4}$   | 5              | 4              | 5                        | 5                        | 83      |
| $\mathbb{R}^7$  | $\overline{4}$           | $\overline{4}$              | 3              | 4                        | $\sqrt{2}$     | 4              | 4              | 4                        | 4                        | $\overline{2}$ | 4              | 3              | 5                        | 4                | 5              | 4              | 4                        | 5                        | 69      |
| R8              | $\overline{4}$           | 4                           | 5              | 5                        | 5              | $\overline{4}$ | 4              | $\overline{\mathcal{A}}$ | 4                        | 3              | 5              | $\overline{4}$ | $\overline{4}$           | 5                | 5              | 3              | 5                        | 5                        | 78      |
| R <sub>9</sub>  | $\overline{4}$           | $\mathfrak{Z}$              | $\overline{4}$ | 5                        | 5              | 5              | 5              | 5                        | 5                        | 5              | 5              | 3              | 5                        | 4                | $\overline{4}$ | 4              | $\overline{4}$           | 5                        | 80      |
| R10             | 5                        | $\overline{\mathcal{L}}$    | 5              | 5                        | 5              | 5              | 5              | 5                        | 5                        | $\overline{4}$ | 5              | $\overline{4}$ | 5                        | 3                | $\sqrt{5}$     | 5              | 5                        | $\overline{4}$           | 84      |
| R11             | 5                        | $\overline{4}$              | $\overline{4}$ | $\overline{4}$           | 4              | $\overline{4}$ | $\overline{4}$ | $\overline{4}$           | 4                        | $\overline{4}$ | $\overline{4}$ | $\overline{4}$ | $\overline{4}$           | $\overline{c}$   | $\overline{4}$ | $\overline{4}$ | $\overline{4}$           | $\overline{4}$           | 71      |
| R <sub>12</sub> | $\overline{4}$           | 5                           | 4              | 4                        | 4              | $\overline{4}$ | 4              | $\overline{4}$           | 4                        | $\overline{4}$ | 5              | 5              | $\overline{4}$           | 3                | 4              | 5              | 4                        | 5                        | 76      |
| R13             | 5                        | 3                           | $\overline{4}$ | 4                        | 4              | $\overline{4}$ | 4              | 4                        | 4                        | $\overline{4}$ | 5              | $\overline{4}$ | $\overline{4}$           | 4                | 5              | $\overline{4}$ | 5                        | $\overline{4}$           | 75      |
| R14             | 5                        | $\overline{\mathcal{A}}$    | 5              | 5                        | 5              | 5              | 5              | 5                        | 5                        | $\overline{4}$ | 5              | 5              | 4                        | 4                | 3              | 5              | 5                        | $\overline{4}$           | 83      |
| R15             | 5                        | 5                           | $\overline{4}$ | 5                        | $\overline{4}$ | 5              | 5              | $\overline{\mathbf{4}}$  | $\overline{\mathcal{L}}$ | $\overline{4}$ | 5              | $\overline{4}$ | 5                        | 3                | 5              | 5              | 5                        | 5                        | 82      |
| R <sub>16</sub> | $\overline{4}$           | 3                           | 5              | $\overline{4}$           | 3              | 3              | 5              | $\overline{4}$           | $\overline{4}$           | $\overline{4}$ | $\overline{4}$ | 3              | $\overline{4}$           | 3                | $\overline{4}$ | $\overline{4}$ | 3                        | $\overline{4}$           | 68      |
| R17             | 3                        | $\ensuremath{\mathfrak{Z}}$ | $\overline{4}$ | 4                        | $\overline{4}$ | 5              | $\sqrt{5}$     | 5                        | 5                        | $\overline{2}$ | $\overline{4}$ | 3              | $\overline{4}$           | $\boldsymbol{2}$ | $\overline{4}$ | 3              | $\overline{4}$           | $\overline{4}$           | 68      |
| R18             | $\overline{4}$           | $\overline{4}$              | $\overline{4}$ | 4                        | 3              | 5              | 5              | 3                        | 3                        | $\overline{4}$ | 3              | 3              | $\sqrt{2}$               | $\overline{c}$   | 4              | 5              | 5                        | 5                        | 68      |
| R <sub>19</sub> | 5                        | $\overline{4}$              | 5              | 5                        | 5              | 5              | 5              | 4                        | 4                        | $\overline{4}$ | 5              | 3              | 5                        | $\overline{c}$   | $\overline{4}$ | 5              | 5                        | 5                        | 80      |
| R <sub>20</sub> | $\overline{\mathcal{L}}$ | 4                           | $\overline{4}$ | 5                        | $\overline{4}$ | $\overline{4}$ | 5              | $\overline{\mathcal{A}}$ | $\overline{\mathbf{c}}$  | $\overline{c}$ | 4              | $\,2$          | 5                        | $\mathbf{1}$     | $\overline{4}$ | 4              | 5                        | 5                        | 68      |
| R21             | 3                        | $\mathfrak{Z}$              | 5              | $\overline{4}$           | 4              | $\overline{4}$ | 5              | $\overline{\mathcal{A}}$ | 4                        | $\overline{4}$ | 4              | $\overline{4}$ | $\overline{\mathcal{L}}$ | $\mathbf{1}$     | $\overline{4}$ | $\overline{4}$ | $\overline{4}$           | 3                        | 68      |
| R22             | 3                        | $\overline{\mathcal{L}}$    | $\overline{4}$ | $\overline{4}$           | 4              | $\overline{4}$ | 5              | $\overline{4}$           | $\overline{4}$           | 3              | 4              | $\overline{4}$ | $\overline{4}$           | 3                | $\mathfrak{Z}$ | 5              | $\overline{4}$           | 3                        | 69      |
| R23             | $\overline{4}$           | 3                           | 3              | $\overline{4}$           | 3              | $\overline{4}$ | 5              | 5                        | 3                        | 3              | 3              | $\overline{2}$ | 5                        | 3                | 4              | 4              | $\overline{4}$           | 3                        | 65      |
| R <sub>24</sub> | 3                        | $\sqrt{2}$                  | 4              | 4                        | 3              | 4              | 4              | 5                        | 3                        | $\overline{4}$ | 4              | 4              | 5                        | 3                | $\overline{2}$ | 4              | 3                        | $\overline{c}$           | 63      |
| R <sub>25</sub> | 3                        | 3                           | 4              | 4                        | 5              | 4              | 3              | 5                        | 4                        | 3              | 4              | $\overline{4}$ | 5                        | 4                | 4              | $\overline{4}$ | 3                        | $\overline{4}$           | 70      |
| R <sub>26</sub> | 3                        | 3                           | 3              | $\overline{\mathcal{A}}$ | 3              | 4              | 5              | 5                        | 5                        | 5              | 5              | 4              | 5                        | 5                | 5              | 4              | $\overline{\mathcal{A}}$ | 5                        | $77 \,$ |
| R27             | $\overline{3}$           | 3                           | 1              | $\overline{4}$           | 5              | 5              | 5              | $\overline{4}$           | $\overline{4}$           | $\overline{4}$ | $\overline{4}$ | $\overline{4}$ | 3                        | 5                | $\overline{4}$ | $\overline{4}$ | 5                        | 5                        | 72      |
| R28             | 3                        | 3                           | 5              | 5                        | 5              | 5              | 5              | 3                        | 3                        | 3              | 4              | $\overline{4}$ | $\overline{2}$           | 5                | 5              | $\overline{4}$ | 5                        | $\overline{4}$           | 73      |
| R29             | $\overline{4}$           | 3                           | 4              | $\overline{4}$           | 3              | 4              | 3              | 2                        | 3                        | 3              | 4              | 3              | 4                        | 4                | $\overline{4}$ | 4              | 4                        | 5                        | 65      |
| R30             | 5                        | 3                           | 4              | 5                        | 5              | 3              | 5              | 4                        | $\overline{4}$           | 3              | 5              | 3              | 5                        | 5                | 5              | 4              | 5                        | 5                        | 78      |
| R31             | 3                        | 3                           | 3              | 3                        | 3              | 4              | 4              | 4                        | 3                        | 2              | 3              | 3              | 3                        | 3                | $\overline{2}$ | 2              | 2                        | 3                        | 53      |
| R32             | $\overline{4}$           | $\overline{4}$              | 4              | 5                        | 3              | 5              | 5              | 5                        | 2                        | 5              | 5              | 5              | 5                        | 5                | 5              | 5              | 5                        | 5                        | 82      |
| R33             | 5                        | 5                           | 5              | 5                        | 5              | 4              | $\overline{4}$ | $\mathbf{1}$             | 2                        | $\overline{4}$ | 4              | 5              | 5                        | 5                | 5              | 5              | 4                        | 3                        | 76      |
| R34             | 3                        | 3                           | 4              | 3                        | 3              | 4              | 4              | 1                        | 5                        | 4              | 4              | 3              | $\overline{2}$           | 4                | 4              | 4              | 4                        | 4                        | 63      |
| R35             | $\overline{4}$           | $\overline{4}$              | 2              | $\overline{4}$           | $\overline{4}$ | 2              | 3              | 3                        | 3                        | 3              | 4              | 4              | $\overline{4}$           | 4                | 5              | 3              | 5                        | 4                        | 65      |
| R36             | 5                        | 3                           | 4              | 4                        | 4              | 5              | $\overline{c}$ | 5                        | 5                        | 5              | 5              | 5              | 5                        | 5                | 5              | 5              | 3                        | 4                        | 79      |
| R37             | 4                        | 3                           | 3              | 3                        | 4              | 4              | 2              | 4                        | 4                        | 4              | 4              | 4              | 4                        | 4                | 4              | 4              | 3                        | 3                        | 65      |

**Lampiran 12. Rekapitulas Data Hasil Penelitian (Minat)**

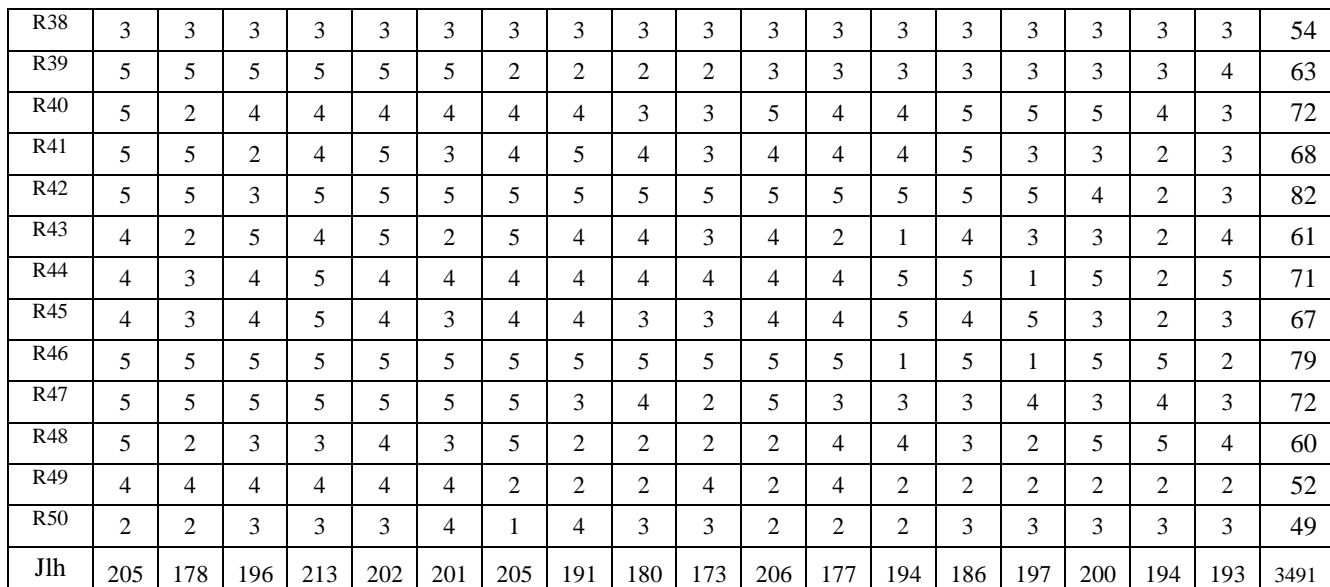

## **Lampiran 13. Uji Normalitas Data Persepsi melalui SPSS 19**

- 1. Langkah pertama adalah persiapkan data yang ingin di uji dalam file doc, excel, atau yang lainnya untuk mempermudah tahapannya nanti.
- 2. Buka program SPSS pada komputer, klik Variable View, dibagian kiri bawah.
- 3. Selanjutnya, pada bagian Name tulis "Persepsi" pada Decimals ubah menjadi angka 0, pada bagian Label tuliskan "Persepsi" kemudian abaikan yang lainnya.

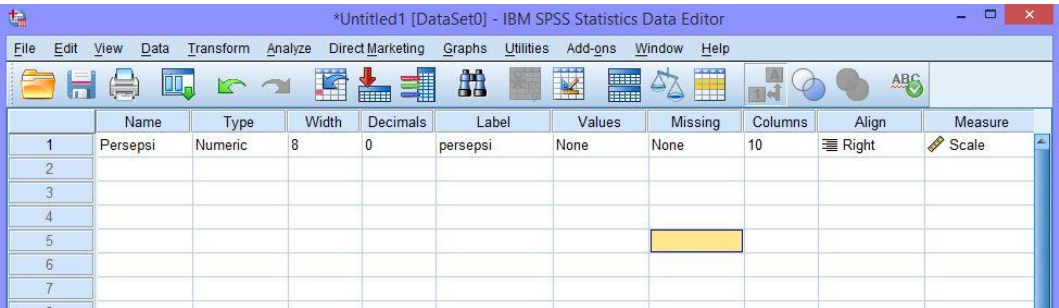

4. Setelah itu, klik Data View, dan masukkan data Persepsi yang sudah dipersiapkan tadi, bisa dengan cara copy-paste.

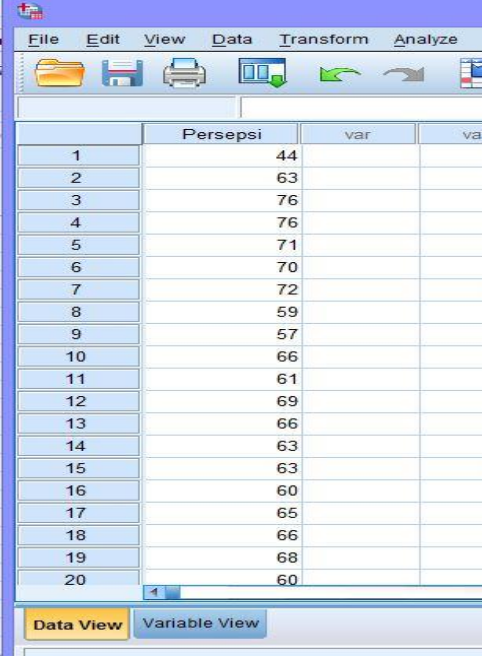

5. Selanjutnya, klik Analyze lalu pilih Descriptive Statistics dan klik Explore, maka akan muncul kotak dialog seperti berikut.

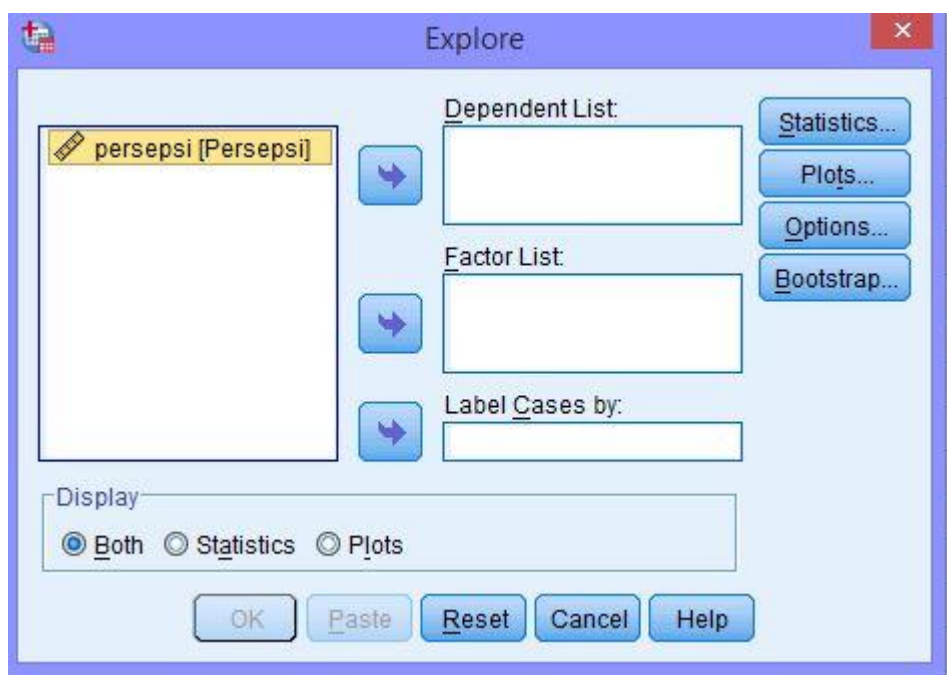

6. Input "persepsi[persepsi]" ke kolom Dependent List.

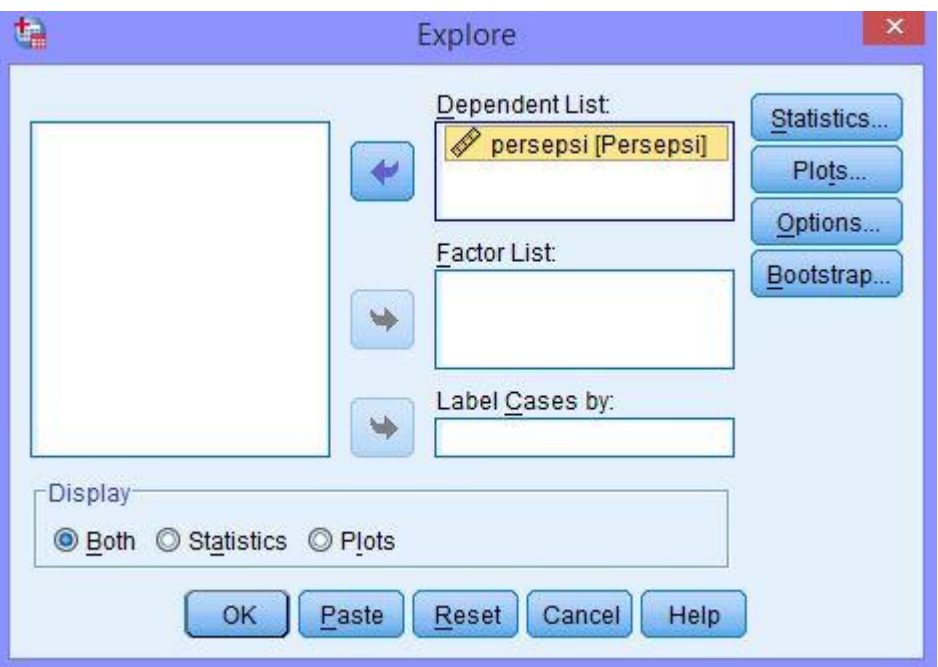

7. Klik Plots kemudian klik kotak Normality plots with test dan pilih None pada bagian Boxplots karena yang diinginkan hanya uji normalitas.

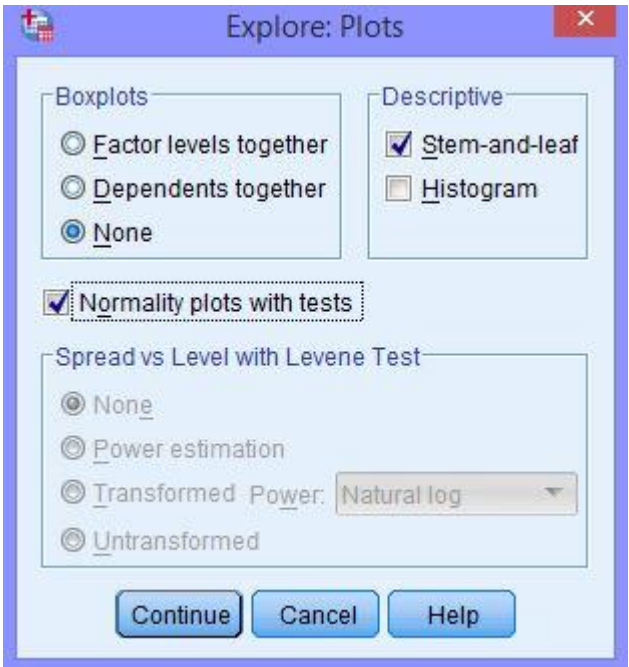

8. Abaikan pilihan lalu klik Continue. Kemudian, klik OK dan diperoleh hasil sebagai berikut.

|          | Cases |         |  |         |       |         |  |  |  |  |  |
|----------|-------|---------|--|---------|-------|---------|--|--|--|--|--|
|          |       | Valid   |  | Missing | Total |         |  |  |  |  |  |
|          | N     | Percent |  | Percent | N     | Percent |  |  |  |  |  |
| Persepsi | 50    | 100,0%  |  | 0%      | 50    | 100,0%  |  |  |  |  |  |

**Case Processing Summary**

**Tests of Normality**

|          |                  | Kolmogorov-Smirnov <sup>a</sup> |      | Shapiro-Wilk     |    |     |  |  |  |
|----------|------------------|---------------------------------|------|------------------|----|-----|--|--|--|
|          | <b>Statistic</b> |                                 | Sia. | <b>Statistic</b> | di | Sia |  |  |  |
| Persepsi | 107              | 50                              | 200  | 954              | 50 | 052 |  |  |  |

a. Lilliefors Significance Correction

\*. This is a lower bound of the true significance.

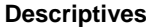

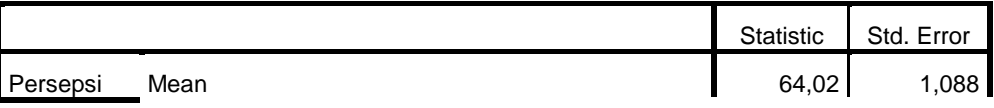

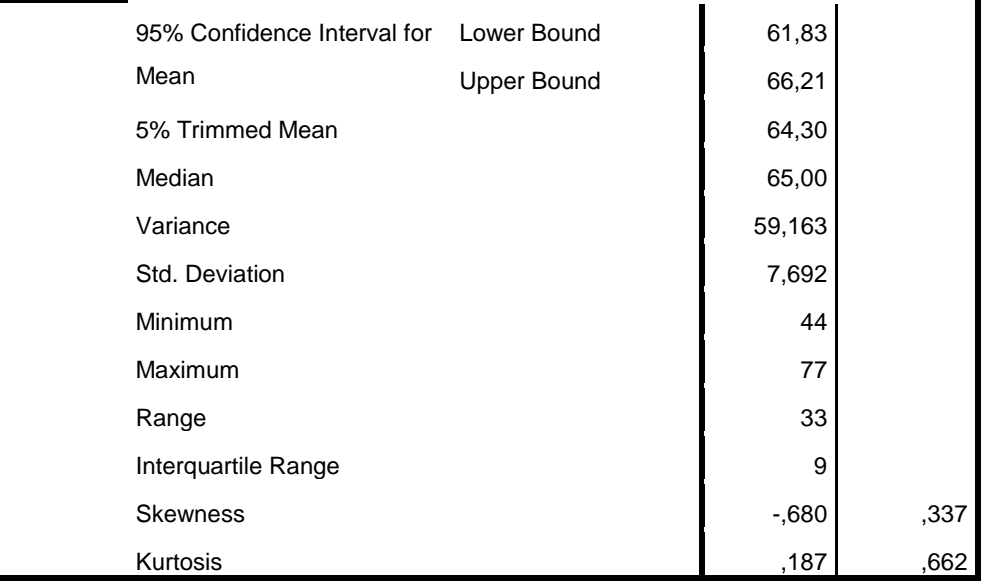

## **Lampiran 14. Uji Normalitas Data Minat melalui SPSS 19**

- 1. Langkah pertama adalah persiapkan data yang ingin di uji dalam file doc, excel, atau yang lainnya untuk mempermudah tahapannya nanti.
- 2. Buka program SPSS pada komputer, klik Variable View, dibagian kiri bawah.
- 3. Selanjutnya, pada bagian Name tulis "Minat" pada Decimals ubah menjadi angka 0, pada bagian Label tuliskan "Minat" kemudian abaikan yang lainnya.

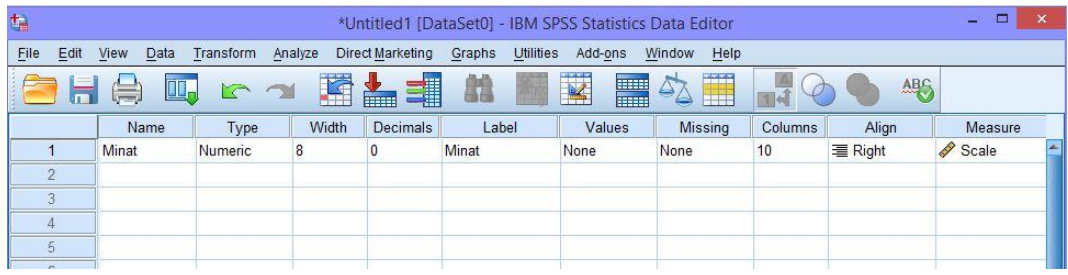

4. Setelah itu, klik Data View, dan masukkan data Minat yang sudah dipersiapkan tadi, bisa dengan cara copy-paste.

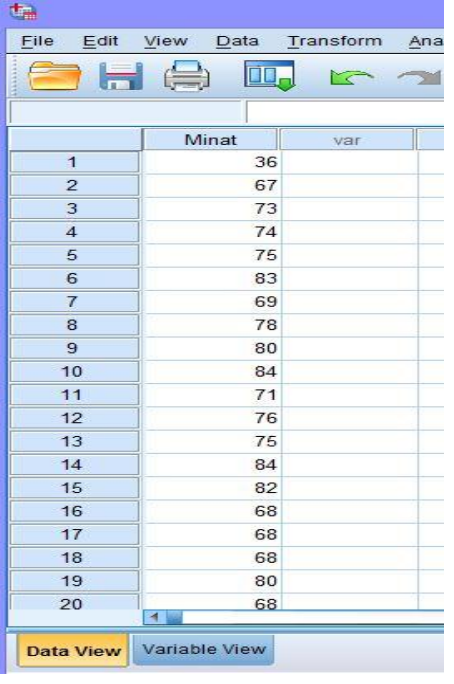

5. Selanjutnya, klik Analyze lalu pilih Descriptive Statistics dan klik Explore, maka akan muncul kotak dialog seperti berikut.

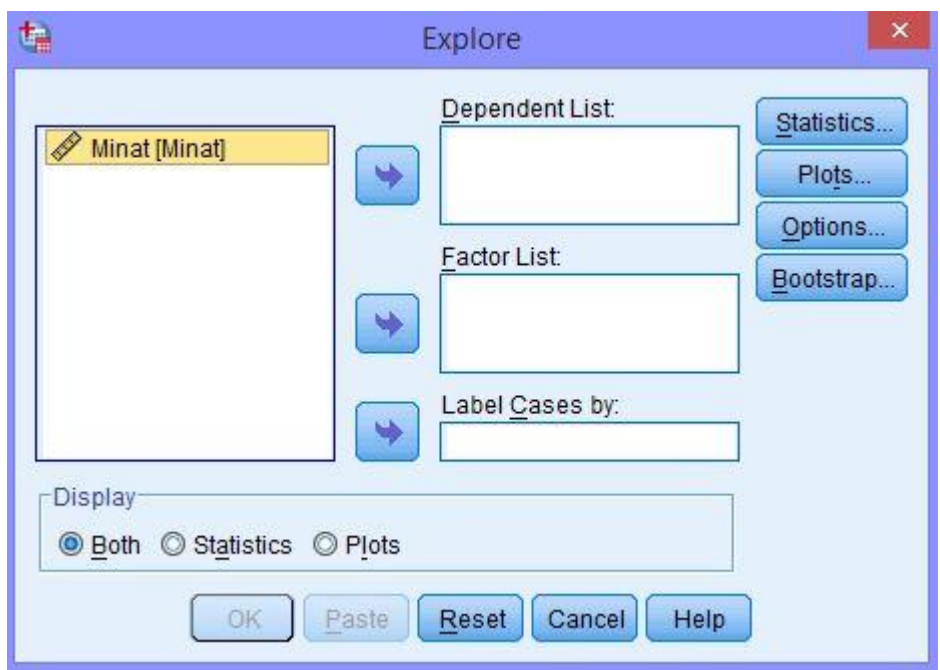

6. Input "Minat[Minat]" ke kolom Dependent List.

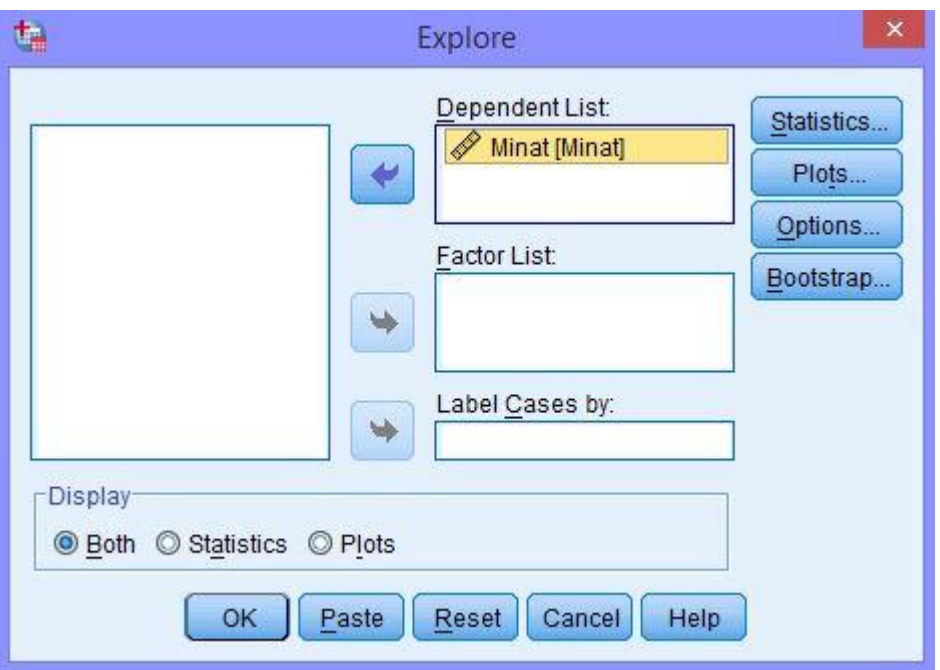

7. Klik Plots kemudian klik kotak Normality plots with test dan pilih None pada bagian Boxplots karena yang diinginkan hanya uji normalitas.

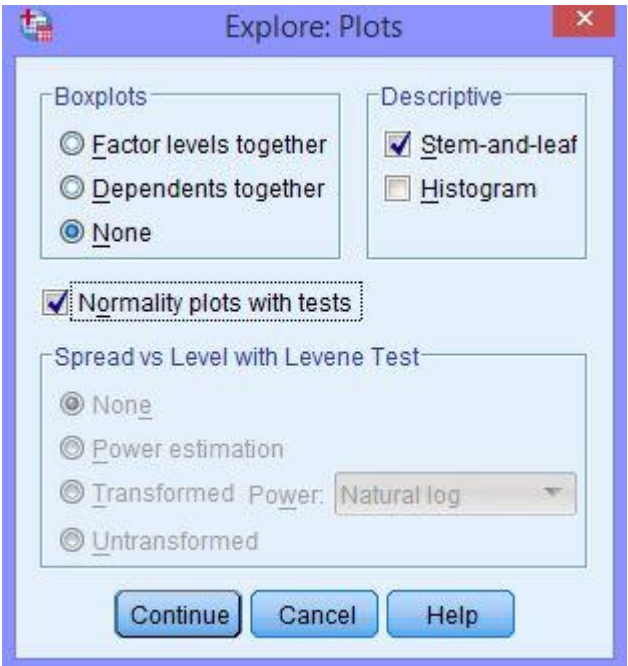

8. Abaikan pilihan lalu klik Continue. Kemudian, klik OK dan diperoleh hasil sebagai berikut.

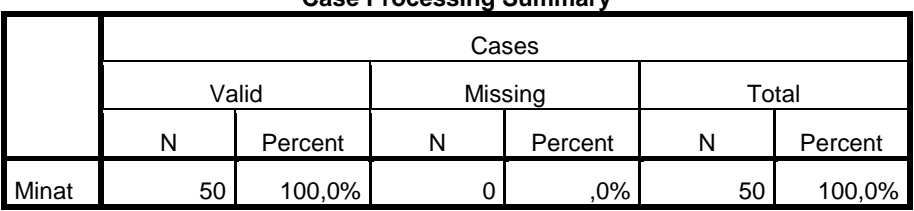

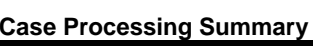

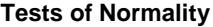

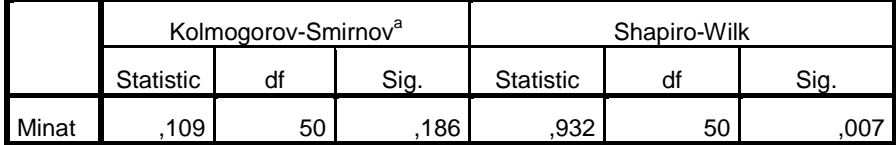

a. Lilliefors Significance Correction

**Descriptives**

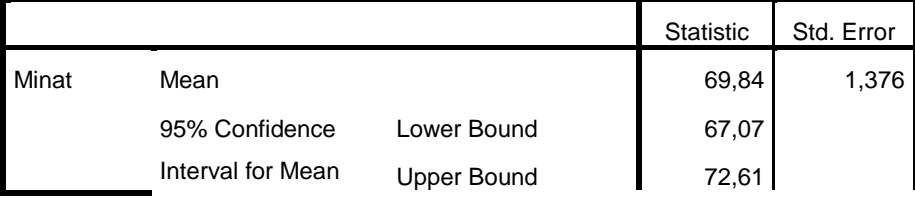

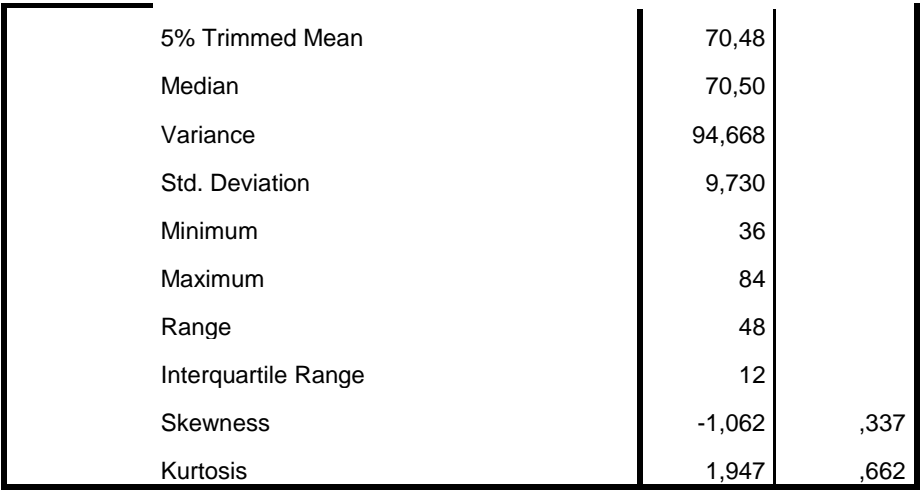

## **Lampiran 15. Uji Linieritas melalui SPSS 19**

- 1. Langkah pertama adalah persiapkan data yang ingin di uji dalam file doc, excel, atau yang lainnya untuk mempermudah tahapannya nanti.
- 2. Buka program SPSS pada komputer, klik Variable View, dibagian kiri bawah.
- 3. Selanjutnya, pada bagian Name tulis "Persepsi" kemudian "Minat", pada Decimals ubah semua menjadi angka 0, pada bagian Label tuliskan "Persepsi" kemudian "Minat", abaikan yang lainnya.

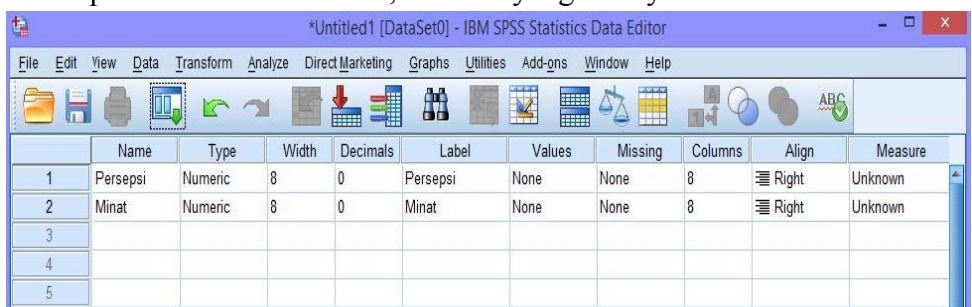

4. Setelah itu, klik Data View, dan masukkan sata Persepsi dan Minat yang sudah dipersiapkan tadi, bisa dengan cara copy-paste.

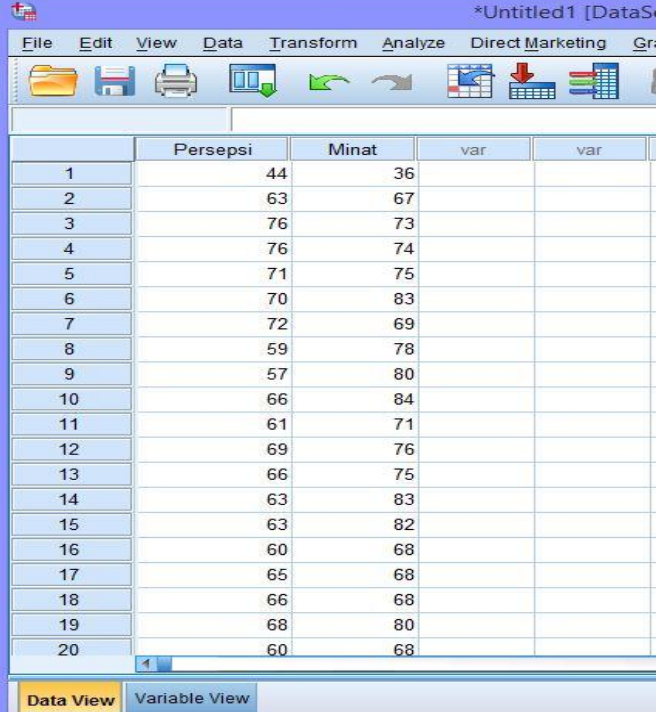

5. Pilih Analyze lalu klik Compare Means, kemudian klik Means, kemudian

akan muncul kotak dialog seperti berikut.

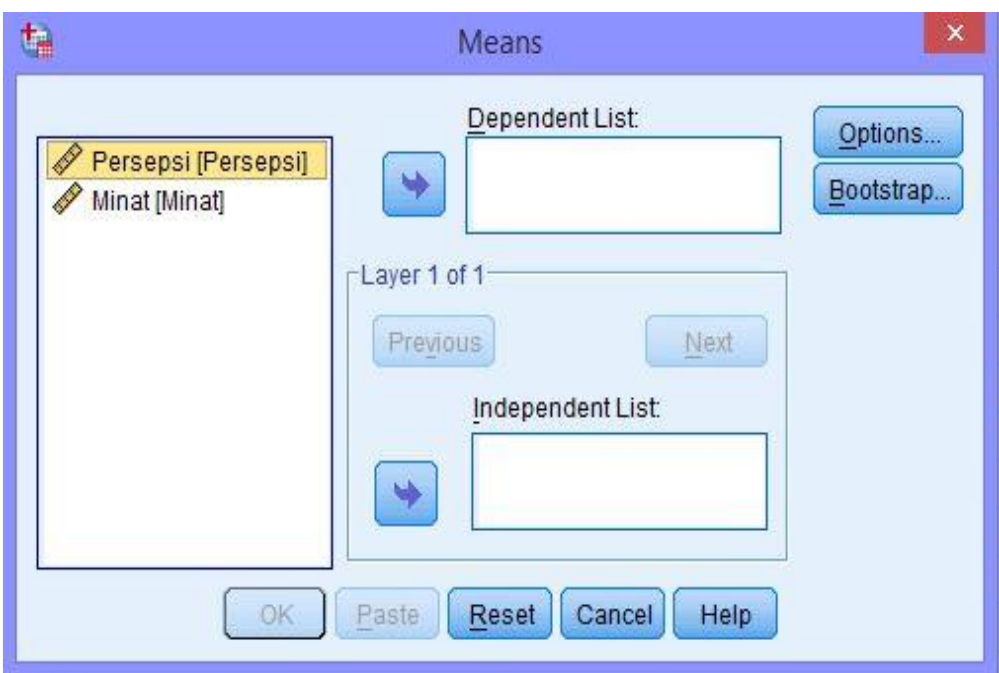

6. Input variabel Persepsi ke kotak Independent List dan variabel Minat ke kotak Dependent List.

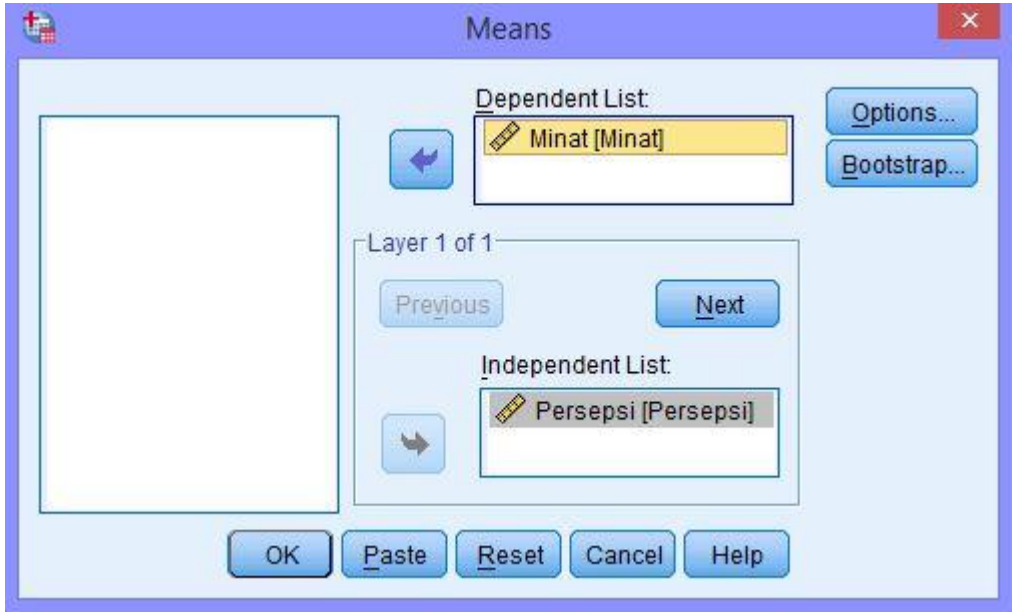

7. Pilih Options, pada bagian Statistics for layer, pilih Test for linearity.

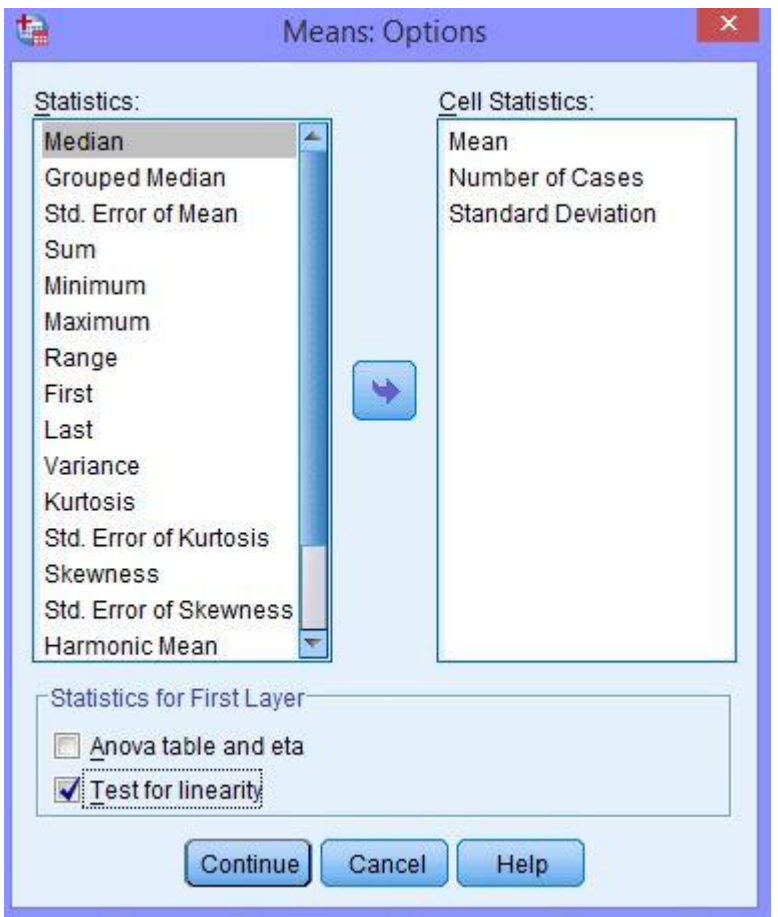

8. Klik Continue lalu OK, kemudian akan muncul hasil sebagai berikut.

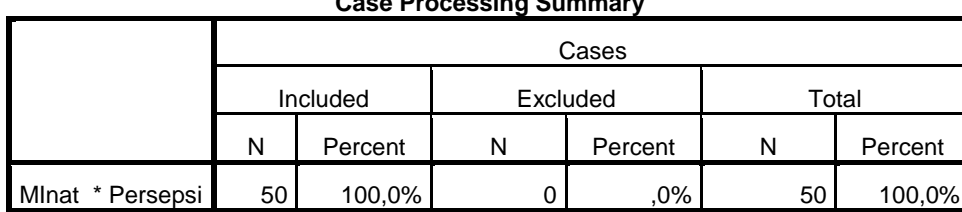

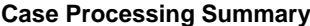

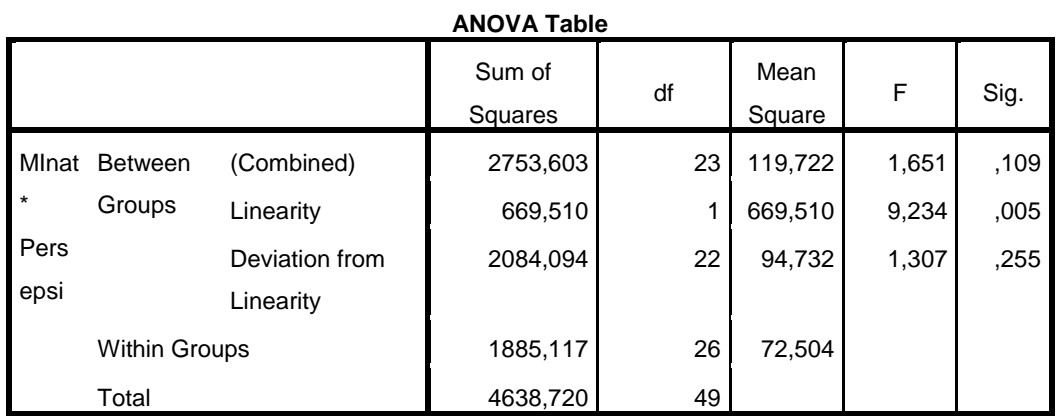

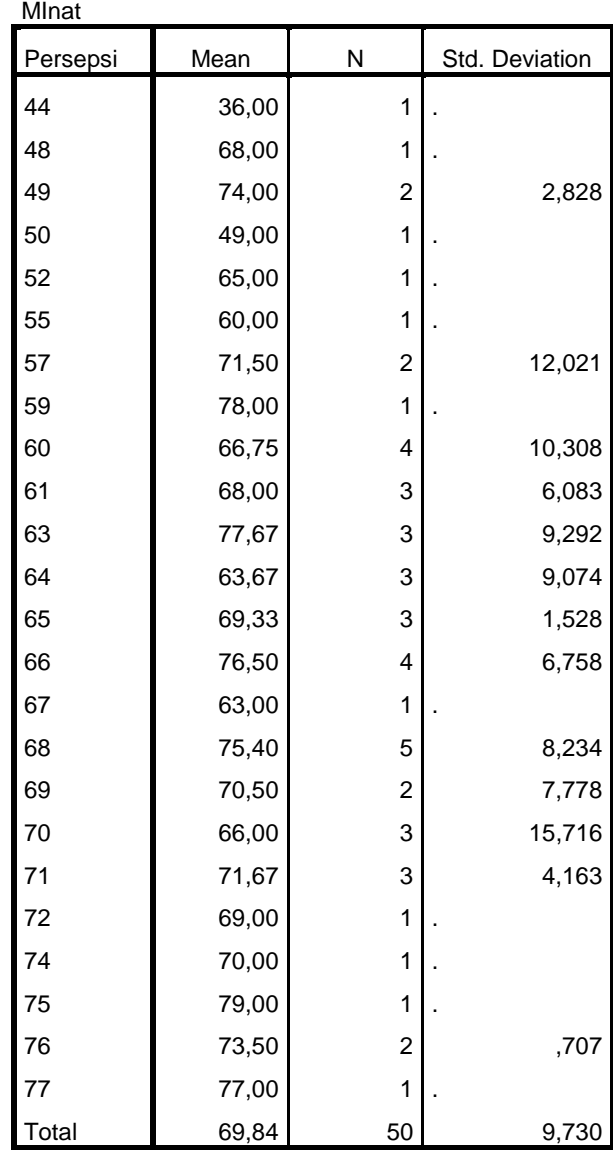

**Report**

## **Lampiran 16. Uji Heterokedastisitas melalui SPSS 19**

- 1. Langkah pertama adalah persiapkan data yang ingin di uji dalam file doc, excel, atau yang lainnya untuk mempermudah tahapannya nanti.
- 2. Buka program SPSS pada komputer, klik Variable View, dibagian kiri bawah.
- 3. Selanjutnya, pada bagian Name tulis "Persepsi" kemudian "Minat", pada Decimals ubah semua menjadi angka 0, pada bagian Label tuliskan "Persepsi" kemudian "Minat", abaikan yang lainnya.

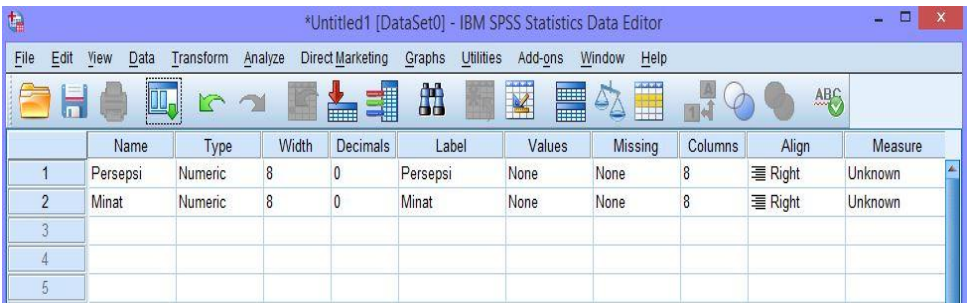

4. Setelah itu, klik Data View, dan masukkan sata Persepsi dan Minat yang sudah dipersiapkan tadi, bisa dengan cara copy-paste.

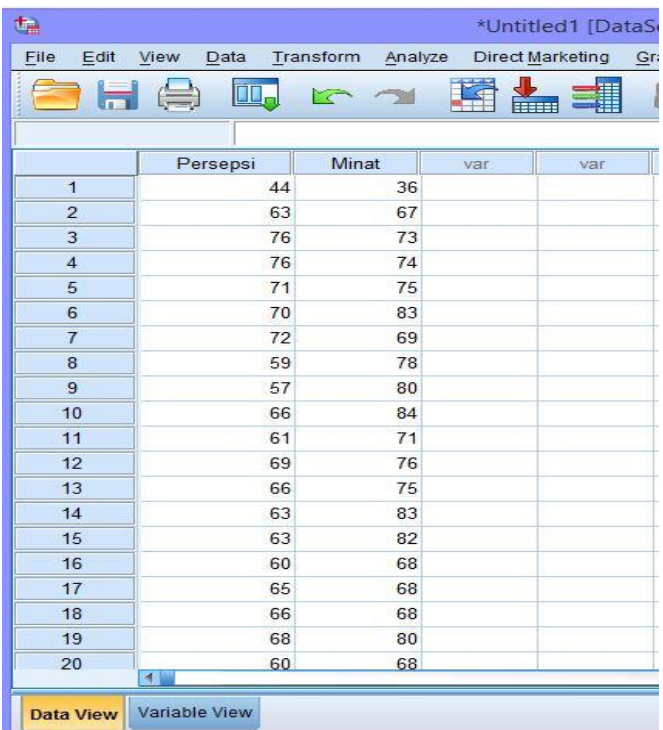

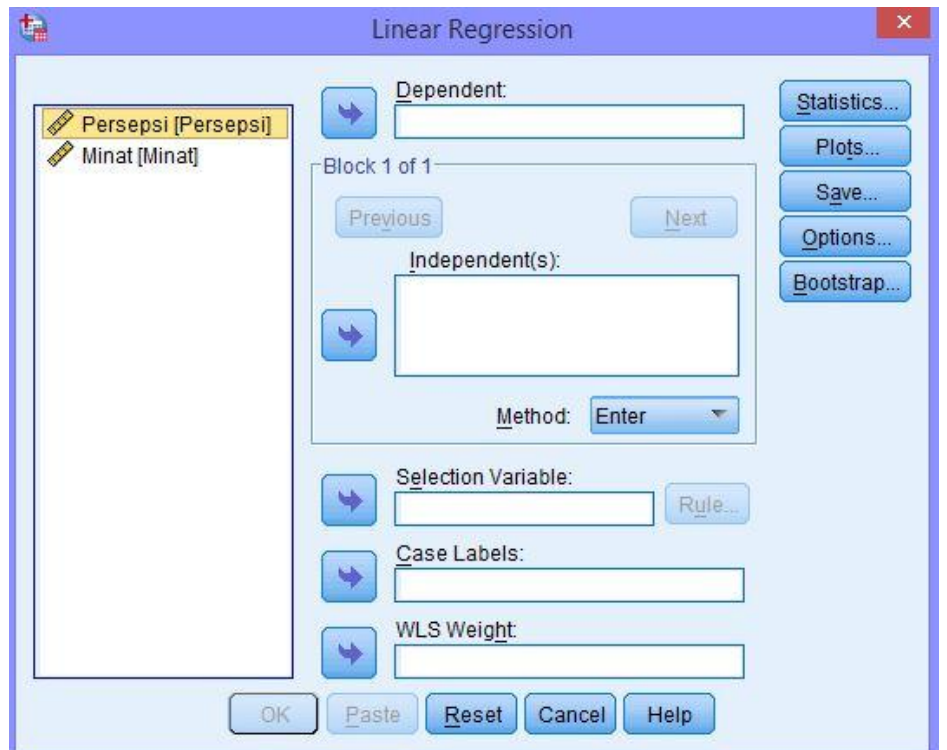

5. Klik Analyze dan pilih Regression, kemudian klik Linear, maka akan muncul kotak dialog sebagai berikut.

6. Input variabel Persepsi ke kotak Independent List dan variabel Minat ke kotak Dependent List.

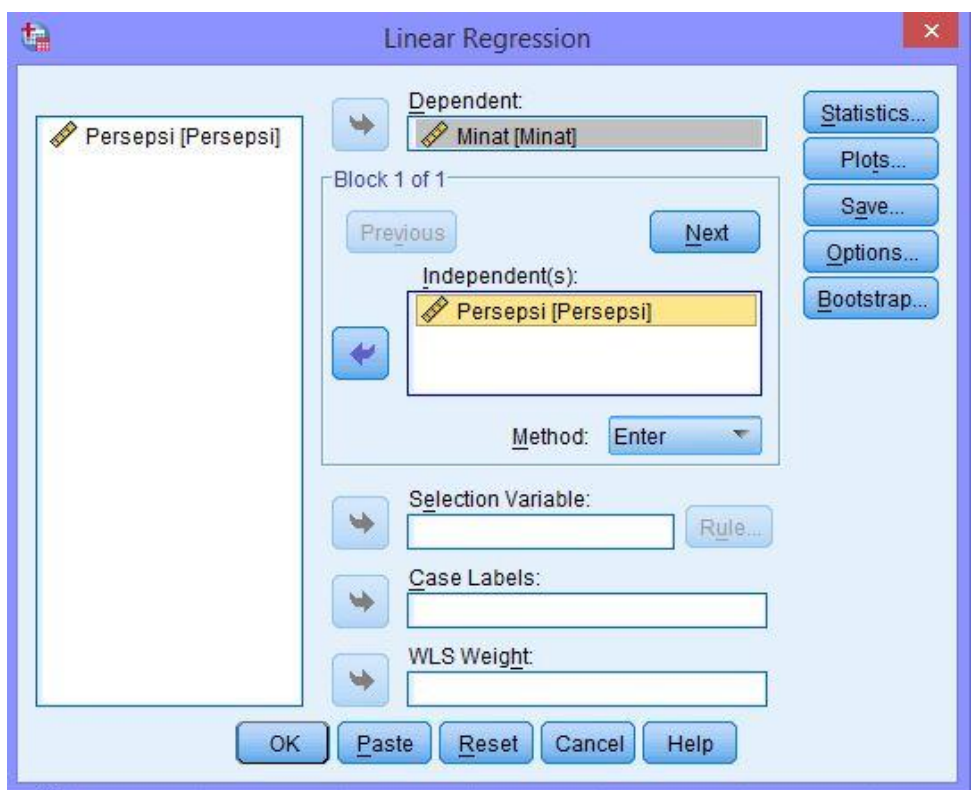

7. Pilih Plots, kemudian masukkan pilihan SRESID ke kotak  $Y$  dan ZPRED ke kotak  $\underline{X}$ .

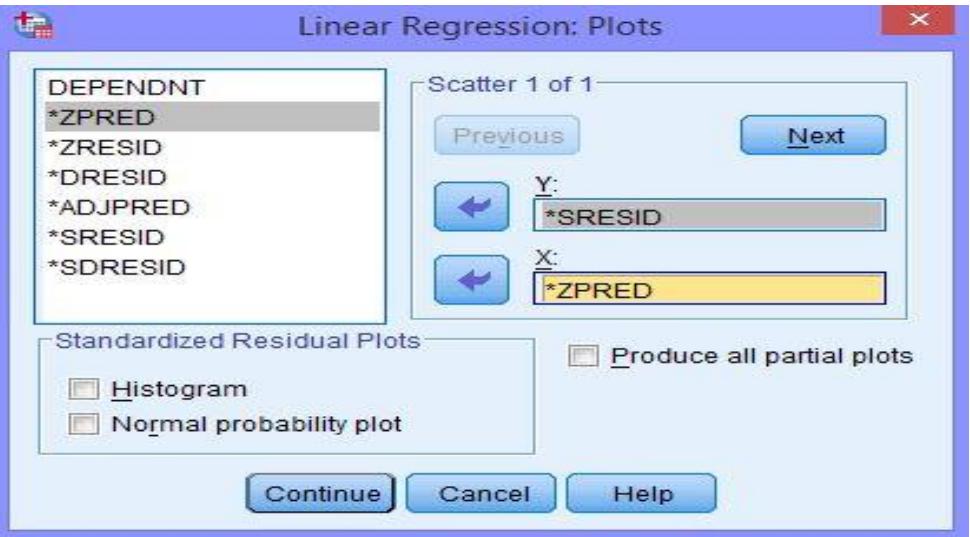

8. Klik Continue lalu OK, sehingga menghasilkan banyak output. Namun, yang digunakan dalam uji heterokedastisitas adalah Scatterplot seperti pada tampilan berikut.

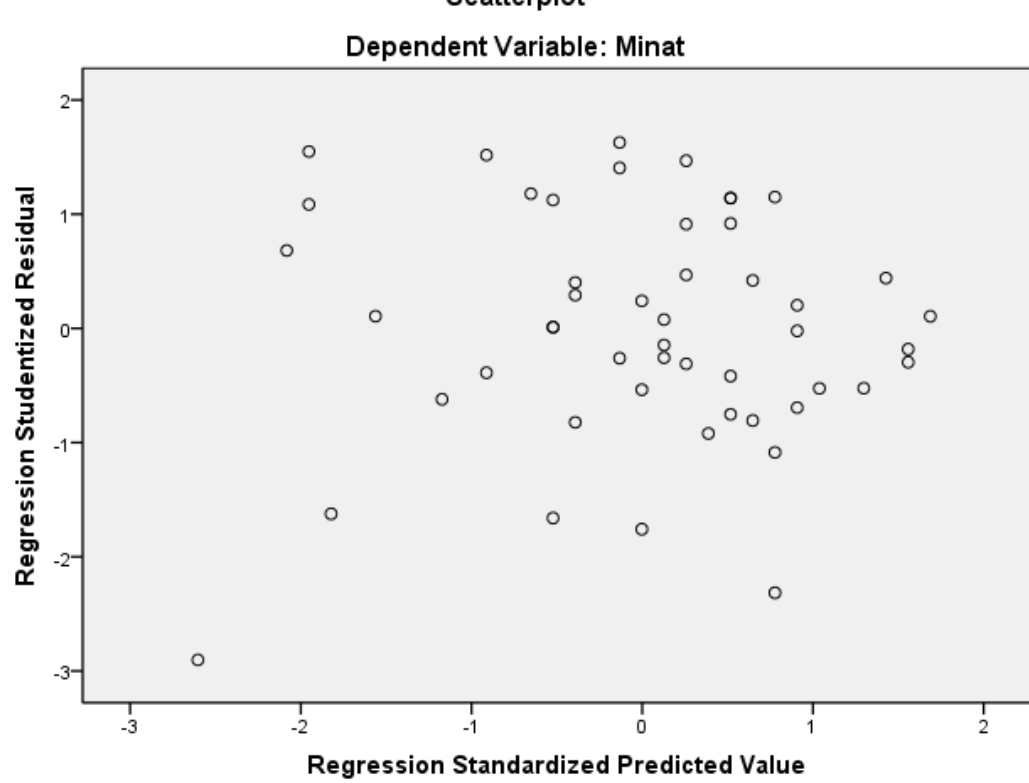

Scatterplot

## **Lampiran 17. Analisi Regresi Liniear Sederhana melalui SPSS 19**

- 1. Langkah pertama adalah persiapkan data yang ingin di uji dalam file doc, excel, atau yang lainnya untuk mempermudah tahapannya nanti.
- 2. Buka program SPSS pada komputer, klik Variable View, dibagian kiri bawah.
- 3. Selanjutnya, pada bagian Name tulis "Persepsi" kemudian "Minat", pada Decimals ubah semua menjadi angka 0, pada bagian Label tuliskan "Persepsi" kemudian "Minat", abaikan yang lainnya.

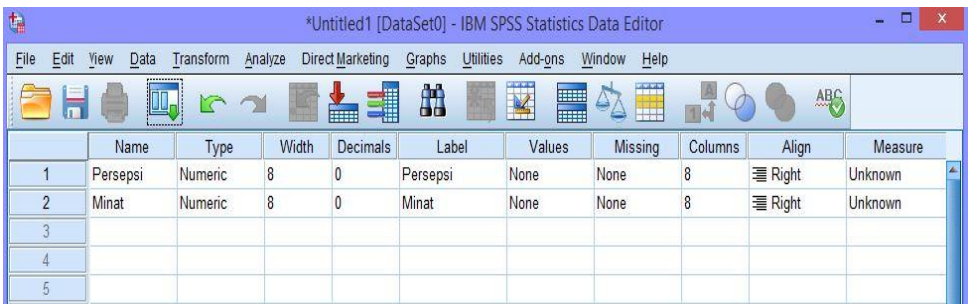

4. Setelah itu, klik Data View, dan masukkan sata Persepsi dan Minat yang sudah dipersiapkan tadi, bisa dengan cara copy-paste.

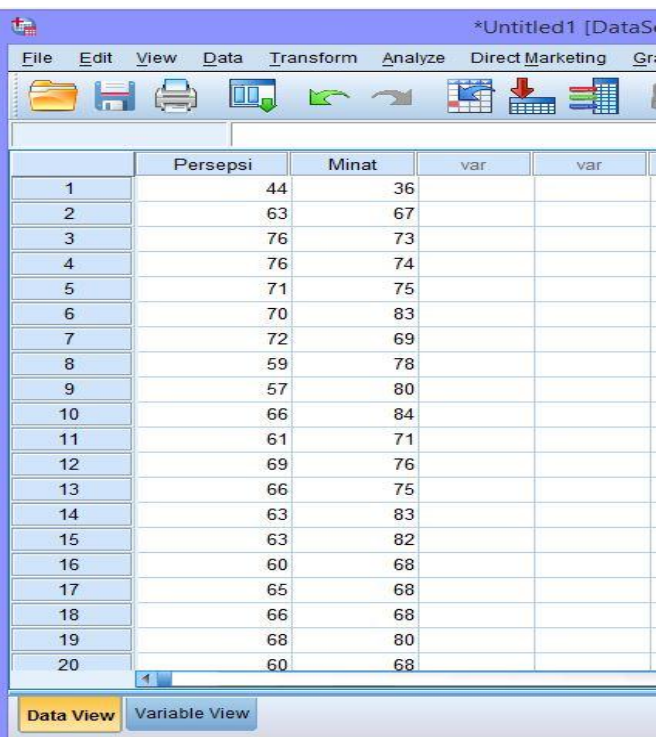

5. Klik Analyze dan pilih Regression, kemudian klik Linear, maka akan muncul kotak dialog sebagai berikut.

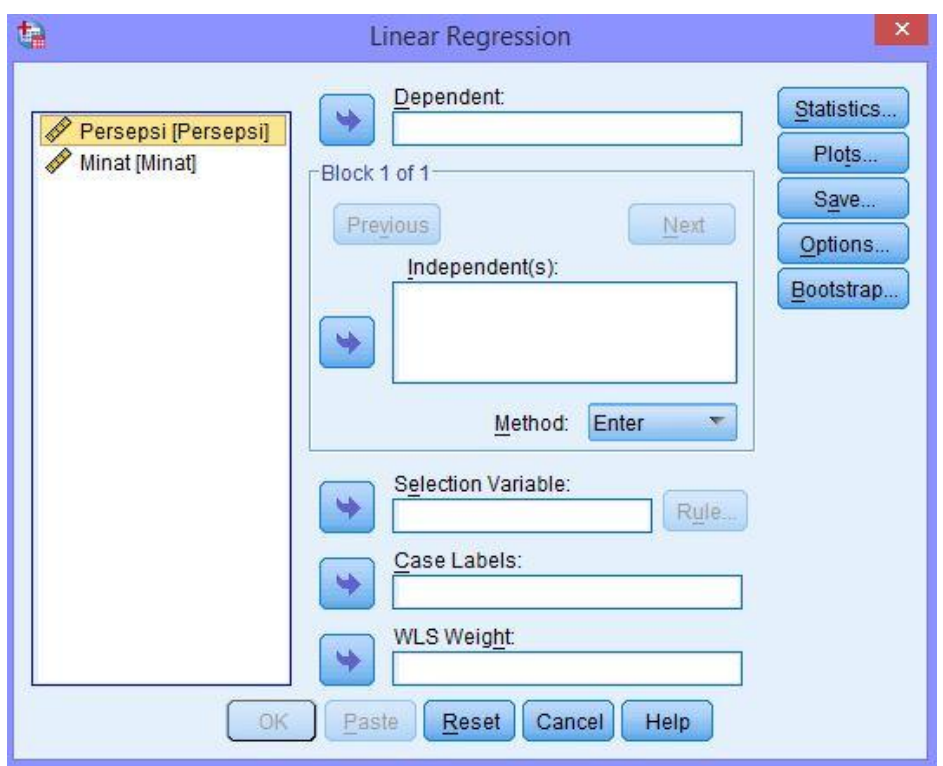

6. Input variabel Persepsi ke kotak Independent List dan variabel Minat ke kotak Dependent List.

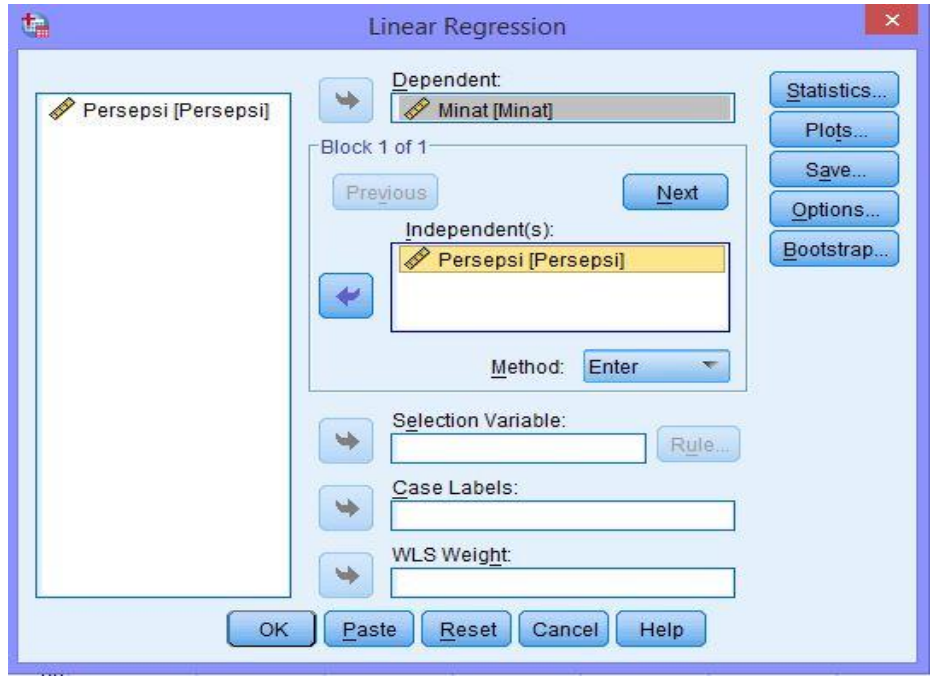

7. Klik Statistics dan pilih Estimates, Model Fit, dan Descriptive seperti pada tampilan berikut.

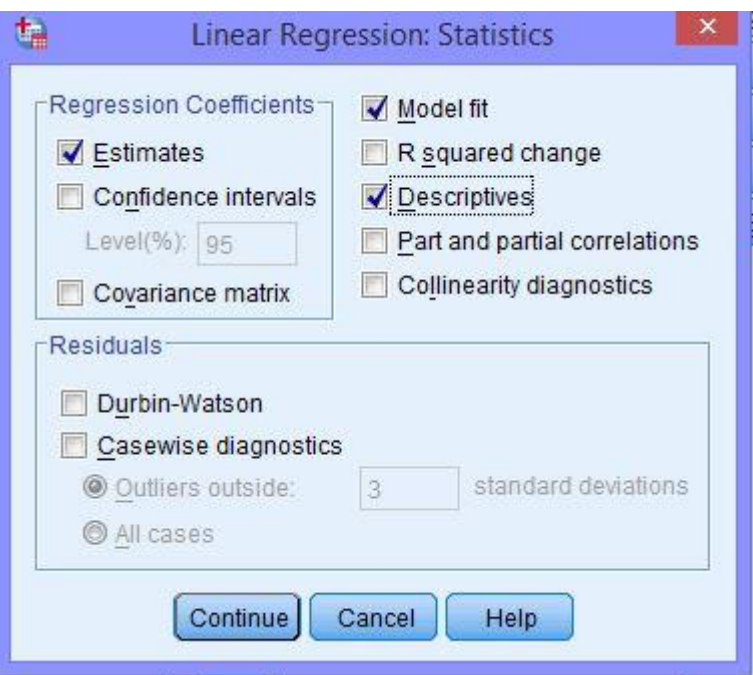

8. Klik Continue, selanjutnya pilih Plots hingga muncul tampilan berikut.

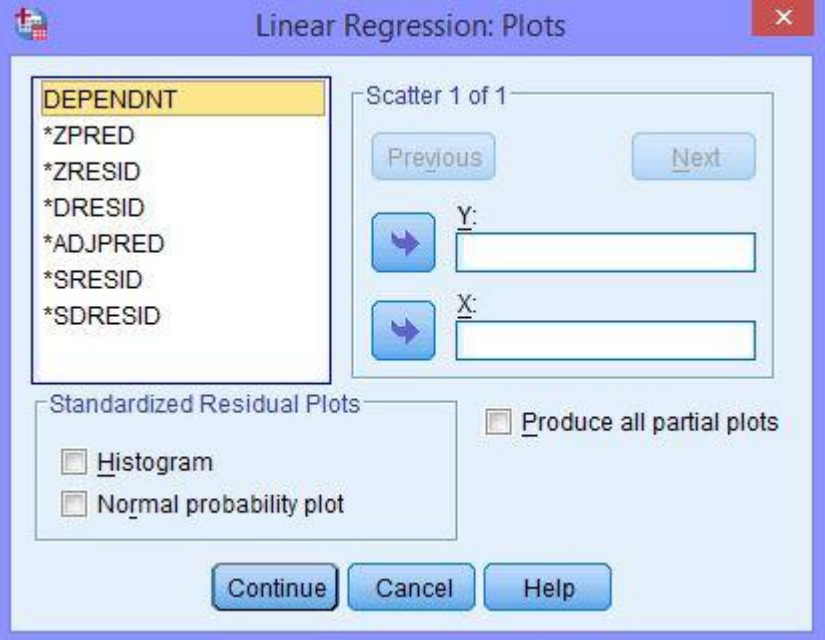

9. Selanjutnya, input pilihan DEPENDNT ke kotak  $Y$  dan ADJPRED ke kotak X. Kemudian pada Standardized Residual Plots, pilih Histogram dan Normal probability plot seperti pada tampilan berikut.

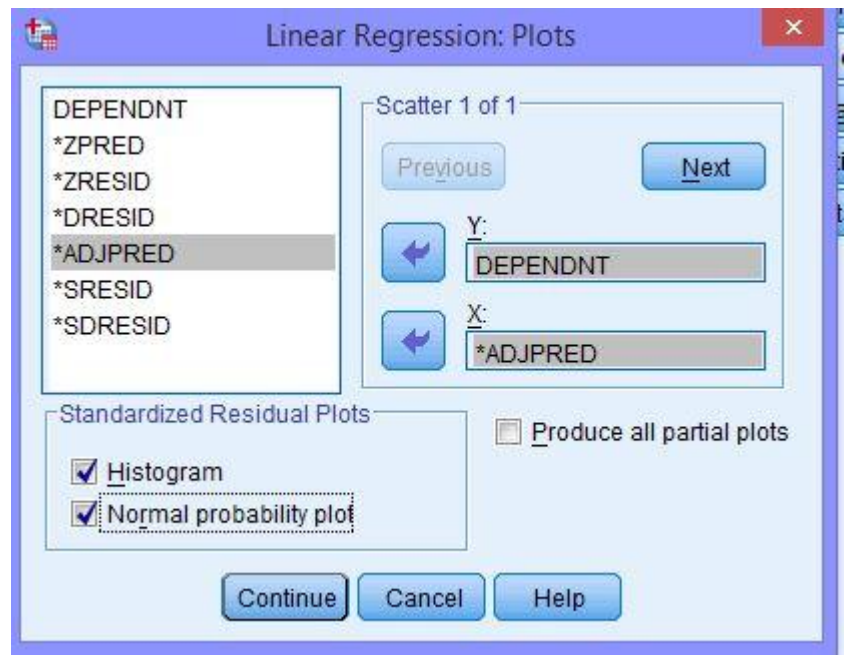

10. Selanjutnya, klik Continue dilanjutkan dengan Save. Lalu pilih Unstandardized pada Predicted Values. Abaikan pilihan lainnya.

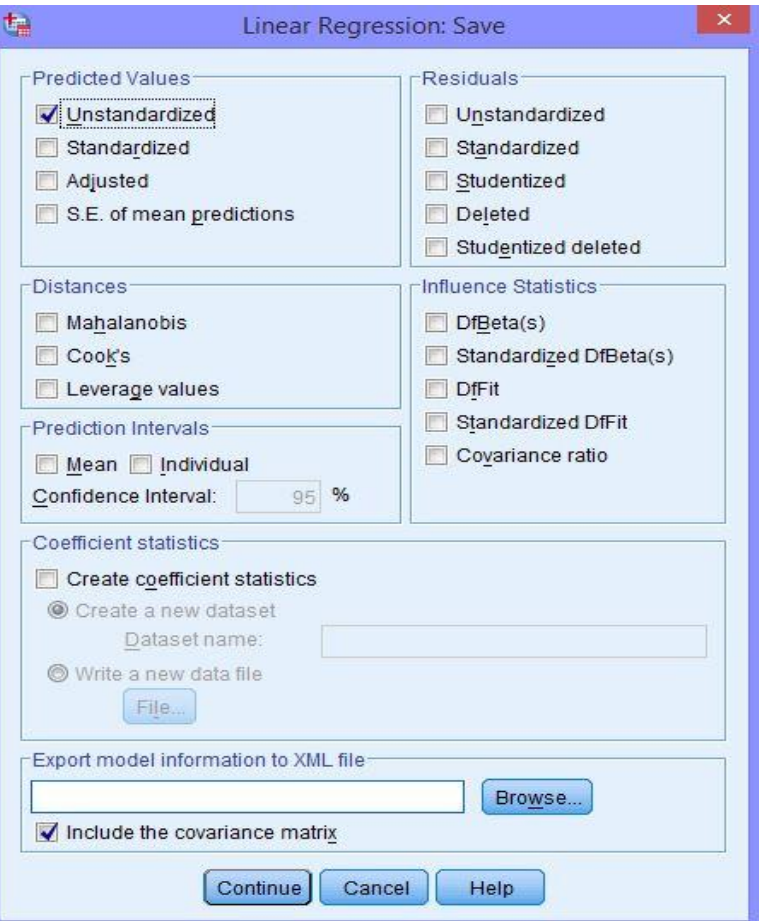

11. Klik Continue, selanjutnya pilih Options. Lalu, pada Stepping Method Criteria, pilih Use probability of F dan input pada "kotak" Entry: 0,05 (mengambil standar angka probabilitas sebesar 5%). Kemudian, pilih Include constant in equation (menyertakan persamaan garis regresi) dan pada Missing Values, pilih Excule cases listwise seperti pada tampilan berikut ini.

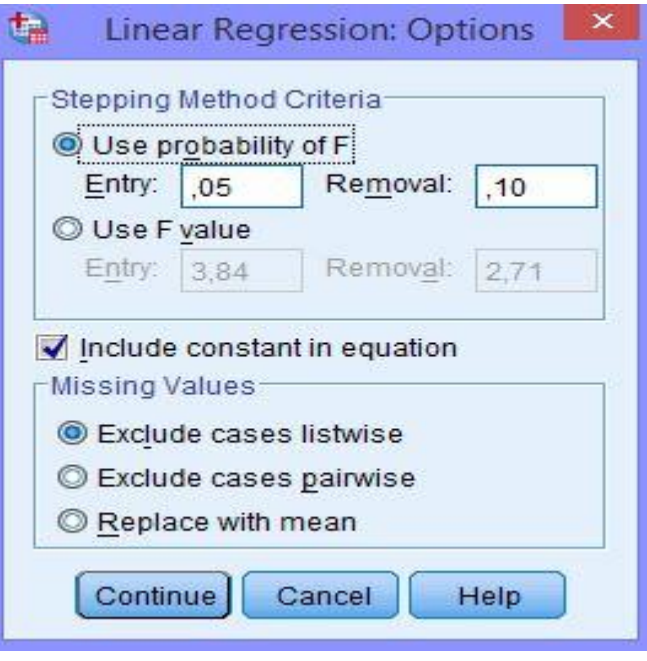

12. Klik Continue dan klik OK. Hasil yang diperoleh seperti berikut ini.

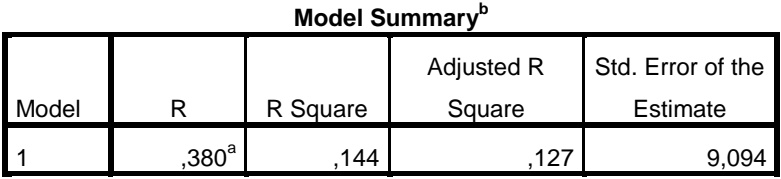

a. Predictors: (Constant), Persepsi

b. Dependent Variable: Minat

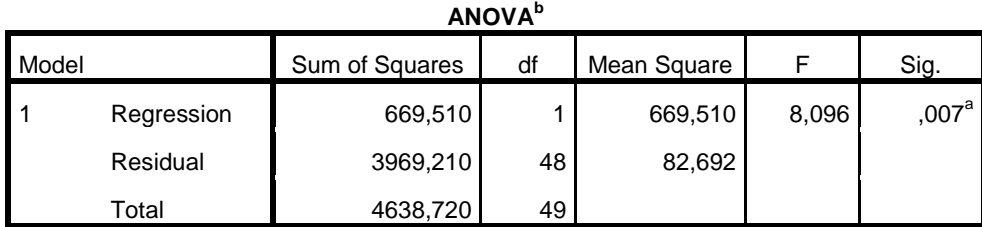

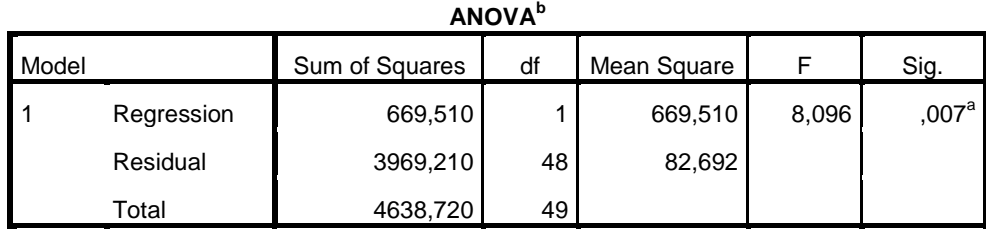

a. Predictors: (Constant), Persepsi

b. Dependent Variable: Minat

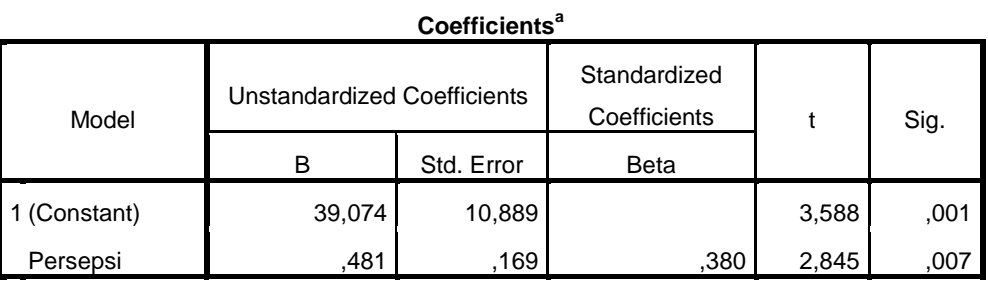

a. Dependent Variable: Minat

#### **Lampiran 18. Pedoman Dokumentasi, Observasi, dan Wawancara**

#### **A. PEDOMAN DOKUMENTASI**

- 1. Dokumen tentang sejarah berdirinya MTsN Banjar Selatan 2 Banjarmasin
- 2. Dokumen tentang keadaan tenaga pengajar, staf tata usaha, dan karyawan lain di MTsN Banjar Selatan 2 Banjarmasin
- 3. Dokumen tentang jumlah siswa keseluruhan dan jumlah siswa masingmasing kelas MTsN Banjar Selatan 2 Banjarmasin
- 4. Dokumen sarana dan prasarana yang dimiliki MTsN Banjar Selatan 2 Banjarmasin

### **B. PEDOMAN OBSERVASI**

- 1. Melihat secara langsung keadaan sekolah secara umum
- 2. Mengamati sarana dan fasilitas yang tersedia di sekolah

#### **C. PEDOMAN WAWANCARA**

- 1. Wawancara kepada kepala sekolah
	- a. Bagaimana sejarah awal berdirinya MTsN Banjar Selatan 2 Banjarmasin?
	- b. Bagaiman perkembangan MTsN Banjar Selatan 2 Banjarmasin?
	- c. Bagaimana sarana yang dimiliki sekolah ini demi terlaksananya proses pembelajaran ?
- 2. Wawancara kepada guru mata pelajaran matematika
	- a. Latar belakang pendidikan Bapak/Ibu guru mata pelajaran matematika ?
	- b. Sejak kapan Bapak/Ibu guru mengajar di Sekolah ini ?
- c. Apakah Bapak/Ibu guru menjadi guru pamong dari mahasiswa PPL yang sedang praktik?
- d. Bagaimana menurut anda tentang keberadaan mahasiswa PPL di MTsN Banjar Selatan 2 Banjarmasin?
- 3. Wawancara kepada mahasiswa PPL
	- a. Siapa guru pamong anda?
	- b. Pada kelas berapa anda melakukan praktik mengajar?
- 4. Wawancara kepada tenaga administrasi
	- a. Berapa jumlah tenaga pengajar di sekolah ini ?
	- b. Apa saja sarana dan fasilitas yang dimiliki sekolah ini ?

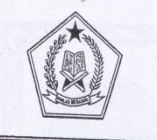

#### KEMENTERIAN AGAMA MADRASAH TSANAWIYAH NEGERI BANJAR SELATAN 2 **KOTA BANJARMASIN** JI. Laksana Intan No.21 Telp. 0511-3272124 Banjarmasin 70246

## **SURAT KETERANGAN**

No: 17 / Mts. 18.01-4 / PP.00.5/12/2016

Yang bertanda tangan dibawah ini Kepala Madrasah Tsanawiyah Negeri Banjar Selatan 2 Banjarmasin, menerangkan bahwa:

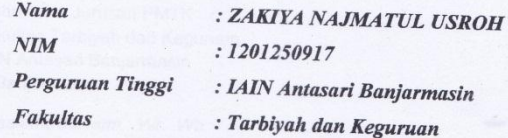

Sesuai dengan Surat Ijin Penelitan/Riset dari Kepala Kasi Pendidikan Madrasah Kementerian Agama Kota Banjarmasin, Nomor: 665/Kk.17.01-2/TL.00/09/2016, Tanggal 10 Oktober 2016, Perihal Izin Penelitian/Riset. Yang bersangkutan telah selesai melaksanakan penelitian di MTsN Banjar Selatan 2 dalam rangka penyusunan skripsi dengan Judul : "PENGARUH PERSEPSI KETERAMPILAN MENGAJAR MAHASISWA PPL 2 ANGKATAN 2013 TERHADAP MINAT BELAJAR MATEMATIKA SISWA MTSN BANJAR SELATAN 2 BANJARMASIN TAHUN PELAJARAN 2016/2017" Penelitian dimulai pada tanggal 11 Oktober 2016 s/d 11 Desember 2016.

Demikian surat ini diberikan untuk dapat dipergunakan sebagaimana mestinya.

Banjarmasin, 12 Desember 2016

ADI, M.PKim 0804 199603 1 004

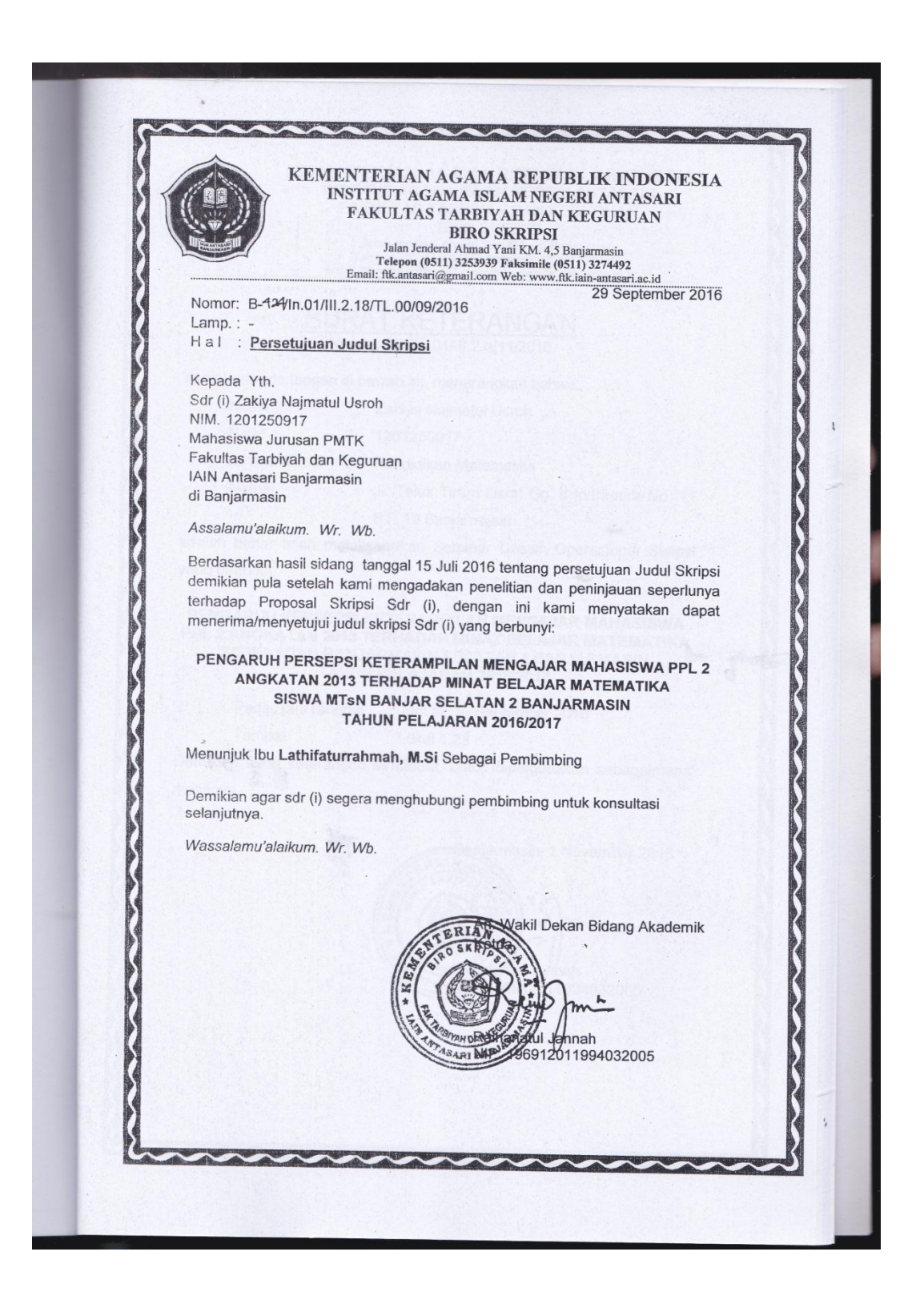

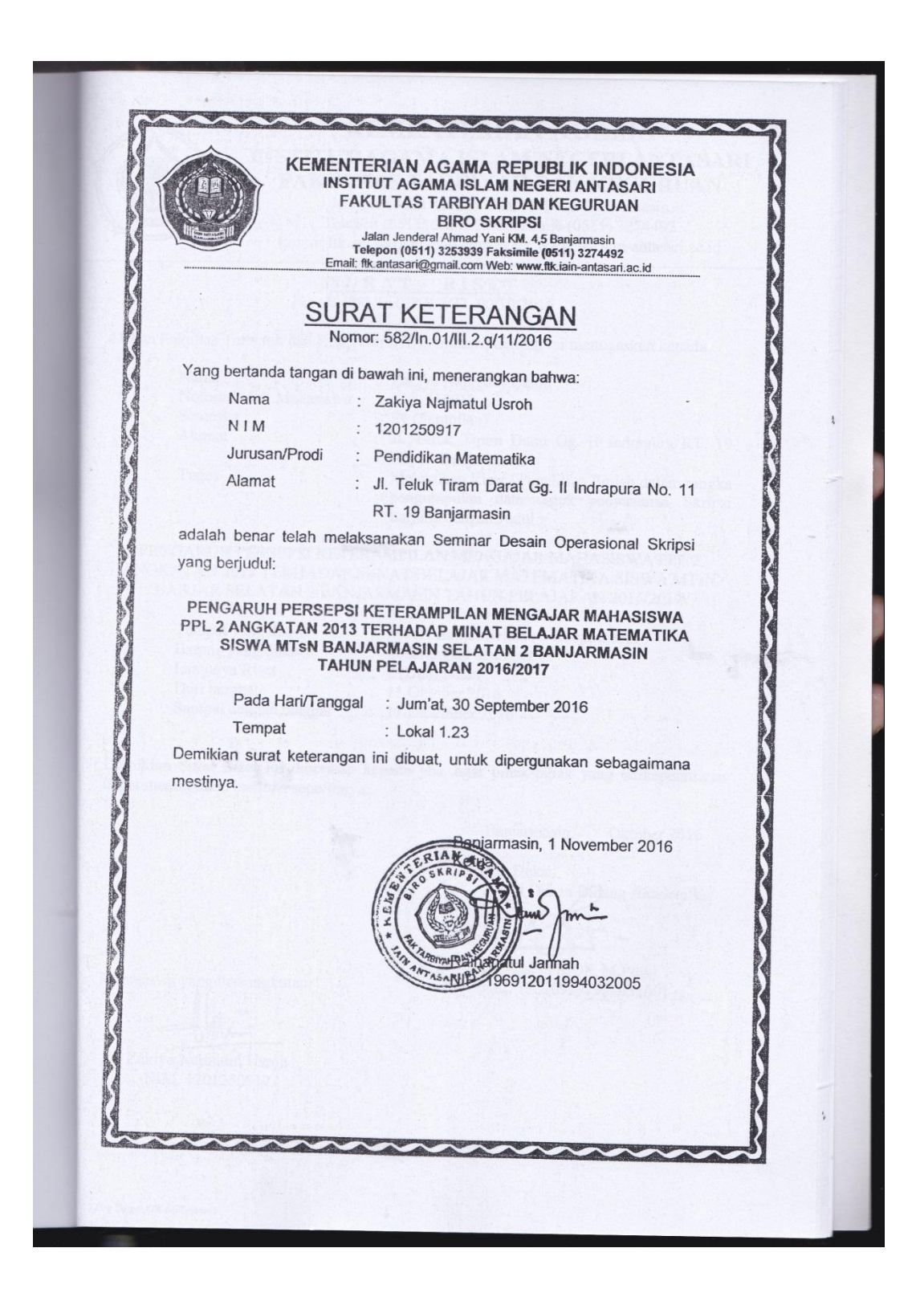

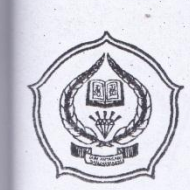

#### **KEMENTERIAN AGAMA INSTITUT AGAMA ISLAM NEGERI ANTASARI** FAKULTAS TARBIYAH DAN KEGURUAN

Jalan Jenderal Ahmad Yani KM. 4,5 Banjarmasin Telepon (0511) 3253939 Faksimile (0511) 3274492 Email: ftk.antasari@gmail.com Web: www.ftk.iain-antasari.ac.id

RISET SURAT No: B-1233/In.01/III.2/TL.00/10/2016

Dekan Fakultas Tarbiyah dan Keguruan IAIN Antasari, dengan ini menugaskan kepada:

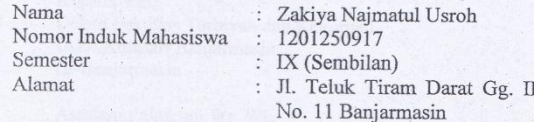

Tugas

Melakukan Riset / Penelitian Ilmiah dalam rangka pengumpulan data untuk penyusunan Skripsi Sarjana dengan Judul:

Indrapura RT. 19

PENGARUH PERSEPSI KETERAMPILAN MENGAJAR MAHASISWA PPL 2<br>ANGKATAN 2013 TERHADAP MINAT BELAJAR MATEMATIKA SISWA MTSN BANJAR SELATAN 2 BANJARMASIN TAHUN PELAJARAN 2016/2017

Tempat yang dituju Barang yang dibawa Lamanya Riset Dari tanggal Sampai dengan tanggal

: MTsN Banjar Selatan 2 Banjarmasin Seperangkat alat riset  $2$  (Dua) bulan 11 Oktober 2016 : 11 Desember 2016

Demikian Surat Riset ini diberikan kepada ybs, agar pihak-pihak yang berkepentingan dapat memberikan bantuan seperlunya.

Banjarmasin, Oktober 2016 An. Dekan, Wakil Dekan Bigang Akademik, Mahya MOF, M.Pdes<br>P. 196209191991031001 Mahasiswa yang bersangkutan, Zakiya Najmatul Usroh NIM. 1201250917 Biro Skripsi FTK IAIN Antasri

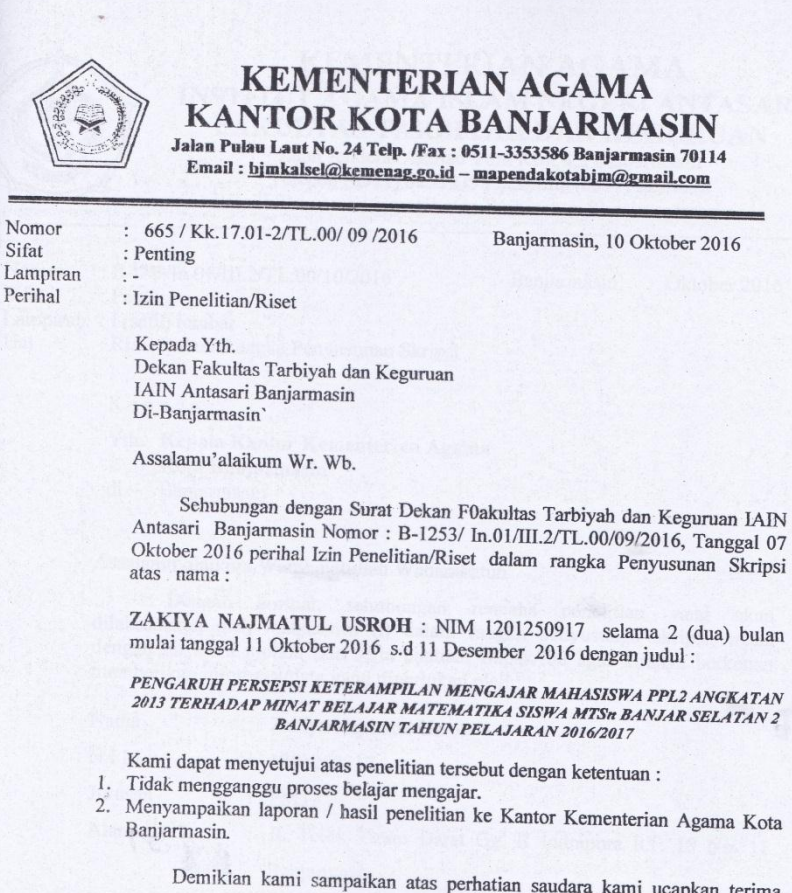

And mengganggu proses belajar mengajar.<br>Menyampaikan laporan / hasil penelitian ke Kantor Kementerian Agama Kota<br>Baniarmasin.

Demikian kami sampaikan atas perhatian saudara kami ucapkan terima kasih.

NIP

dikan Madrasah.

 $\sum_{\alpha}$ 9611108 198603 2003

Wassalamu'alaikum Wr. Wb.

Tembusan: Yth. Kepala MTsN Banjar Selatan 2 Banjarmasin

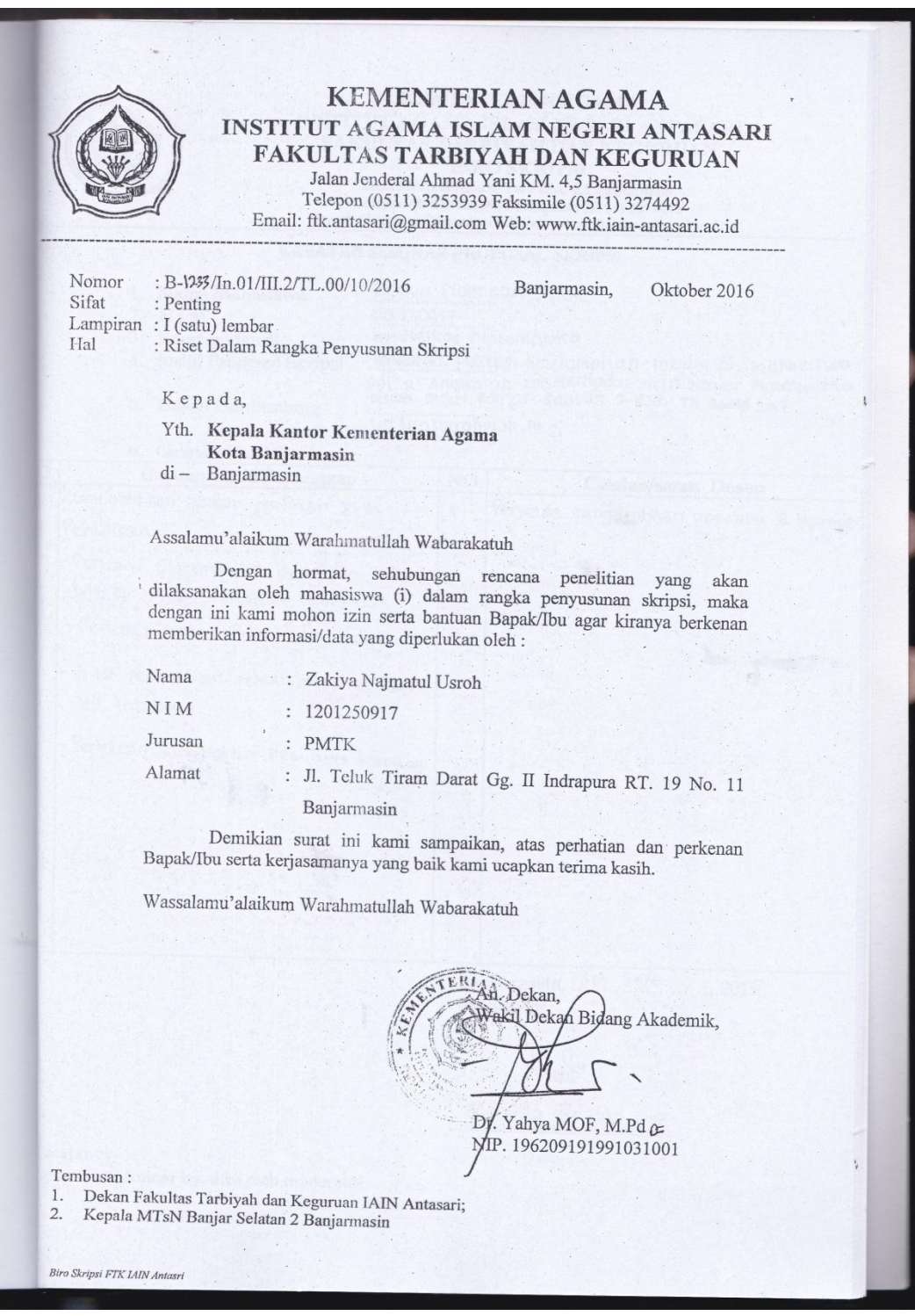

Г
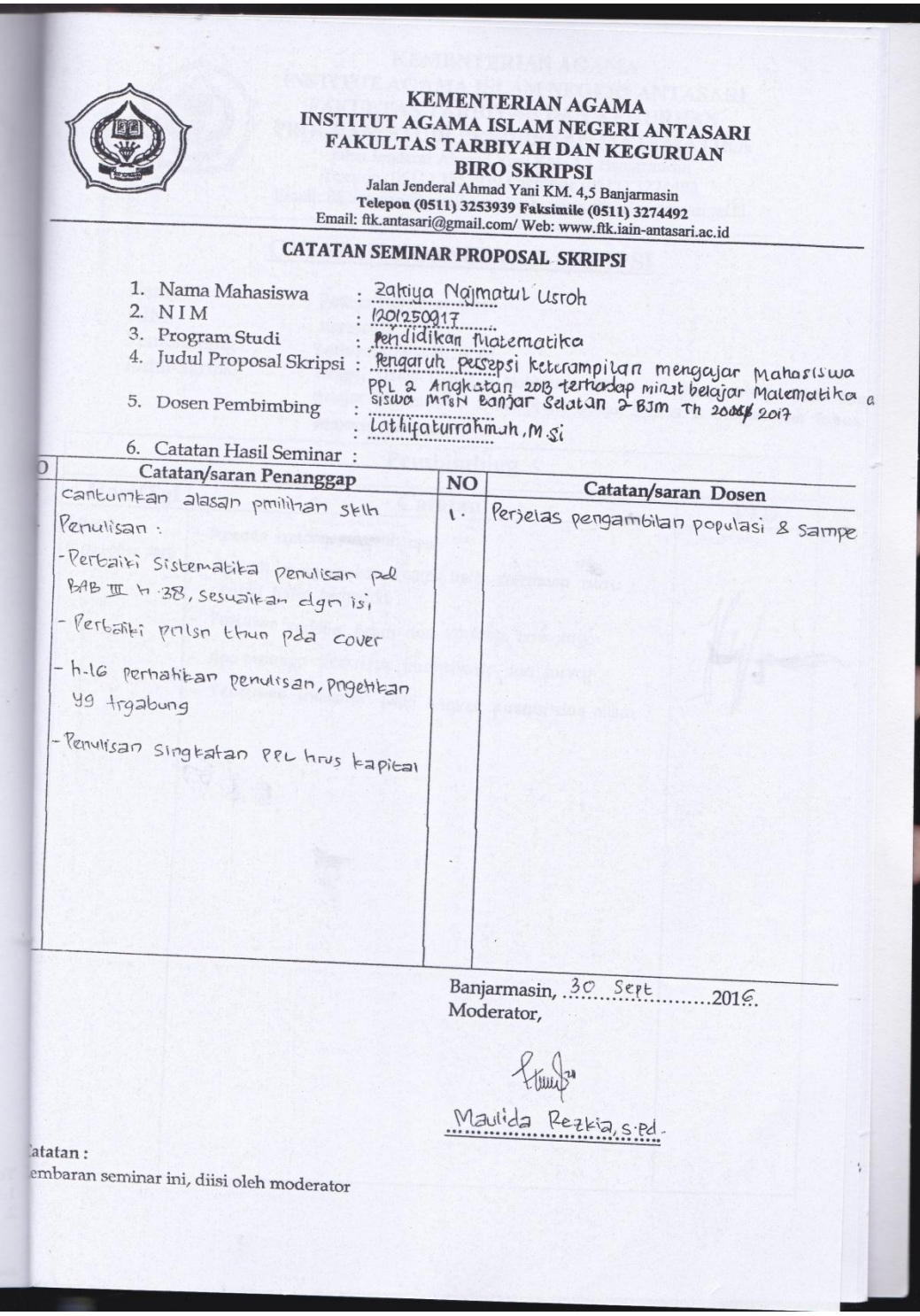

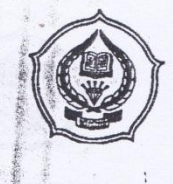

## KEMENTERIAN AGAMA INSTITUT AGAMA ISLAM NEGERI ANTASARI FAKULTAS TARBIYAH DAN KEGURUAN PROGRAM STUDI PENDIDIKAN MATEMATIKA Jalan Jenderal Ahmad Yani KM. 4,5 Banjarmasin

Telepon (0511) 3253939 Faksimile (0511) 3274492 Email: ftk.antasari@gmail.com Web: www.ftk.iain-antasari.ac.id

## CATATAN KONSULTASI SKRIPSI

- Nama **NIM** Pembimbing Judul Skripsi
- $: 1201250917$ : Lathifaturrahmoh, M.Pd

: Zakiya Najmatul Usroh

: Persepsi sisiua terhodop Mahasiswa PPL II dan pengaruhnya pada Minal belajar Matematika sisub MTsN Banjar Selaton 2 Banjarrapsin Tahun

## Pelajaron 2016/2017 Pembimbing Hari/Tgl Catatan Rabu, 28 **TTD** - Apabedanya regresi linier sederhana dan regresi linier Desember 2016 berganda - Tandai t e r tabel pada lampiran. - untuk regresi linier menggunakan skata data apa.

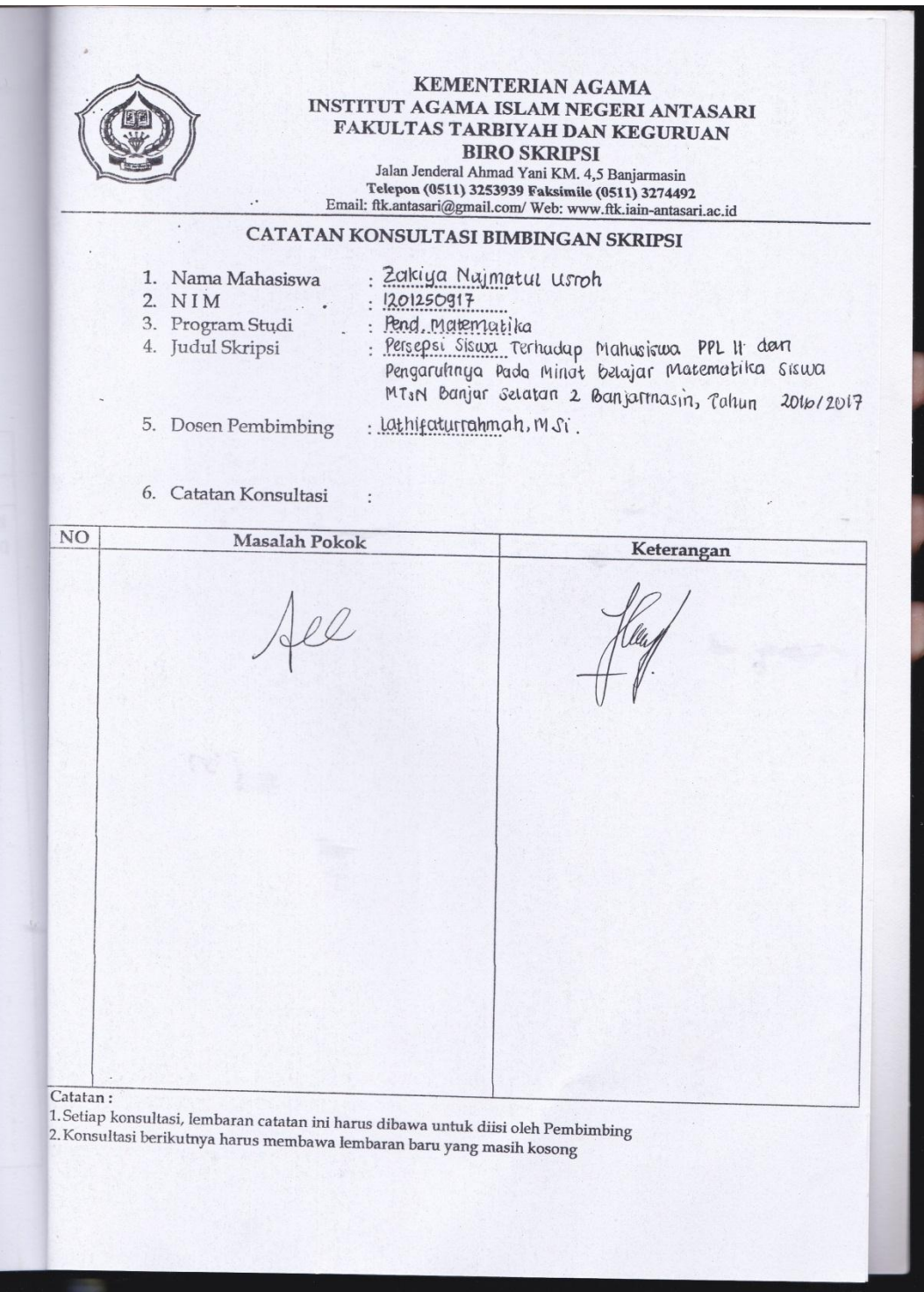

## 161 **RIWAYAT HIDUP PENULIS** 1. Nama Lengkap : Zakiya Najmatul Usroh 2. Tempat dan tanggal lahir : Banjarmasin, 7 Januari 1995 3. Agama Islam  $\cdot$ 4. Kebangsaan : Indonesia 5. Status perkawinan : Belum Kawin 6. Alamat Asal : JL. Pemuda Permai (Komplek Perumahan Pemuda Permai Blok C No 3) Kuala Kapuas Kalimantan Tengah. 7. Pendidikan  $\cdot$ a. MIN Selat II K.Kapuas : Tahun 2000 s/d 2006 b. MTsN Selat K. Kapuas : Tahun 2006 s/d 2009 c. MAN Selat Tengah : Tahun 2009 s/d 2012 8. Orang Tua Ayah. Nama : Drs. Abdul Bahri Pekerjaan Pensiunan  $\cdot$ JL. Pemuda Permai (Komplek Perumahan Alamat Pemuda Permai Blok C No. 3) Kuala Kapuas Kalimantan Tengah. Ibu Nama : Dra. Norhasanah Pekerjaan Guru PNS Alamat JL. Pemuda Permai (Komplek Perumahan Pemuda Permai Blok C No. 3) Kuala Kapuas Kalimantan Tengah. 9. Saudara : Anak pertama dari tiga bersaudara Banjarmasin, *Januari* 2017  $\Omega$ Zakiya Najmatul Usroh